### МИНИСТЕРСТВО ОБРАЗОВАНИЯ И НАУКИ РОССИЙСКОЙ ФЕДЕРАЦИИ

Белгородский государственный технологический университет им. В.Г. Шухова

Белгородский инженерно-экономический институт

# **П. А. Трубаев, Б. М. Гришко**

# **ПРАКТИКУМ ПО ГИДРАВЛИЧЕСКИМ МАШИНАМ И КОМПРЕССОРАМ**

**УЧЕБНОЕ ПОСОБИЕ**

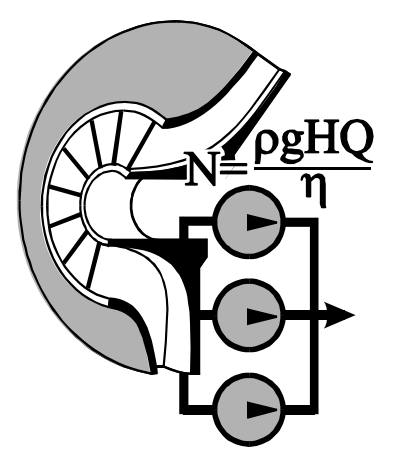

Белгород 2015

### МИНИСТЕРСТВО ОБРАЗОВАНИЯ И НАУКИ РОССИЙСКОЙ ФЕДЕРАЦИИ

Белгородский государственный технологический университет им. В.Г. Шухова

Белгородский инженерно-экономический институт

# П. А. Трубаев, **Б. М. Гришко**

# ПРАКТИКУМ ПО ГИДРАВЛИЧЕСКИМ МАШИНАМ И КОМПРЕССОРАМ

Утверждено научно-методическим советом университета

Белгород 2015

УДК 621.6 (075.8) ББК 31.56 T 77

Рецензенты:

#### **П. В. Беседин,** д-р техн. наук, проф. (БГТУ им. В.Г. Шухова)

**О.А. Рязанцев**, канд. техн. наук (ООО «Энергоэффективность и энергосбережение»)

#### **Трубаев П. А.**

Т77 Практикум по гидравлическим машинам и компрессорам: Учеб. пособие / П. А. Трубаев, Б. М. Гришко. – Белгород: Изд-во БГТУ, БИЭИ, 2015. – 108 с.

В издании рассмотрены расчеты насосов, вентиляторов и компрессоров, выполняемые при проектировании и эксплуатации систем энергоснабжения промышленных предприятий. Содержит примеры решения задач, контрольные задачи, необходимые справочные материалы и расчетные формулы.

Предназначено в качестве учебного и справочного пособия для студентов направления 140100.62 – «Промышленная теплоэнергетика и теплотехника» при изучения дисциплин «Энергетический комплекс промышленного предприятия», «Системы энергоснабжения промышленного редприятия».

Ил. 67. Табл. 85. Библиогр. 7 назв.

УДК 621.6 (075.8) ББК 31.56

- © П. А. Трубаев, Б. М. Гришко, 2015
- © БГТУ им. В.Г. Шухова, 2015
- © БИЭИ, 2015

### Ввеление

Основой всех систем снабжения промышленных предприятий энергоресурсами, важной частью парогенерирующих и котельных агрегатов являются нагнетатели (то есть насосы, вентиляторы, компрессоры) и транспортная трубопроводная система. Поэтому гидравлический расчет трубопроводных систем, расчет режимов работы нагнетателей в этих сетях является важной частью как проектирования систем энергоснабжения, так и их оптимальной эксплуатации.

Издание содержит необходимые справочные материалы и расчетные формулы, примеры решения задач и контрольные задачи для самостоятельного решения по разделу «Гидравлические машины и компрессоры» курса «Энергетический комплекс промышленного предприятия». На примере решения практических задач разбираются такие важные вопросы, как оптимальная работа нагнетателей в сети. совместная работа нескольких нагнетателей. выбор наиболее экономически выгодных способов регулирования нагнетателей, термодинамические расчеты процессов сжатия газов.

Размерности величин приводятся в системе СИ, если отдельно не указывается иная размерность. Внесистемные размерности используются в том случае, если они установлены соответствующими российскими и европейскими стандартами, например, для частоты вращения электродвигателей или подачи (производительности) насосов и вентиляторов. В конце издания помещен список условных обозначений, используемых в тексте.

# 1. ПОДАЧА, ДАВЛЕНИЕ И НАПОР, РАЗВИВАЕМЫЕ НАГНЕТАТЕЛЯМИ

### Основные расчетные формулы

Подача - количество среды, проходящей через нагнетатель в единицу времени. Она бывает массовой М, кг/с, и объемной О, м<sup>3</sup>/с:

$$
M = \rho \ Q \ . \tag{1}
$$

Давление Др, Па, развиваемое насосами и вентиляторами, согласно стандарту, определяется как разница энергии потока на выходе (точка 2, рис. 1.1) и на вхоле нагнетателя (точка 1):

$$
\Delta p = p_2 - p_1 + \frac{v_{2-}^2 v_1^2}{2} \rho + + \rho g (h_2 - h_1).
$$
 (2)

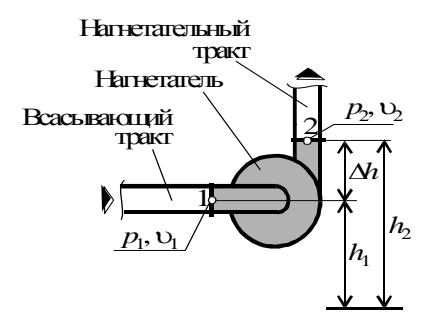

Рис. 1.1. Характеристики насоса

Статическая и динамическая составляющие развиваемого давления:

$$
\Delta p_{\rm cr} = p_2 - p_1 + \rho g (h_2 - h_1); \tag{3}
$$

$$
\Delta p_{\text{AHH}} = \frac{v_{2}^{2} - v_{1}^{2}}{2} \rho ; \qquad (4)
$$

$$
\Delta p = \Delta p_{\rm cr} + \Delta p_{\rm ann} = p_{\rm cr\,2} - p_{\rm cr\,1} + \frac{\nu_{2}^{2} - \nu_{1}^{2}}{2} \rho \,. \tag{5}
$$

Скорость среды в трубопроводах

$$
v = Q / S. \tag{6}
$$

*Напор* – это давление, выражаемое в единицах высоты столба перемещаемой жидкости:

$$
H = \frac{p}{\rho g}; \quad p = \rho g H. \tag{7}
$$

Напор, развиваемый насосом,

$$
H = \frac{p_2 - p_1}{\rho g} + \frac{v_{2-}^2 v_{1}^2}{2g} + h_2 - h_1.
$$
 (8)

Перевод единиц давления представлен в табл. 1.1.

*Таблица 1.1*

#### **Перевод единиц давления**

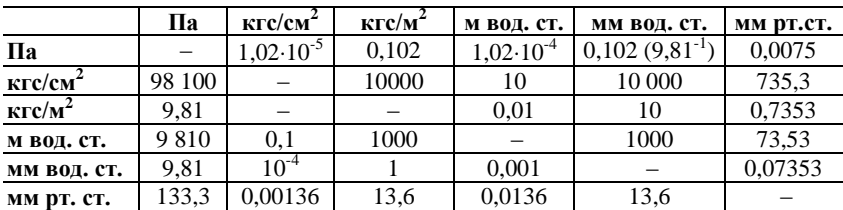

Пример: 1 мм рт. ст. = 133,3 Па; 7 мм рт. ст. = 7.133,3 = 933,1 Па.

### **Пример 1. Перевод единиц давления**

Перевести 12 мм ртутного столба в метры водяного столба.

1*-й способ.* Так как 1 мм рт. ст. = 133,3 Па, то 12 мм рт. ст. =  $= 12.133.3 = 1600$  Па.

Так как 1 Па = 1,02 $\cdot$ 10<sup>-4</sup> м вод. ст., то 1600 мм рт. ст. = 1600 $\cdot$ 1,02 $\cdot$ 10<sup>-4</sup> =  $= 0.163$  м вод. ст.

Таким образом, 12 мм рт. ст. = 0,163 м вод. ст.

2-
$$
\check{u}
$$
 cnoco6.  $h_2 = h_1 \frac{\rho_1}{\rho_2} = 12.10^{-3} \frac{13.600}{1000} = 0,163 \text{ m} \text{ so} \text{d. cm}.$ 

### **Пример 2. Перевод напора в развиваемое давление**

Насос развивает напор 30 м. Какое при этом насос развивает давление, если он перекачивает: а) холодную воду ( $\rho = 1000 \text{ kr/m}^3$ ); б) горячую воду ( $\rho = 972 \text{ кr/m}^3$ ); в) фреон ( $\rho = 1330 \text{ kr/m}^3$ ).

Перевод осуществляем по формуле *р = g H*.

а) *p =* 3010009*,*81 *=* 294 300 *Па =* 0*,*294 *МПа*;

- б) *p =* 309729*,*81 *=* 286 100 *Па =* 0*,*286 *МПа*;
- в) *p =* 3013309*,*81 *=* 391 400 *Па =* 0*,*391 *МПа .*

### **Пример 3. Расчет напора, развиваемого насосом**

Насос перекачивает воду. Манометр во всасывающем тракте показывает разряжение 0,05 атм, манометр на нагнетательном тракте – избыточное давление 0,85 атм. Расстояние между манометрами по вертикали 30 см. Диаметры всасывающего и нагнетательного трубопроводов одинаковы. Определить развиваемый насосом напор.

Напор определяется по формуле  $H = \frac{p_2 - p_1}{q_2 - q_1}$  $\frac{2-p_1}{\rho g} + \frac{v_2^2 - v_1^2}{2g} + \Delta h.$ 

Так как  $d_1 = d_2$ , то  $v_1 = v_2$ . Переводим давление в Па:

*р*<sup>1</sup> *= –* 0*,*059*,*8110<sup>4</sup> = – 4905 *Па (*знак « – » показывает разряжение);  $p_2 = 0.85 \cdot 9.81 \cdot 10^4 = 83385 \text{ }\n\pi$ 

Напор:  $H = \frac{83385 + 4905}{9,81 \cdot 1000} + 0,3 = 9,3 \text{ M}.$ 

Давление без перевода в Па можно сразу перевести в м вод. ст.:

 $H_1 = -0.05 \cdot 10 = -0.5$  *м вод. ст.*;  $H_2 = 0.85 \cdot 10 = 8.5$  *м вод. ст.*;  $H = H_1 + H_2 + \Delta h = 8.5 + 0.5 + 0.3 = 9.3$  *m.* 

# **Пример 4. Расчет давления, развиваемого вентилятором**

Вентилятор нагнетает воздух с подачей 30 тыс.  $\mathbf{w}^3$ /ч и температурой 25 °С. По его характеристикам при такой подаче он развивает давление 65 мм вод. ст. Всасывающий тракт имеет квадратную форму со стороной 1,2 м, нагнетательный – круглую диаметром 1 м. Манометр на всасывающем тракте показывает статическое разряжение 260 Па. Определить статическое давление на выходе вентилятора.

Используем формулу

$$
\Delta p = p_{cr\,2} - p_{cr\,1} + \frac{\nu_{2}^{2} - \nu_{1}^{2}}{2} \rho, \text{ or } c \log a \ p_{cr\,2} = \Delta p + p_{cr\,1} - \frac{\nu_{2}^{2} - \nu_{1}^{2}}{2} \rho.
$$

Перевод давления в Па: *р =* 65 *мм вод. ст. =* 659*,*81 *=* 637*,*7 *Па*. Перевод подачи:  $Q = 30$  *тыс.*  $\frac{M^3}{4}$   $y = 30000 / 3600 = 8.33 \frac{M^3}{c}$ .

Скорости во всасывающем и нагнетательном тракте рассчитаем по подаче и площади сечения:

$$
\upsilon = \frac{Q}{S_{\text{ceq}}}; \quad \upsilon_1 = \frac{Q}{a^2} = 5,78 \text{ m/c}; \quad \upsilon_2 = \frac{Q}{0,25 \text{ }\pi \text{ d}^2} = 10,62 \text{ m/c}.
$$

Плотность воздуха при 25 °С: *=* o*T*o*/T=* 1*,*293273*/(*273+25*) =* 1*,*185 *кг/м*<sup>3</sup> .

Окончательно имеем (знак « - » перед  $p_{cr}$  показывает разряжение)

$$
p_{\text{cr 2}} = 637.7 - 260 - \frac{10.62^2 - 5.78^2}{2} 1,185 = 330.7 \text{ }\text{Ra}.
$$

## **Контрольная задача 1**

Насос перекачивает воду с подачей *Q*, м<sup>3</sup>/мин (табл. 1.2). Диаметр всасывающего тракта  $d_1$ , мм, нагнетательного –  $d_2$ , мм. Манометр на всасывающем тракте показывает разряжение *p*1, мм рт. ст., на нагнетательном – избыточное давление  $p_2$ , кгс/см<sup>2</sup>. Расстояние по вертикали между манометрами 40 см. Пренебрегая потерями на трение и местные сопротивления, определить напор, развиваемый насосом.

*Таблица 1.2*

| $N_2$                   | О    | d <sub>1</sub> | d <sub>2</sub> | $p_1$            | $p_2$      | N <sub>0</sub> | Q    | d <sub>1</sub>                          | d <sub>2</sub>                                            | $p_1$ | $p_2$ | $N_2$ | Q                   | d <sub>1</sub>      | $d_2$   $p_1$ | $p_2$ |
|-------------------------|------|----------------|----------------|------------------|------------|----------------|------|-----------------------------------------|-----------------------------------------------------------|-------|-------|-------|---------------------|---------------------|---------------|-------|
| 1                       | 15.3 | 300            | 300            | 160              | $4.4$ 11   |                | 8,0  |                                         | 250 350 355 3.3 21 3.4 230 360 105 3.5                    |       |       |       |                     |                     |               |       |
| $\overline{2}$          | 6.3  | 240            | 340            | 180              | 3.7112     |                | 10.2 |                                         | 260 350 120 3.2 22 13,1 220 340 185 2.2                   |       |       |       |                     |                     |               |       |
| 3                       | 12.6 | 240            | 360            | 105              | $4.4$   13 |                | 14.6 |                                         | 260 370 160 3.5 23                                        |       |       |       | 8.4 260 400 150 2.6 |                     |               |       |
| $\overline{\mathbf{4}}$ | 10.9 | 260            | 350            | 195              | $3.1$   14 |                | 13,8 |                                         | 280   390   140   2,5   24   12,3   220   320   120   2,1 |       |       |       |                     |                     |               |       |
| 5                       | 11.4 | 230            | 340            | 135              | $3.5$ 15   |                | 11,0 | 260 340 115 3.5 25 10.5 230 310 140 3.4 |                                                           |       |       |       |                     |                     |               |       |
| 6                       | 15.9 | 240            | 330            | 150 <sup>1</sup> | $2.6$ 16   |                | 6,6  |                                         | 230 310 30 2.3 <b>26</b> 3.4 26 390 390 391 3             |       |       |       |                     |                     |               |       |
| 7                       | 7.0  | 220            | 380            | 160              | $2.1$ 17   |                | 13.9 |                                         | 220 330 190 4.8 27 15.8 290 380 160 4.6                   |       |       |       |                     |                     |               |       |
| 8                       | 9.8  | 290            | 400            | 110              | $3.2$   18 |                | 14.8 |                                         | 210 400 125 3.1 28                                        |       |       |       | 9.9 280 380 195 2.8 |                     |               |       |
| 9                       | 9.4  | 290            | 320            | 175              | $3.6$  19  |                | 11.9 |                                         | 260 300 115 2.1 29                                        |       |       |       |                     | 9.4 240 300 130 4.9 |               |       |
| 10                      | 8.2  | 300            | 300            | $170$   2,6   20 |            |                | 6,4  |                                         | 250 310 160 3,2 30 12,0 270 340 190 2,9                   |       |       |       |                     |                     |               |       |

**Варианты задания**

# **2. РАБОТА, МОЩНОСТЬ И КПД НАГНЕТАТЕЛЕЙ**

### **Основные расчетные формулы**

Удельная полезная работа (сообщаемая одному кг потока):

$$
A_{\rm n} = gH = \frac{\Delta p}{\rho}.\tag{9}
$$

Полезная мощность:

$$
N_{\rm \pi} = M \cdot A_{\rm \pi} = \rho \, g \, H \, Q. \tag{10}
$$

КПД насосной установки (рис. 2.1):

$$
\eta_{\text{ycr}} = \eta \; \eta_{\text{nep}} \, \eta_{\text{3},\text{I}}. \tag{11}
$$

КПД насоса (рис. 2.2):

$$
\eta = \eta_{\rm r} \, \eta_{\rm o} \, \eta_{\rm m} \!=\! \eta_{\rm i} \, \eta_{\rm m} \,.
$$

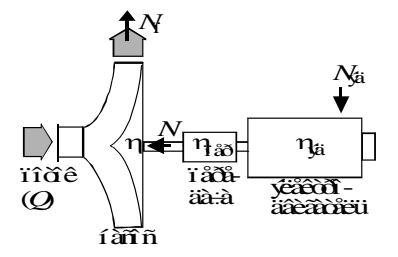

#### **Рис. 2.1. Потери энергии в насосной (вентиляторной) установке**

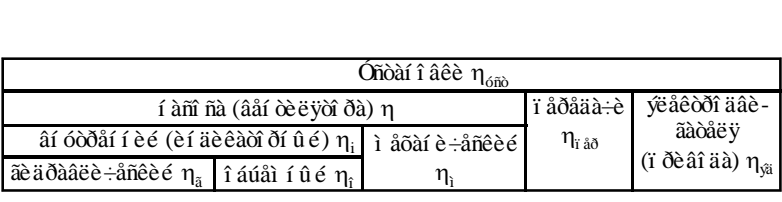

#### **Рис. 2.2. КПД насоса и насосной установки**

Мощность, подводимая на вал насоса и вентилятора,

$$
N = \frac{N_{\rm n}}{\eta} = \frac{\rho g H Q}{\eta} = \frac{Q \Delta p}{\eta} \tag{13}
$$

Мощность, потребляемая электродвигателем,

$$
N_{\text{3A}} = \frac{N_{\text{n}}}{\eta_{\text{yer}}} = \frac{\rho \, g \, H \, Q}{\eta_{\text{yer}}} = \frac{Q \Delta p}{\eta_{\text{yer}}} \,. \tag{14}
$$

# **Пример 5. Полезная мощность**

Определить полезную мощность, если насос перекачивает воду и работает с подачей 2800 м<sup>3</sup>/ч и напором 60 м.

Переведем подачу к системе Си: *Q =* 2800*/*3600 *=* 0*,*78 *м* 3 */с*.

Полезная мощность насоса:

 $N_{\text{n}} = \rho g H Q = 1000.9,81.60.0,78 = 459.100$  *Bm*  $\approx 460$  *kBm*.

# **Пример 6. Мощность, потребляемая электродвигателем**

Определить мощность электродвигателя, если насос перекачивает воду с подачей 0,23 м<sup>3</sup>/с и напором 48 м. КПД насосной установки 0,7.

Мощность электродвигателя

 $N_{\text{H}} = \frac{\rho g H Q}{n}$  $\frac{g \ H \ Q}{\eta_{\rm ycr}} = \frac{1000 \ 9,81 \ 48 \ 0,23}{0,7}$  $\frac{64 \text{ N} \cdot 66,25}{0,7}$  = 154 700 *Bm* = 155 *kBm*.

# **Пример 7. Расчет КПД дымососа**

Дымосос работает с давлением 9 мм рт. ст. и подачей 14 тыс. м<sup>3</sup>/ч. Электродвигатель потребляет 6,1 кВт. Определить КПД установки.

Используем формулу  $N_{\rm 9A} = \frac{Q \Delta p}{p}$  $\frac{Q \Delta p}{\eta_{\rm ycr}},$  откуда  $\eta_{\rm ycr} = \frac{Q \Delta p}{N_{\rm 9d}}$ *N*эд *.* Переведем характеристики в систему Си:

– давление  $\Delta p = 9$  *мм рт. ст.* = 9.133,3 = 1200  $\Pi a$ ; – подача *Q =* 14 *тыс. м* 3 */ч =* 14 000 */* 3600 *=* 3*,*89 *м* 3 */с*; – мощность *N*эд *=* 6*,*1 *кВт =* 6100 *Вт*. КПД установки  $\eta_{\text{yer}} = \frac{3,89 \cdot 1200}{6100} = 0,765.$ 

# **3. ЭЛЕКТРОДВИГАТЕЛИ И ПЕРЕДАЧИ**

# **Справочные сведения и расчетные формулы**

Выбор привода по потребляемой мощности:

 свыше 6 МВт – паротурбинный привод (с обязательным использованием отработанного пара);

- от 500 до 10 000 кВт синхронные электродвигатели;
- менее 500 кВт асинхронные (частота вращения  $\geq 750$  мин<sup>-1</sup>).

Номинальные мощности электродвигателей, кВт (ГОСТ 12139-84): 0,12; 0,18; 0,25; 0,37; 0,55; 0,75; (1); 1,1; 1,5; 2,2; 3,0; 4,0; 5,5; 7,5; (10); 11; (13); 15; (17); 18;5; (20); 22; (25); 30; (33); 37; (40); 45; (50); 55; 63; 75; (80); 90; (100); 110; (125); 132; 150; 160; 185; 200; 220; 250; 280; 300; 315; 335; 355; 375; 400; 425; 450; 475; 500; 530; 560; 600; 630; 670; 710; 750; 800; 850; 900; 950; 1000; (1120); 1250; (1400); 1600; (1800); 2000; (2250); 2500; (2800); 3150; 3550; 4000; (4500); 5000; (560); 6300; (7100); 8000; (9000); 10000. Приведены мощности свыше 0,100 кВт, в скобках указаны несерийные электродвигатели.

Справочные данные по двигателям представлены в табл. 3.1-3.3.

*Таблица 3.1*

**Частота вращения электродвигателей (ГОСТ 10683-73)\***

| Тип     | Размер-   |      | Число пар полюсов |       |      |     |      |       |      |  |  |  |  |  |  |
|---------|-----------|------|-------------------|-------|------|-----|------|-------|------|--|--|--|--|--|--|
|         | ность     |      |                   |       |      | э   | o    |       |      |  |  |  |  |  |  |
| Син-    | $MH^{-1}$ | 3000 | 1500              | 1000  | 750  | 600 | 500  | 428.6 | 375  |  |  |  |  |  |  |
| хронные | п         | 50   | 25                | 16.67 | 12.5 | 10  | 8.33 | .14   | 6,25 |  |  |  |  |  |  |
| Асин-   |           |      |                   |       |      |     |      |       |      |  |  |  |  |  |  |
| хронные | $MH^{-1}$ | 2960 | 1450              | 960   | 730  | 585 | 490  | 425   | 370  |  |  |  |  |  |  |

\*Также выпускаются двигатели с частотами 300; 250; 214,3; 187,5; 166,6; 150; 125; 100 мин<sup>-1</sup>.

 $\overline{\phantom{a}}$ 

*Таблица 3.2*

### **Мощность трехфазных асинхронных электродвигателей, кВт (ГОСТ 19523-81Е)\***

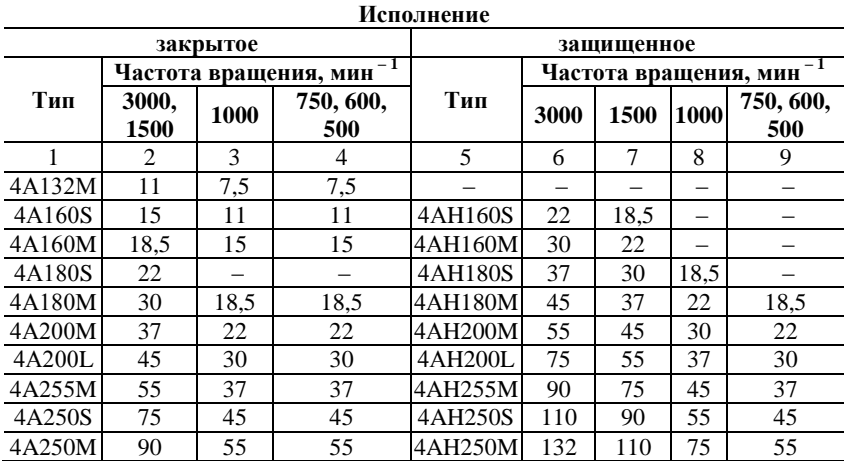

|        |     |     | 4   |         | O   |     | 8   |     |
|--------|-----|-----|-----|---------|-----|-----|-----|-----|
| 4A280S | 110 | 75  | 75  | 4AH280S | 160 | 132 | 90  | 75  |
| 4A280M | 132 | 90  | 90  | 4AH280M | 200 | 160 | 110 | 90  |
| 4A315S | 160 | 110 | 110 | 4AH315S |     | 200 | 132 | 110 |
| 4A315M | 200 | 132 | 132 | 4AH315M | 250 | 250 | 160 | 132 |
| 4A355S | 250 | 160 | 160 | 4AH355S | 315 | 315 | 200 | 160 |
| 4A355M | 315 | 200 | 200 | 4AH355M | 400 | 400 | 250 | 200 |

*Окончание табл.* 3*.*2

\*Обозначение: 4 – серия; А – материал (алюминий); Н – защищенное исполнение; *S*, *L*, *M* – размер (короткий, средний, длинный).

*Таблица 3.3*

**Мощность трехфазных асинхронных электродвигателей, кВт (ГОСТ 24915-81)\***

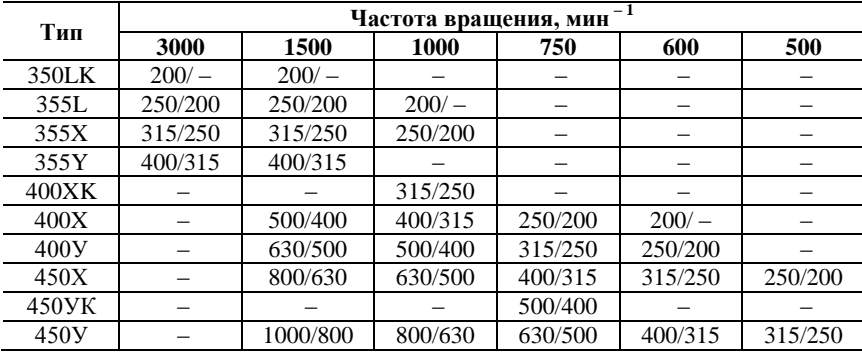

\* Первой указана мощность в закрытом исполнении, второй – в защищенном исполнении.

*Установочная мощность* электродвигателя:

$$
N_{\text{ycr}} = k_{3} k_{\text{T}} N_{\text{M}}
$$
\n<sup>(15)</sup>

где *k*<sup>з</sup> *–* коэффициент запаса, учитывающий возможность превышения мощности (табл. 3.4);  $k<sub>r</sub>$  – коэффициент запаса, учитывающий ухудшение теплоотдачи от обмоток в условиях повышения температуры (табл. 3.5).

КПД электродвигателей зависит от их степени загрузки (табл. 3.6 и 3.7).

 $\overline{\phantom{a}}$ 

 $\overline{\phantom{a}}$ 

#### *Таблица 3.4*

#### *Таблица 3.5*

**Коэффициент запаса**

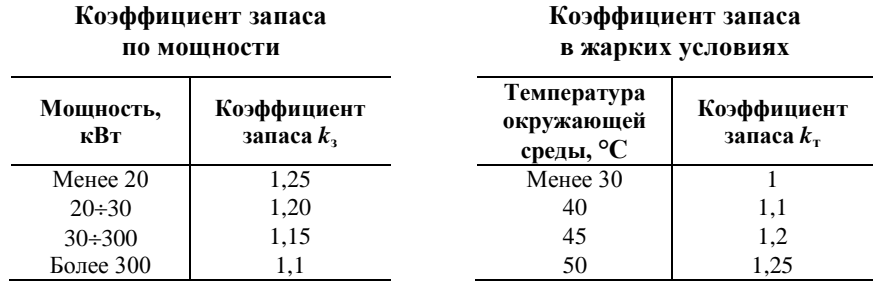

*Таблица 3.6*

#### **КПД синхронных электродвигателей**

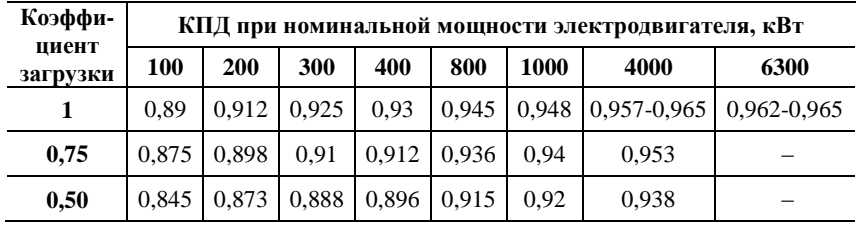

*Таблица 3.7*

**КПД асинхронных электродвигателей**

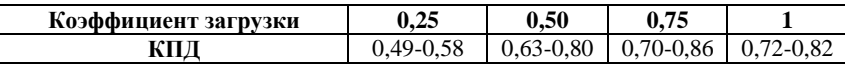

*КПД передачи:*

– рабочее колесо на валу электродвигателя:  $\eta_{\text{new}} = 0.98...1$ ;

 $-$  *M*yφτa: η<sub>πep</sub> = 0,98...1;

– клиноременная передача:  $\eta_{\text{neo}} = 0.92...0.95$ ;

– гидромуфта, частотно-регулируемый привод:

$$
\eta_{\pi}\approx 0{,}95{\ldots}0{,}98.
$$

# **Пример 8. Определение мощности, потребляемой электродвигателем**

Насос перекачивает фреон ( $\rho = 1330 \text{ кr/m}^3$ ) с подачей 14 000 л/мин и напором 24 м. Приводом является синхронный двигатель номинальной

мощностью 200 кВт, присоединенный к насосу посредством муфты. КПД насоса 0,82. Определить мощность, потребляемую электродвигателем.

Мощность определим по формуле  $N_{\text{3A}} = \frac{\rho g H Q}{n}$ <u>s ... ε</u><br>η<sub>уст</sub>

Подача в системе СИ: *Q =* 140 *л/мин =* 0*,*00114000 */* 60 *=* 0*,*233 *м* 3 */с*.

Для предварительной оценки мощности электродвигателя примем  $\eta_{2\mu} = 0.9$ . Тогда  $\eta_{\text{ver}} = \eta \eta_{\text{neb}} \eta_{2\mu} = 0.82 \cdot 1 \cdot 0.9 = 0.74$ .

Мощность электродвигателя

 $N_{\text{n}} = \frac{13309881240233}{0.74} = 98\,600\,Bm = 98.6\,\kappa Bm.$ 

Коэффициент загрузки электродвигателя 98,6/200 $\cdot$ 100% = 50%.

По таблице 3.6 находим при номинальной мощности 200 кВт и загрузке 50%  $\eta_{3\pi}$  = 0,873. Тогда  $\eta_{\text{ver}}$  = 0,82·1·0,873 = 0,716.

Окончательно получаем мощность электродвигателя:

$$
N_{\rm n} = \frac{13309,81.24.0,233}{0,716} = 101\,900\, \text{Bm} = 101.9\,\text{kBm}.
$$

# **Контрольная задача 2**

Требуемая производительность насоса *Q*, м 3 /ч (табл. 3.8), он перекачивает жидкость плотностью  $\rho$ , г/см<sup>3</sup>. Полный напор при этом составляет *Н*, м. КПД насоса n, %. Насос присоединяется к электродвигателю через муфту. Какой мощности электродвигатель необходимо установить?

*Таблица 3.8*

| N°                      | Q   | ο   | H  | η  | Nº. | Q   | ρ   | H  | 'n | $N_2$ | Q   | ρ   | $\boldsymbol{H}$ | η  |
|-------------------------|-----|-----|----|----|-----|-----|-----|----|----|-------|-----|-----|------------------|----|
|                         | 80  | 1.2 | 55 | 61 | 11  | 80  | 1,2 | 67 | 73 | 21    | 120 | 1,5 | 72               | 80 |
| 2                       | 80  | 1,5 | 56 | 86 | 12  | 20  | 1,2 | 68 | 84 | 22    | 100 | 1,5 | 45               | 73 |
| 3                       | 70  | 1.4 | 67 | 80 | 13  | 50  | 1.6 | 69 | 71 | 23    | 140 | 1,4 | 63               | 70 |
| $\overline{\mathbf{4}}$ | 100 | 1.3 | 51 | 71 | 14  | 90  | 1,6 | 79 | 78 | 24    | 160 | 1,5 | 49               | 76 |
| 5                       | 150 | 1.6 | 77 | 71 | 15  | 20  | 1,5 | 74 | 86 | 25    | 20  | 1,4 | 59               | 74 |
| 6                       | 100 | 1.6 | 75 | 86 | 16  | 120 | 1.3 | 66 | 60 | 26    | 70  | 1,4 | 52               | 62 |
| 7                       | 140 | 1.5 | 60 | 80 | 17  | 80  | 1,4 | 70 | 87 | 27    | 120 | 1.1 | 78               | 88 |
| 8                       | 130 | 1.2 | 68 | 61 | 18  | 40  | 1,5 | 59 | 75 | 28    | 70  | 1,5 | 54               | 73 |
| 9                       | 120 | 1.3 | 70 | 73 | 19  | 130 | 1,6 | 79 | 87 | 29    | 50  | 1,4 | 60               | 68 |
| 10                      | 150 | 1.2 | 75 | 82 | 20  | 80  |     | 71 | 70 | 30    | 110 | 1.2 | 46               | 79 |

**Варианты задания**

# **Контрольная задача 3**

Дымосос подает газы из печи в электрофильтр. Разряжение на выходе из печи *p*1, мм рт. ст. (табл. 3.9), избыточное давление перед электрофильтрами  $p_2$ , кгс/см<sup>2</sup>. Суммарное сопротивление газохода от печи к электрофильтрам  $\Delta p_{\text{conn}}$ , мм вод. ст. Высота прямоугольного газохода *а*, м, ширина – *b*, м, скорость газов в нем v, м/с. Привод – электродвигатель, присоединенный муфтой, потребляет мощность *N*, кВт. Определить КПД вентилятора.  $(p2 - \text{krc}/M2 \text{ и } B \text{ перевод})$ 

*Таблица 3.9*

| No           | $\boldsymbol{p}_1$ | p,   | $\Delta p_{\rm comp}$ | a   | b   | $\mathbf{v}$ | $\boldsymbol{N}$ | $N_2$ | $p_{\rm A}$ | $p_{\gamma}$ | $\Delta p_{\rm comp}$ | a   | b   | $\upsilon$ | $\boldsymbol{N}$ |
|--------------|--------------------|------|-----------------------|-----|-----|--------------|------------------|-------|-------------|--------------|-----------------------|-----|-----|------------|------------------|
| 1            | 5,0                | 0,10 | 177                   | 0,7 | 2,2 | 17           | 478              | 16    | 6,0         | 0,10         | 186                   | 0.9 | 2,3 | 16         | 760              |
| $\mathbf{2}$ | 4,0                | 0.09 | 107                   | 0,9 | 1,7 | 12           | 233              | 17    | 3,0         | 0.09         | 109                   | 0.9 | 1,7 | 13         | 339              |
| 3            | 5,0                | 0.11 | 161                   | 0.5 | 1.9 | 14           | 231              | 18    | 5,0         | 0,11         | 168                   | 0,7 | 2,4 | 14         | 364              |
| 4            | 5,0                | 0.09 | 108                   | 0,9 | 2,2 | 14           | 405              | 19    | 1,0         | 0.09         | 143                   | 0.8 | 1,9 | 8          | 206              |
| 5            | 4,0                | 0.11 | 155                   | 1,0 | 2,0 | 11           | 444              | 20    | 4,0         | 0.03         | 143                   | 0.8 | 1,6 | 10         | 79               |
| 6            | 2,0                | 0,07 | 161                   | 0,7 | 1,9 | 15           | 333              | 21    | 5,0         | 0.03         | 133                   | 0.9 | 2,5 | 15         | 234              |
| 7            | 1,0                | 0.02 | 153                   | 0,9 | 2,2 | 16           | 154              | 22    | 1,0         | 0.08         | 160                   | 0.7 | 1,7 | 18         | 256              |
| 8            | 3,0                | 0.03 | 153                   | 0,8 | 1,8 | 10           | 106              | 23    | 4,0         | 0,07         | 147                   | 1,0 | 1,6 | 18         | 358              |
| 9            | 3,0                | 0,06 | 183                   | 0,8 | 2,3 | 16           | 435              | 24    | 3,0         | 0.11         | 145                   | 0.7 | 2,5 | 14         | 511              |
| 10           | 3,0                | 0.11 | 148                   | 0,9 | 1.9 | 15           | 415              | 25    | 5,0         | 0,11         | 123                   | 0.9 | 1,6 | 13         | 369              |
| 11           | 2,0                | 0.02 | 170                   | 0,8 | 2,3 | 8            | 102              | 26    | 3,0         | 0.11         | 145                   | 1,0 | 1,6 | 14         | 416              |
| 12           | 6,0                | 0.02 | 189                   | 0,7 | 2,3 | 12           | 141              | 27    | 2,0         | 0,10         | 126                   | 0.8 | 2,1 | 15         | 344              |
| 13           | 5,0                | 0,02 | 112                   | 0,6 | 1.8 | 12           | 67               | 28    | 2,0         | 0,04         | 143                   | 0,5 | 2,3 | 11         | 91               |
| 14           | 4,0                | 0.06 | 112                   | 0.6 | 1,9 | 12           | 127              | 29    | 6,0         | 0,04         | 161                   | 0.5 | 2,5 | 15         | 164              |
| 15           | 3,0                | 0.03 | 156                   | 0,8 | 2,1 | 15           | 204              | 30    | 2,0         | 0.06         | 114                   | 0.8 | 2,3 | 9          | 152              |

**Варианты задания**

# **4. ХАРАКТЕРИСТИКИ НАГНЕТАТЕЛЕЙ**

### **Описание характеристик**

Характеристики нагнетателя включают (рис. 4.1, табл. 4.1):

– напорную характеристику (зависимость напора *H* от подачи *Q*);

– характеристику мощности нагнетателя (зависимость мощности на валу нагнетателя *N* от подачи *Q*);

– КПЛ нагнетателя (зависимость n от подачи  $O$ ).

#### *Таблица 4.1*

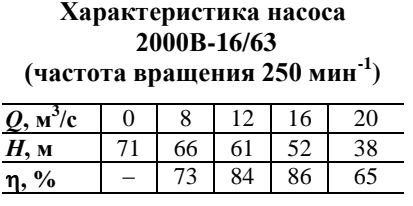

На характеристиках указывается:

– частота вращения;

– обточка рабочего колеса, обозначенная как «а», «б», «в»;

– номинальный режим работы с максимальным КПД  $\eta_{\text{\tiny{marc}}};$ 

– поле рабочих параметров (рабочая часть): для насосов

 $\eta \ge \eta_{\text{make}} - 7\%$ , для вентиляторов  $\eta \ge 0.9 \cdot \eta_{\text{make}}$ .

При выборе нагнетателей принимают запас:

– для насосов 10% по напору;

– для вентиляторов общего назначения 5% по подаче и 10% по давлению;

– для дутьевых вентиляторов 10% по подаче и 20% по давлению.

Выбор вентиляторов производится по давлению, пересчитанному с заданных условий на нормальные.

# **Пример 9. Определение рабочей точки по графической характеристике**

Определить напор и мощность насоса 2000В-16/63, если он работает с подачей  $10 \text{ m}^3$ /с.

По данным рис. 4.1 находим:  $H = 64$  м,  $\eta = 0.8$ . Мощность насоса при этом  $N = \frac{\rho g H Q}{g}$  $\frac{HQ}{\eta}$  =  $\frac{10009,81.64.10}{0,80}$  = *=* 7 950 000 *Вт =* 7 950 *кВт*, что соответствует графику мощности.

# **Пример 10. Определение поля рабочих параметров**

Необходимо определить поле рабочих параметров для насоса 2000В-16/63. Согласно характеристикам, максимальный КПД насоса

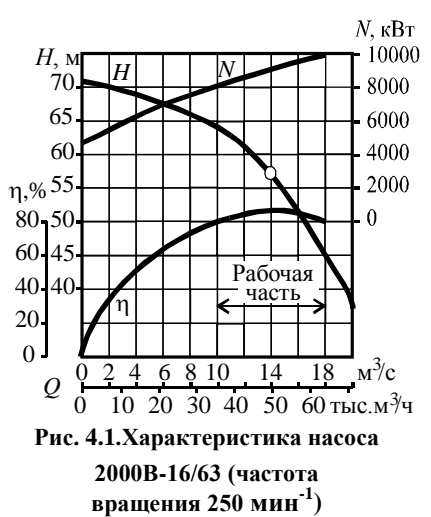

0,86. Таким образом при работе насоса КПД не может быть ниже 0,79  $(n \ge n_{\text{max}} - 7\% = 0.86 - 0.07 = 0.79)$ . На напорной характеристике это соответствует диапазону подач выше  $10 \text{ m}^3$ /с.

### **Пример 11. Выбор вентилятора**

Необходимо выбрать дутьевой вентилятор для подачи 5 м<sup>3</sup>/с воздуха с температурой 300 °С, который должен развивать давление 4 кПа.

Плотность при рассматриваемых условиях

 $p' = 1,293.273/(273 + 300) = 0,616$   $\frac{\kappa}{\lambda}$ .

Пересчитываем давление на плотность 1,2 кг/м<sup>3</sup>:

*p =* 41*,*2*/*0*,*616 *=* 7*,*8 *кПа*.

Принимаем запас по подаче:  $1,1.5 = 5,5 \text{ m}^3/\text{c}$ ; по давлению:  $1.2.7.8 = 9.4 \text{ k}$ Па. Выбираем вентилятор с такими параметрами.

### **Контрольная задача 4**

При испытании вентиляторной установки получены характеристики:

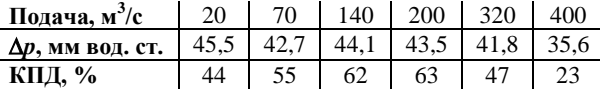

Определить поле рабочих параметров (рабочую часть) вентилятора, а также потребляемую мощность при подаче  $Q$ , тыс. м<sup>3</sup>/ч (табл. 4.2). Допустима ли работа вентилятора с такой подачей?

*Таблица 4.2*

#### **Варианты задания**

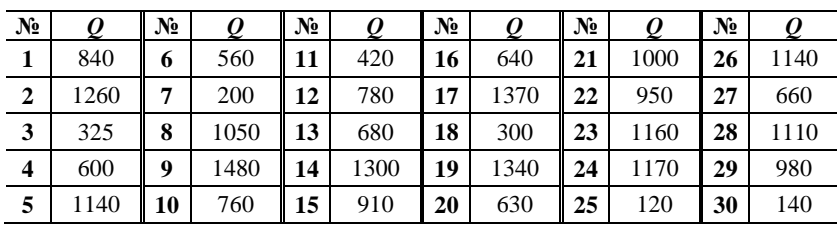

# 5. СОПРОТИВЛЕНИЕ И НАПОРНАЯ ХАРАКТЕРИСТИКА СЕТИ

### Основные расчетные формулы и справочные данные

 $\sim 10^{-1}$ 

### Сопротивление сети

$$
\Delta p_{c} = \Delta p_{rp} + \Delta p_{wc} + \Delta p_{cx} + \Delta p_{n0a} + \Delta p_{n0n} =
$$
  
=  $\lambda \frac{L}{d_3} \frac{\nu^2}{2} \rho + \sum \left( \xi \frac{\nu^2 \rho}{2} \right) + \frac{\nu_2^2}{2} \rho + \rho g h_{n0a} + (p_2 - p_1).$  (16)

Составляющие потери давления в сети:

 $-$  трение

$$
\Delta p_{\rm rp} = \lambda \frac{L}{d_2} \frac{\nu^2}{2} \rho; \tag{17}
$$

- преодоление местных сопротивлений

$$
\Delta p_{\rm mc} = \sum \left( \xi \frac{\nu^2 \rho}{2} \right); \tag{18}
$$

- изменение кинетической энергии потока:

а) в сети (скорость на выходе равна нулю)

$$
\Delta p_{\rm cx} = \frac{\nu_2^2}{2} \rho; \tag{19}
$$

б) на участке сети

$$
\Delta p_{\rm{cx}} = \frac{v_2^2 - v_1^2}{2} \, \rho; \tag{20}
$$

- подъем среды

$$
\Delta p_{\text{no},\text{I}} = \rho \ g \ h_{\text{no},\text{I}}; \tag{21}
$$

- создание дополнительного давления

$$
\Delta p_{\text{A}on} = p_2 - p_1. \tag{22}
$$

Сопротивление сети в метрах столба перемещаемой жидкости:

$$
H_{\rm c} = \lambda \frac{L}{d_3} \frac{\nu^2}{2 g} + \sum \xi \frac{\nu^2}{2 g} + \frac{\nu_2^2}{2 g} + h_{\rm noq} + \frac{p_2 - p_1}{\rho g};
$$
\n(23)

$$
H_{\rm c} = \frac{1}{2 \, g \, S^2} \left( \lambda \, \frac{L}{d_{\rm s}} + \sum \xi + 1 \right) Q^2 + h_{\rm no,1} + \frac{p_2 - p_1}{\rho \, g} \,. \tag{24}
$$

#### Напорная характеристика сети

Квадратичное (параболическое) уравнение сети при условии постоянства  $\lambda$ 

$$
H_c = A Q^2 + B,\tag{25}
$$

где динамическая составляющая сопротивления

$$
A = \frac{1}{2 g S^2} \left( \lambda \frac{L}{d_3} + \sum \xi + 1 \right);
$$
 (26)

статическое сопротивление

$$
B = h_{\text{no},1} + \frac{p_2 - p_1}{\rho g}.
$$
 (27)

Уравнение сети при перемешении сжимаемой среды

$$
H_c = A Q^{\alpha} + B, \ \alpha < 2. \tag{28}
$$

Получение уравнения сети с внесистемной размерностью подачи

$$
H_{\rm c} = \frac{A}{K^2} (Q')^2 + B,\tag{29}
$$

где  $O'$  – подача в альтернативной размерности;  $A$  – коэффициент, полученный для подачи,  $M^3/c$ ;  $K$  – переводной коэффициент (например, для использования в уравнении подачи размерностью  $\mu^3$ /ч  $K = 3600$ ).

Уравнение действующей сети определяется по известной подаче  $Q$ и соответствующей ей напору  $H_c$ :

$$
B = h_{\text{no},a} + \frac{p_2 - p_1}{\rho g}; \quad A = \frac{H_c - B}{Q^2}.
$$
 (30)

Сопротивление сети при перемещении горячих газов

$$
\Delta p_{\rm c} = (p_{\rm cr2} - p_{\rm cr1}) + \frac{v_{2}^{2} - v_{1}^{2}}{2} \rho_{\rm r} + \Delta p_{\rm mc} + \Delta p_{\rm rp} - g h_{\rm noa} (\rho_{\rm b} - \rho_{\rm r}). \tag{31}
$$

Сопротивление при перемещении сжимаемой среды

$$
p_1^2 - p_2^2 = 1,62 \lambda \frac{Q_0^2}{d^5} \cdot \frac{T}{T_0} \cdot \rho_0 p_0 L z \cdot (1 + k_{\text{nor}}). \tag{32}
$$

Справочные данные для гидравлического расчета сетей приведены на рис. 5.1 и в табл.  $5.1 - 5.6$ .

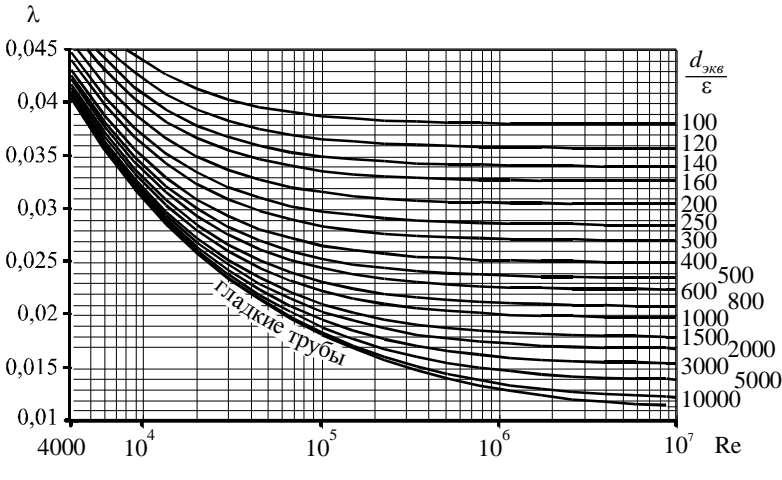

Рис. 5.1. Коэффициент трения при движении жидкости в шероховатых трубах

Таблица 5.1

Коэффициент трения при движении жидкости в трубах

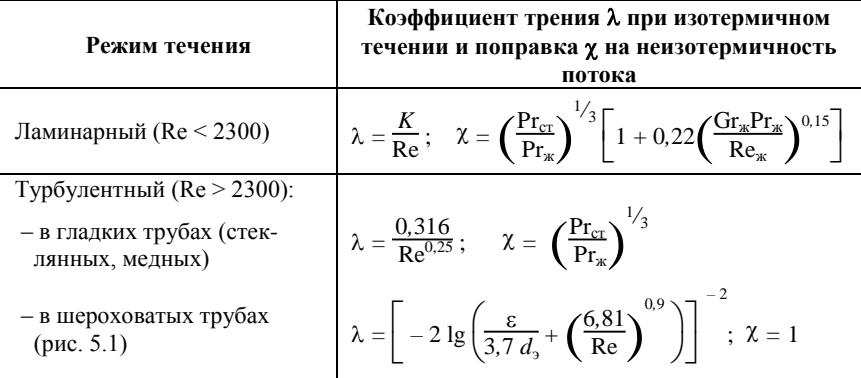

Примечания:

1. Поправка на неизотермичность потока Х вводится при отличии температуры стенки трубы от температуры жидкости. Коэффициент трения неизотермического потока  $\lambda' = \lambda \cdot \lambda$ . Для течений в шероховатых трубах и для газов поправка на неизотермичность не учитывается.

2. Индекс «ж» относится к свойствам жидкости при ее средней температуре. индекс «ст» - при температуре стенки трубы.

3. Коэффициент є приведен в табл. 5.3,  $K - B$  табл. 5.4.

4. Критерий Рейнольдса Re =  $\rho$  vd/ $\mu$ , вязкость воды – в табл. 5.5.

### *Таблица 5.2*

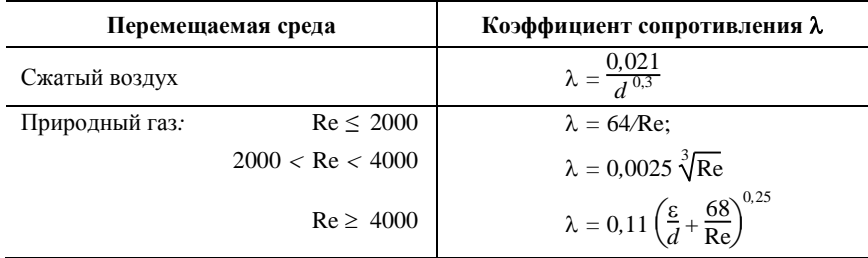

**Коэффициент трения газопроводных и воздухопроводных труб**

 $\varPi$ римечание. Средний размер неровностей  $\epsilon = 10^{-4}$  м.

# *Таблица 5.3*

# **Шероховатость стенок труб (средний размер выступов )**

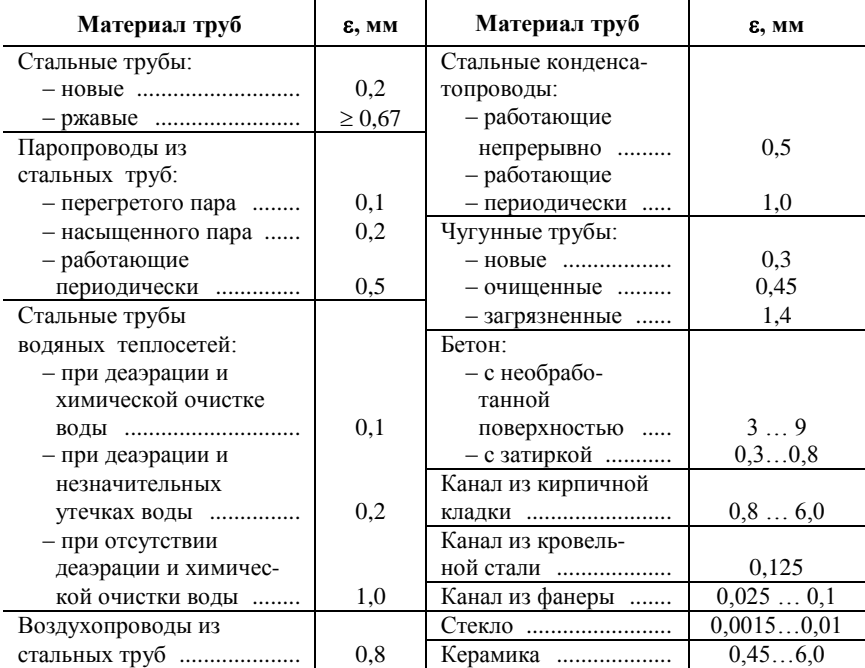

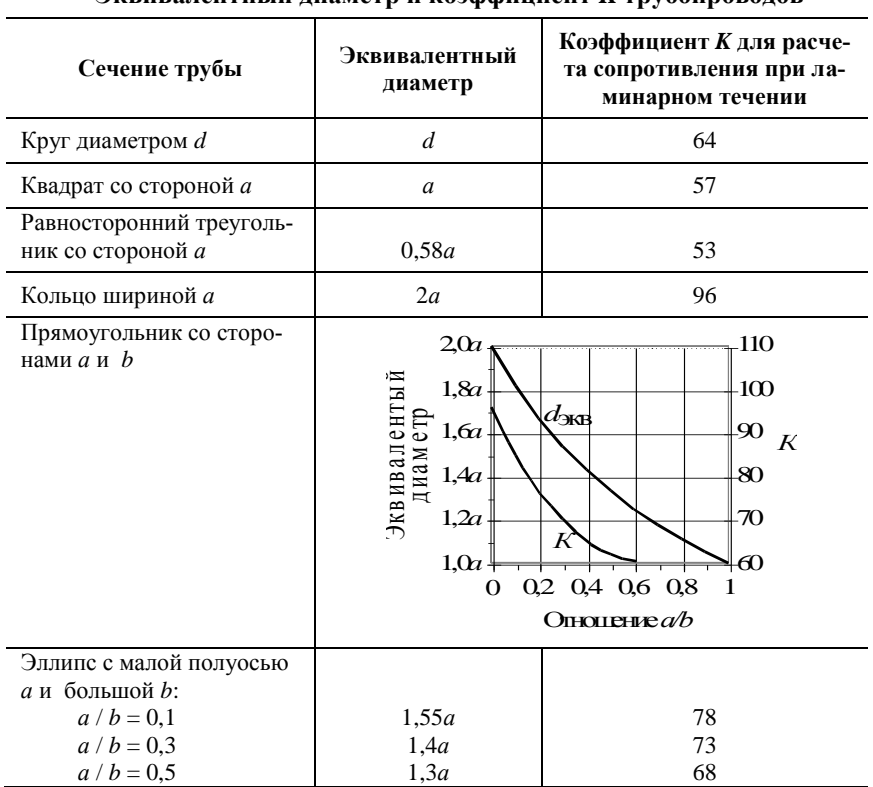

Эквивалентный лизметр и коэффициент  $K$  трубопроводов\*

\*Эквивалентный диаметр рассчитывается по отношению площади сечения S и периметра  $\Pi$ :  $d_{\text{3KB}} = 4S/\Pi$ .

### Таблица 5.5

#### Динамическая вязкость воды

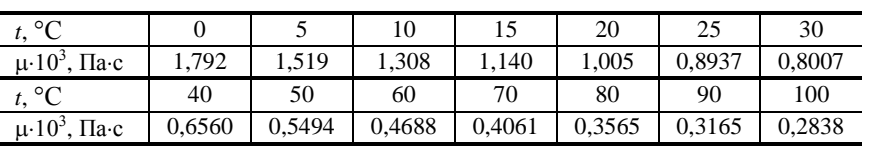

*Таблица 5.6*

# **Коэффициенты местных сопротивлений**

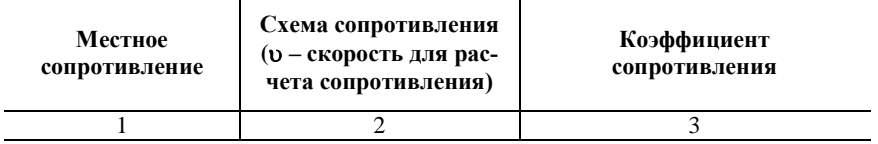

# **1. ВХОД В ТРУБУ И ВЫХОД ИЗ ТРУБ**

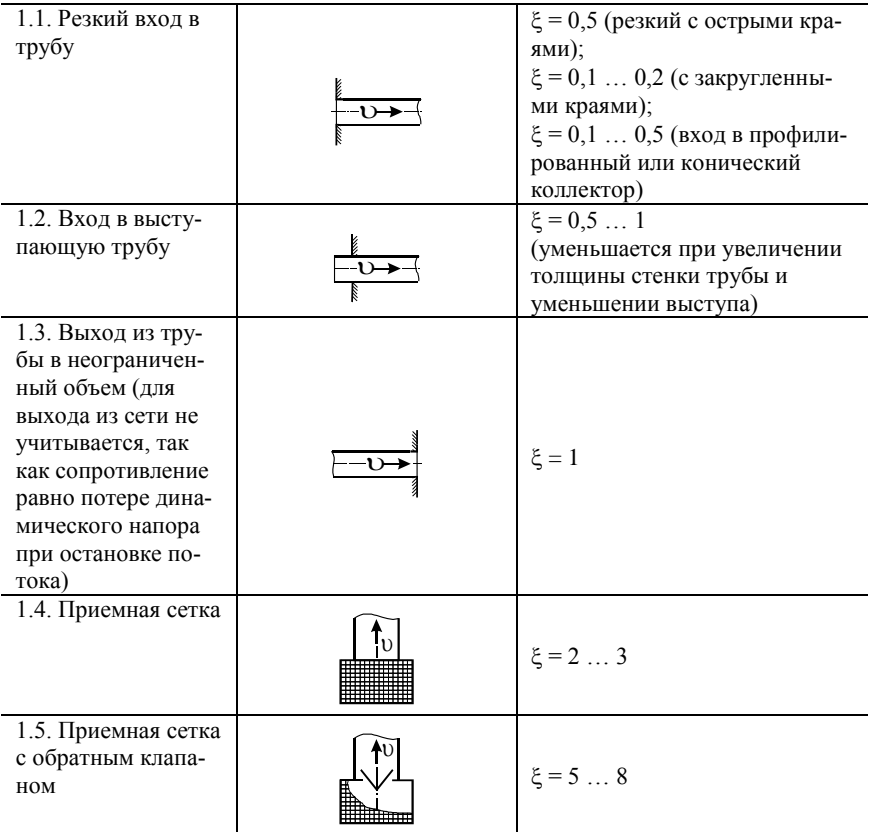

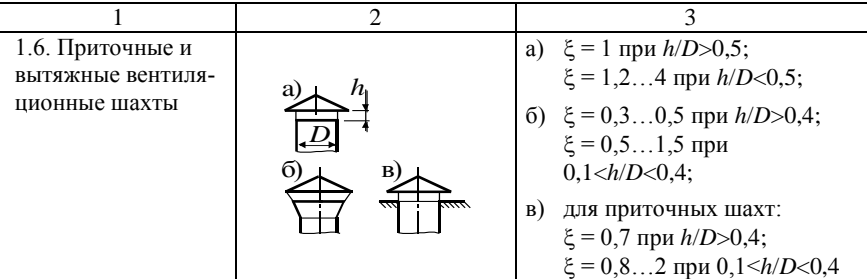

### 2. СУЖЕНИЯ И РАСШИРЕНИЯ

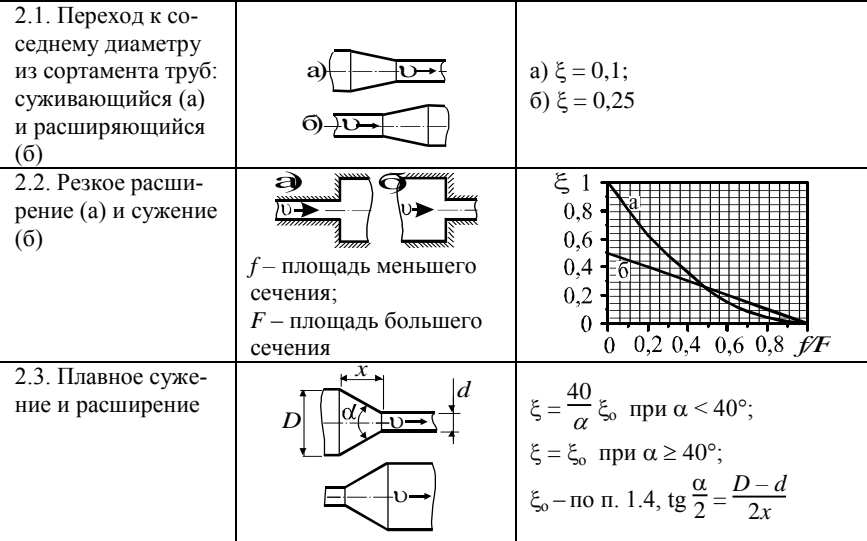

# 3. ИЗМЕНЕНИЕ НАПРАВЛЕНИЯ ДВИЖЕНИЯ

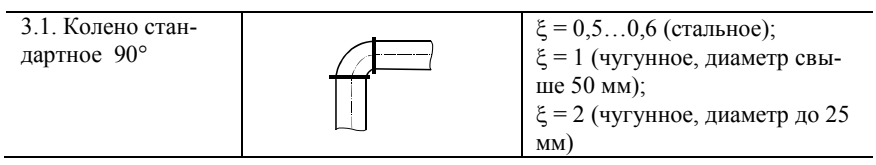

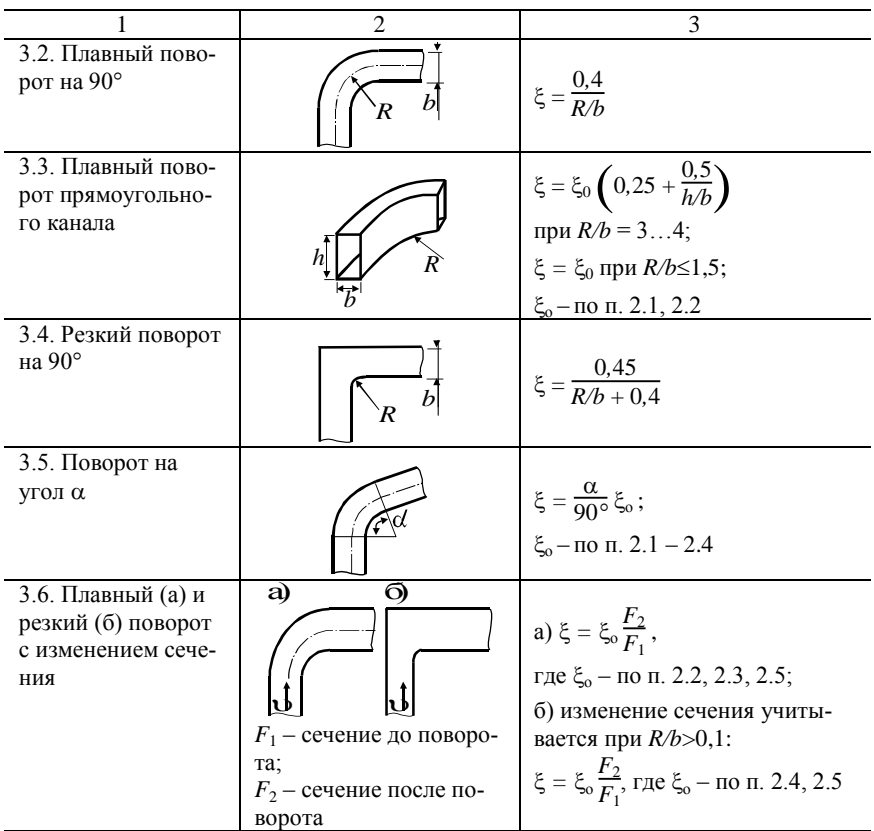

### 4. ЗАПОРНАЯ АРМАТУРА

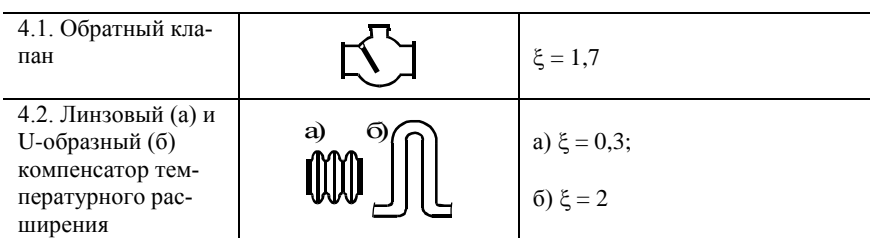

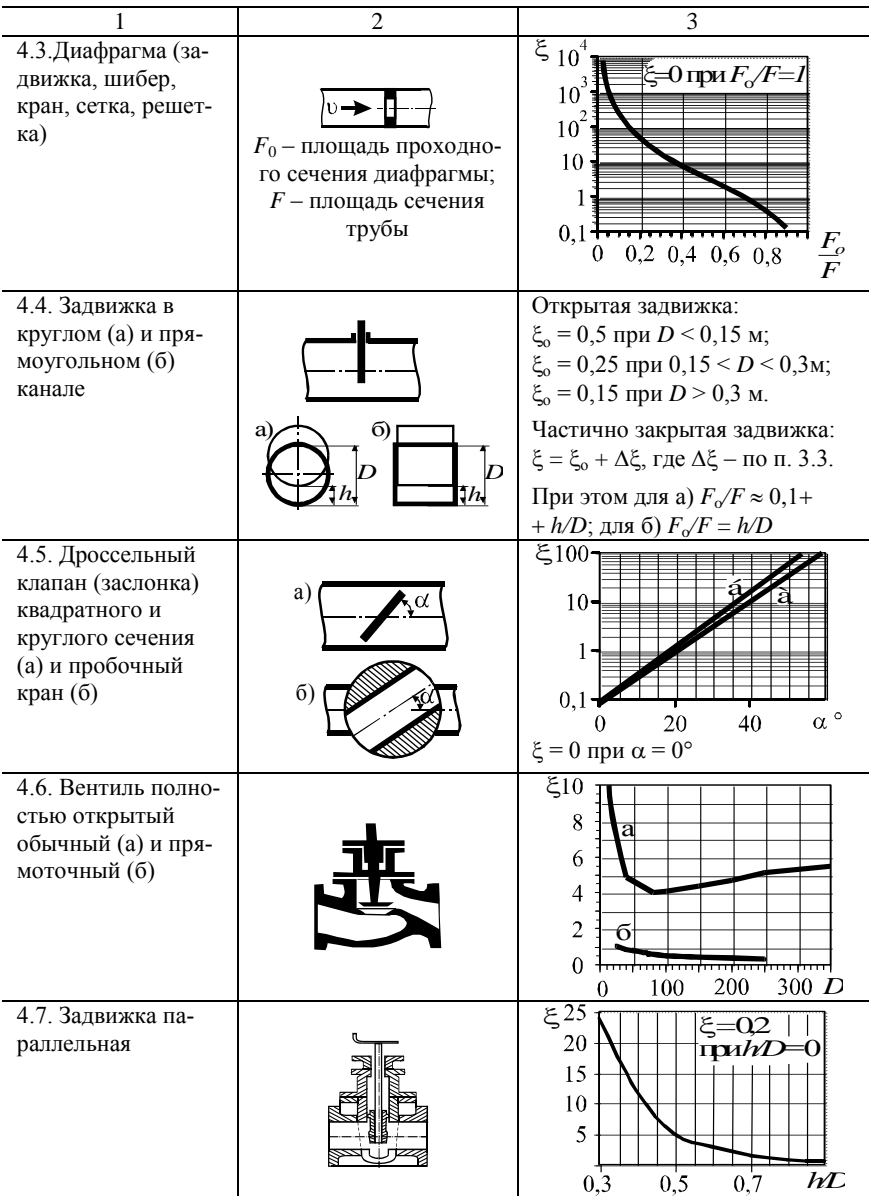

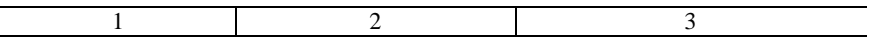

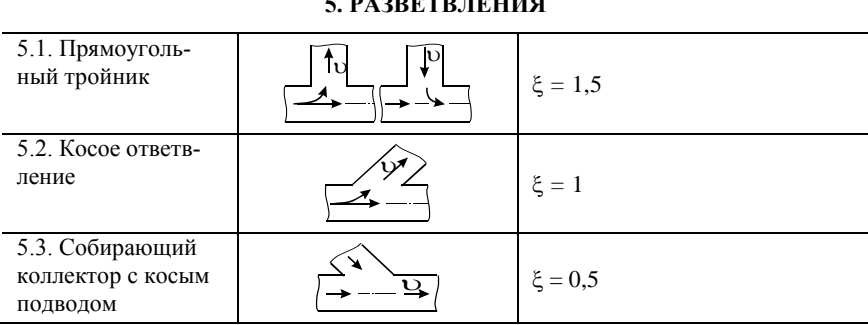

### Пример 12. Вывод уравнения проектируемой сети

Сеть (рис. 5.2) предназначена для транспортировки воды. Диаметр чугунного трубопровода  $d = 125$  мм, давление на входе и выходе сети атмосферное. Построить напорную характеристику сети. Используем уравнение сети:

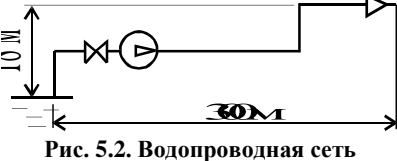

$$
H_{\rm c} = AQ^2 + B = \frac{1}{2 g S^2} \left(\lambda \frac{L}{d_{\rm s}} + \sum \xi + 1\right) Q^2 + h_{\rm no,1} + \frac{p_2 - p_1}{\rho g}
$$

Длина сети  $L = 300 + 18 = 318 \; M.$ 

Сечение трубы  $S = \pi d^2/4 = \pi \, 0.125^2/4 = 0.0123 \, \text{m}^2$ .

Рассчитаем уравнение сети. При расчете используем свойства воды при 0 °C: плотность  $\rho = 1000 \text{ Kr/m}^3$ , коэффициент динамической вязкости  $\mu = 1,792.10^{-3}$  Па.с. Для чугуна размер неровностей  $\varepsilon = 1,4.10^{-3}$  м.

Расчет коэффициента трения  $\lambda$  сведем в табл. 5.7.

Коэффициент сопротивления практически постоянный и для дальнейших расчетов принимаем  $\lambda = 0.040$ .

Местные сопротивления: вход в трубу –  $\xi = 0.5$ ; поворот на 90 °С –  $\xi = 0.34$ ; задвижка –  $\xi = 3.13$ ; обратный клапан –  $\xi = 2$ .

Сумма местных сопротивлений  $\Sigma \xi = 0.5 + 30.34 + 3.13 + 2 = 6.65$ .

Таблица 5.7

Коэффициент трения трубопровода

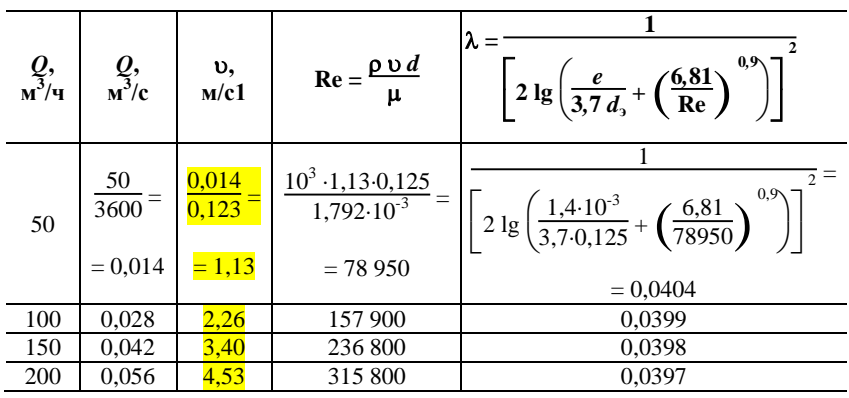

Имеем уравнение сети (в котором размерность  $O, M^3/c$ ):

$$
H_{\rm c} = \frac{1}{2.9,81.0,0123^2} \left(0,040\frac{318}{0,125} + 6,65 + 1\right) Q^2 + 18 = 690\ 800\ Q^2 + 18,
$$

По полученному уравнению строим характеристику сети (рис. 5.3), рассчитав сопротивление Н при различной полаче:

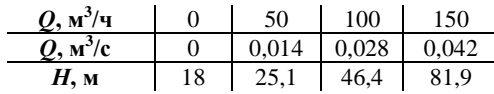

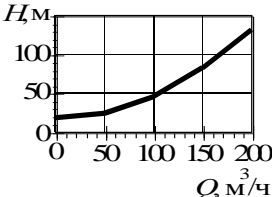

Напорная характеристика сети при использовании напора О размерностью м<sup>3</sup>/ч имеет вил

Рис. 5.3. Напорная характеристика сети

 $H = 36800/3600^2 Q^2 + 18 = 0,0028Q^2 + 18.$ 

# Пример 13. Определение напорной характеристики действующей сети

Сеть поднимает воду на высоту 6 м и подает ее в резервуар с избыточным давлением 0.15 МПа. Работающий в сети насос при подаче 380 м<sup>3</sup>/ч развивает напор 32 м. Определить уравнение сети.

Общий вид уравнения сети  $H_c = AO^2 + B$ .

Коэффициент  $B = h_{\text{no},1} + \frac{p_2 - p_1}{\delta}$  $\frac{p_2 - p_1}{p_2 g} = 6 + \frac{0,15 \cdot 10^6 - 0}{1000 \cdot 9,81} = 15,3$  *м*. Подставляем известные расход и напор в уравнение сети:  $32 = A \cdot 380^2 + 15,3$ , откуда *А =* 0,000116.

Уравнение сети имеет вид  $H_c = 0,000116 \cdot Q^2 + 15,3$ , где  $Q$ , м<sup>3</sup>/ч.

# **Пример 14. Расчет естественной тяги в дымовой трубе**

Рассчитаем величину естественной тяги  $p<sub>x</sub>$  при разной высоте дымовой трубы  $H_{\text{no}1}$  и плотности газов  $\rho_{\text{r}}$  (приняв плотность отходящих газов при нормальных условиях  $\rho_0 = 1.2 \text{ кr/m}^3$ ).

Температура газов  $t_r = 200$  °С.

Плотность газов  $\rho_r = \rho_0.273/(t_r + 273) = 1.2 \cdot 273/(273 + 200) = 0.69$  *кг/м*<sup>3</sup>.

Естественная тяга

$$
p_{\rm T} = g H_{\rm nog} (\rho_{\rm B} - \rho_{\rm r}) = 9.81 \cdot H_{\rm nog} (1,293 - 0,69) = 5.9 H_{\rm nog}
$$
 I7a.

При  $t_r = 400$ °С:  $\rho_{\rm r} = 0.49 \text{ kg/m}^3, \ p_{\rm r} = 7.9 \text{ H}_{\text{no,p}} \text{ Ha}.$ При  $t_r = 600$ °С*:*  $\rho_{\rm r} = 0.38 \text{ kg/m}^3, p_{\rm r} = 9 H_{\rm noa} H_{\rm c}$ 

Рассчитав естественную тягу при различной высоте трубы, получим зависимость, представленную на рис. 5.4.

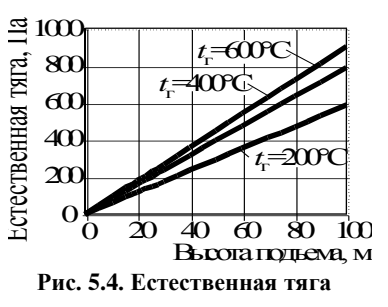

## **Пример 15. Расчет сопротивления воздухопровода**

Рассчитать давление сжатого воздуха у потребителя, если он передается по воздухопроводу диаметром *d* = 25 мм и длиной *L* = 750 м. Расход воздуха при нормальных условиях *Q*<sup>0</sup> = 500 л/мин, давление на входе в сеть  $p_1 = 4$  кгс/см<sup>2</sup>.

Из уравнения сопротивления при  $z = 1$  и  $T/T_0 = 1$  получаем

$$
p_2^2 = \sqrt{p_1^2 - 1{,}62 \lambda \frac{Q_0^2}{d^5} \rho_0 p_0 L (1 + k_{\text{nor}})}.
$$

 $K$ оэффициент сопротивления  $\lambda = 0.021/d^{0.3} = 0.021/0.025^{0.3} = 0.0635$ . Давление на входе *р*<sup>1</sup> *=* 49*,*8110<sup>4</sup> = 3*,*9210<sup>5</sup> *Па*.

Расход воздуха *Q*<sup>0</sup> *=* 500*/*1000*/*60 *=* 0*,*00833 *м* 3 */с*.

Принимаем *р*<sup>0</sup> *=* 101 300 *Па,* <sup>0</sup> *=* 1*,*293 *кг/м*<sup>3</sup> ; *k*пот *=* 0*,*1. Получаем

$$
p_2 = \sqrt{3,92 \cdot 10^{-5} - 1,62 \cdot 0,0365 \frac{0,00833^2}{0,025^5} \cdot 1,293 \cdot 101300 \cdot 750 \cdot (1 + 0,1)} =
$$
  
= 329 000 *Ha* = 3,35 *kec*/*ca*<sup>2</sup>.

Если бы расчет проводился без учета сжимаемости воздуха, то были бы получены следующие результаты (скорость и плотность рассчитаны при среднем давлении в сети 3,5 кгс/см<sup>2</sup>):

$$
p_2 = p_1 - \lambda \frac{\nu^2}{2} \rho_r \frac{L}{d} \left( 1 + k_{\text{nor}} \right) = 3,92 \cdot 10^5 - 0,0635 \frac{4,85^2}{2} \cdot 4,53 \frac{750}{0,025} \cdot 1,1 =
$$

 $= 280\ 000\ \textit{Па} = 2.9\ \textit{kzc/cm}^2$ , то есть потери давления были бы завышены более чем в 1,5 раза.

### **Контрольная задача 5**

Насос подает воду из емкости с атмосферным давлением в установку с избыточным давлением *p*, МПа (табл. 5.8). Высота подъема *h*под, м. При этом подача насоса *Q*, л/мин. Определить потребляемую мощность, а также подачу и мощность насоса при снижении давления в резервуаре до *р*', МПа. Характеристики насоса:

| Подача, м <sup>3</sup> /ч         |  | $\overline{1}$ |      |    |  |
|-----------------------------------|--|----------------|------|----|--|
| Напор, м                          |  |                | 34.3 |    |  |
| $\mathbf{0}_{\alpha}$<br>K I I II |  |                |      | 61 |  |

*Таблица 5.8*

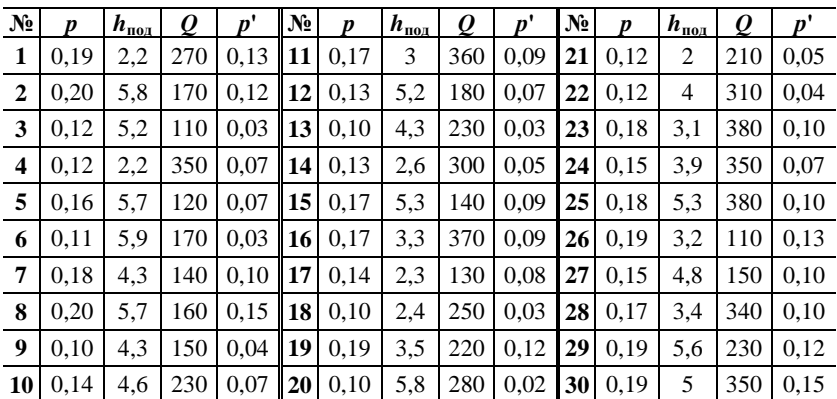

#### **Варианты задания**

# **6. СОВМЕСТНАЯ РАБОТА НАГНЕТАТЕЛЯ И СЕТИ. РЕГУЛИРОВАНИЕ ПОДАЧИ**

### **Методы расчета**

*Рабочая точка* – режим работы нагнетателя в сети. Находится на пересечении напорных характеристик сети и нагнетателя (рис. 6.1). Обычно определяется графическим построением.

*Регулирование* – обеспечение в сети требуемого расхода. Основные способы регулирования (рис. 6.2):

а) изменение характеристики сети; производится обычно дросселированием, то есть вводом в сеть дополнительного сопротивления, рабочая точка в этом случае лежит на напорной характеристике нагнетателя;

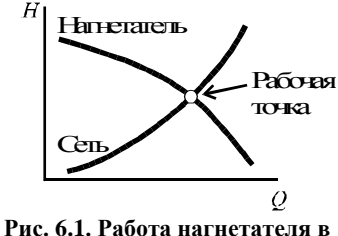

**сети**

б) регулирование характеристики нагнетателя; осуществляется, например, изменением частоты вращения, рабочая точка при этом лежит на напорной характеристике сети.

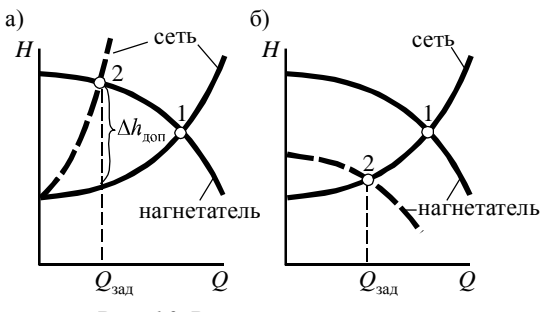

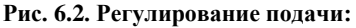

 $Q_{337}$  – заданная подача; 1 – рабочая точка без регулирования; 2 – рабочая точка при регулировании; сплошные линии – номинальные характеристики; пунктирные – характеристики при регулировании

# **Пример 16. Определение рабочей точки нагнетателя в сети**

Уравнение сети имеет вид *H =* 20 + 0*,*03 *Q* 2 , где *Q,* м 2 /ч. Характеристики нагнетателя заданы таблично:

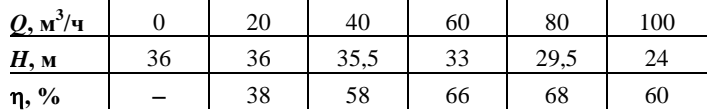

Определить подачу, напор и мощность нагнетателя в этой сети.

Для определения рабочей точки построим напорные характеристики нагнетателя и сети. Для сети по заданному уравнению рассчитаем несколько сопротивлений при разной подаче:

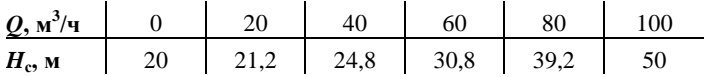

По точке пересечения кривых (рис. 6.3) определяем:  $Q = 65$  м<sup>3</sup>/ч;  $H = 32$  м. По найденной подаче 65 м<sup>3</sup>/ч и графику КПД определяем  $n = 65\%$ .

Отсюда *N=gHQ/=*10009*,*8132*(*65*/*3600*)/*07*,*65 *=* 8720 *Вт =* 8*,*72 *кВт*.

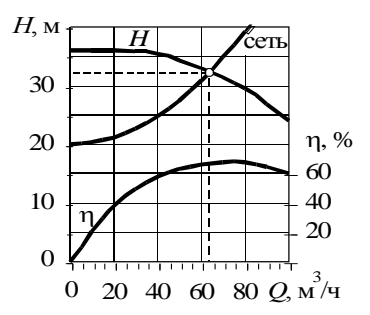

**Рис. 6.3. Определение режима работы нагнетателя в сети**

# **Пример 17. Расчет дроссельного регулирования**

Для насоса, работающего в сети (рис. 6.4) определить потребляемую мощность при снижении подачи до 40 м<sup>3</sup>/ч путем дроссельного регулирования.

Так как характеристика насоса не меняется, при подаче 40 м<sup>3</sup>/ч он будет работать с напором 35,5 м. Сопротивление сети при этой подаче 24,8 м.

Таким образом, в сеть нужно ввести дополнительное сопротивление  $H_{\text{non}} = 24.8$  –  $35.5 = 10.7$  м (рис. 6.4).

Мощность, потребляемую насосом, определяем по его подаче, развиваемому напору и КПД, определенному при подаче,

$$
N=N_2=\frac{\rho g H Q}{\eta}=
$$

*=*  10009*,*8135*,*5 40  $\frac{36353333600}{0,58}$  = 6670 *Bm* = 6,7 *kBm*.

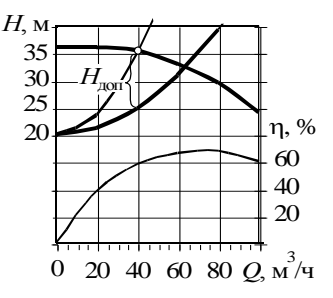

**Рис. 6.4. Дроссельное регулирование подачи**

Как видно из расчётов, треть мощности насоса будет тратиться на преодоление дополнительного сопротивления, то есть совершать ненужную с точки зрения перемещения среды работу.

По значению *H*доп может быть рассчитан коэффициент сопротивления ξ.:  $H_{\text{\tiny{AODI}}} = \xi \frac{\nu^2}{2 \pi}$  $\frac{\nu^2}{2g} = \xi \frac{Q^2}{2gS}$  $\frac{Q^2}{2gS^2} = \xi \frac{8Q^2}{g\pi^2 d}$  $\frac{\partial Q}{\partial x^2}$ и<sup>4</sup>, откуда ξ =  $(H_{\text{non}} g \pi^2 d^4)/(8Q^2)$ . Зная коэффициент местного сопротивления, можно подобрать регулирующее устройство, позволяющее 30 H плавно изменять  $\xi$  в области его возможного значения.

#### **Контрольная задача 6**

Насос с характеристиками, показанными на рис. 6.5, поднимает воду с температурой 20°С на высоту *h*под, м (табл. 6.1). Водопровод длиной *L,* м, состоит из новых чугунных труб диаметром *d*, мм. Он содержит четыре чугунных колена (с поворотом на 90°), приёмную сетку с обратным клапаном, обратный клапан, два открытых пробочных крана, а также *U*-образные компенсаторы температурного расширения, установленные через 500 м. Определить подачу и мощность насоса, работающего в этой сети.

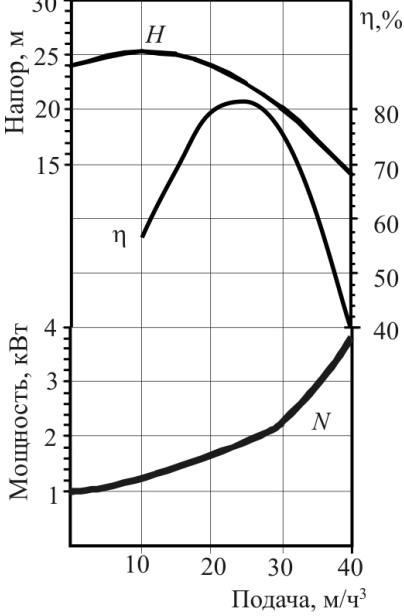

**Рис. 6.5. Характеристики насоса**

*Таблица 6.1*

| $N_2$                   | L    | d   | $h_{\text{no}}$ | N <sub>2</sub>     | L                  | d                | $h_{\text{no}_A}$ No |    | L                                    | d | $h_{\text{no}_A}$ No    |    | L           |     | $h_{\rm{mol}}$ |
|-------------------------|------|-----|-----------------|--------------------|--------------------|------------------|----------------------|----|--------------------------------------|---|-------------------------|----|-------------|-----|----------------|
| 1                       | 2040 | 115 | $12.0$   9      |                    | 1720               | 135 <sup>1</sup> | $10.9$ 17            |    | 2280                                 |   | $150$   $12,4$   $24$   |    | 2440        | 110 | 7.9            |
| $\overline{2}$          | 2560 | 85  | 6.3             | 10                 | 1230               | 105              | 9.0                  |    | 18 2260 110                          |   | 7.7                     | 25 | 850         | 105 | 8.6            |
| 3                       | 1790 | 80  | 6.5             | $\vert$ 11 $\vert$ | 1000               | 130              |                      |    | $10,4$   19   2050   120   11,6   26 |   |                         |    | 1420   120  |     | 7.5            |
| $\overline{\mathbf{4}}$ | 620  | 95  | $11,0$   12     |                    | 1280               | 90               | 9.5                  |    | 20 2410 105                          |   | 6,2                     |    | 27 1540 110 |     | 7,6            |
| 5                       | 1940 | 125 |                 |                    | 8.6 13 1250        | 125              | 9,7                  |    | $\ 21\ 1000\ 115\ 11.0\ 28\ $        |   |                         |    | 2500        | 140 | 9,8            |
| 6                       | 1280 |     |                 |                    | 135 11.6 14 2270   | 125              | 8,0                  |    | $\ 22\ 2270\ 110\ 12.4\ 29\ $        |   |                         |    | 810         | 120 | 12.1           |
| $\overline{7}$          | 1910 | 110 | 9.1             | 15                 | 1470               | 95               | 7,2                  | 23 | 1690                                 |   | $155 \mid 11.8 \mid 30$ |    | 720         | 120 | 12.8           |
| 8                       | 990  | 120 |                 |                    | $10,1$   16   2070 | 125              | 8,6                  |    |                                      |   |                         |    |             |     |                |

**Варианты задания**

# **Контрольная задача 7**

Характеристики насоса следующие:

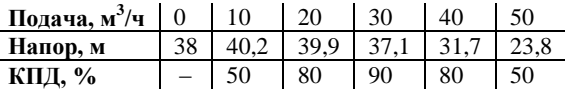

Насос поднимает воду на  $h_{\text{non}}$ , м (табл. 6.2) и подает ее из резервуара с атмосферным давлением в установку с избыточным давлением *р*, МПа. При этом подача *Q*, м 3 /ч, скорость воды в трубопроводе *v*, м/с. Определить коэффициент сопротивления диафрагмы  $\xi$ , необходимый для снижения подачи до *Q* ', м 3 /ч, и мощность насоса при такой подаче.

*Таблица 6.2*

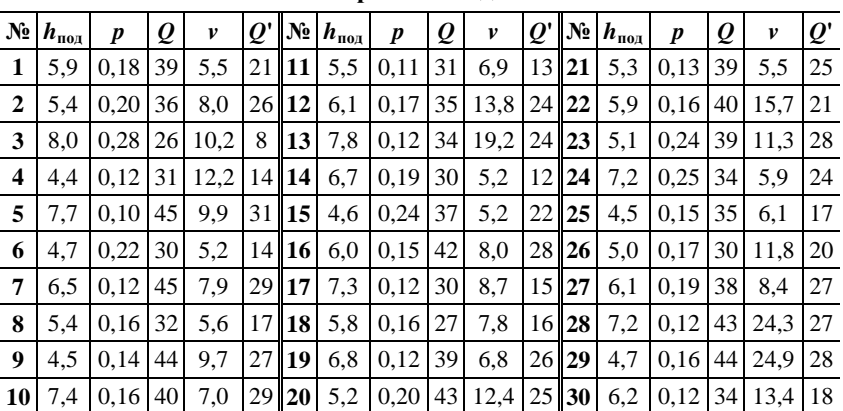

**Варианты задания**

# 7. СОВМЕСТНАЯ РАБОТА НАГНЕТАТЕЛЕЙ

### Основные расчетные формулы

Параллельное соединение - полачи склалываются. напор одинаков (рис. 7.1):

$$
Q = \Sigma Q_i; \nH = H_i; \n(33)\nN = \Sigma N_i.
$$

Усредненный КПД установки И3 параллельных нагнетателей (КПД  $\eta_i$  определяются по подаче  $Q_i$  через соответствующие нагнетатели):

$$
\eta = \frac{\Sigma Q_i}{\Sigma \frac{Q_i}{\eta_i}}.
$$
 (34)

Последовательное  $co$ единение - подача постоянная, напоры складываются  $(pnc.7.2)$ :

$$
Q = Q_i;
$$
  
\n
$$
H = \Sigma H_i ; \qquad (35)
$$
  
\n
$$
N = \Sigma N_i .
$$

Усредненный КПД установки из послеловательных нагнетателей (КПД  $\eta_i$  определяются по подаче  $Q_i$  через соответствующие нагнетатели):

$$
\eta = \frac{\Sigma H_{\rm i}}{\Sigma \frac{H_{\rm i}}{\eta_{\rm i}}}.
$$
 (36)

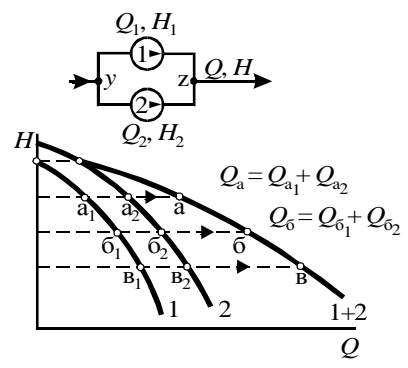

Рис. 7.1. Параллельное соединение и построение суммарной напорной характеристики

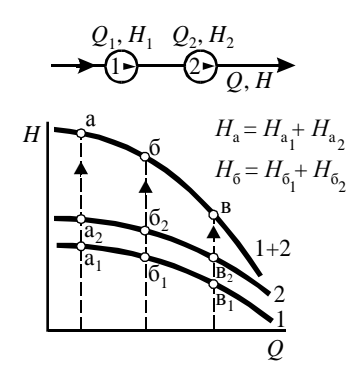

Рис. 7.2. Последовательное соединение и построение суммарной напорной характеристики

*Смешанное соединение* – схема разбивается на участки с параллельным или последовательным соединениями, рассчитывается суммарная характеристика участка, затем, в дальнейших расчетах, участок рассматривается как один нагнетатель (рис. 7.3).

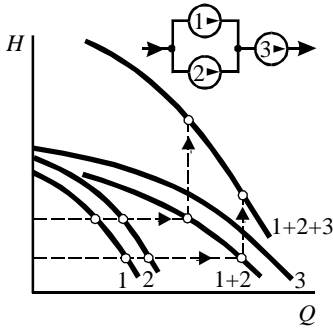

**Рис. 7.3. Смешанное соединение и построение суммарной напорной характеристики**

# **Пример 18. Определение суммарной напорной характеристики двух параллельных насосов**

Построить суммарную напорную характеристику насосов К 65-50-160 и К 80-65-60 (табл. 7.1 – 7.2), работающих параллельно.

*Таблица 7.1*

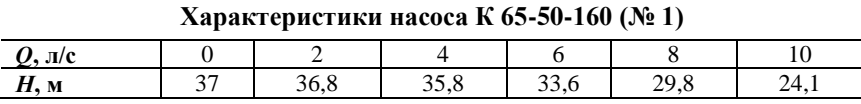

*Таблица 7.2*

**Характеристики насоса К 80-65-160 (№ 2)**

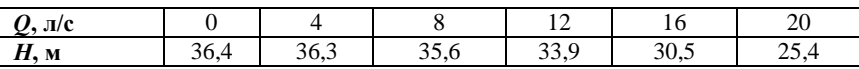

Строим в одной системе координат характеристики насосов № 1 и № 2 (табл. 7.3, рис. 7.4). Определяем подачу обоих насосов при одинаковом напоре, найденные подачи суммируем. Откладываем полученные точки и соединяем их кривой.

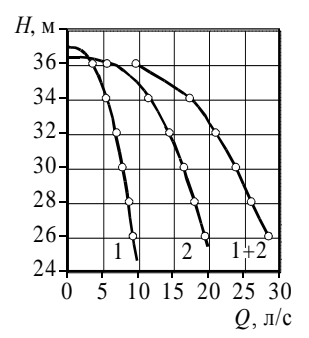

**Рис. 7.4. Построение совместной характеристики при параллельной работе**

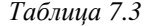

**Расчет суммарной характеристики**

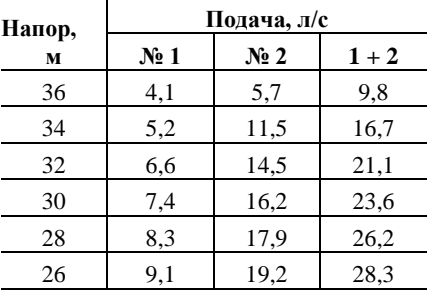

# **Пример 19. Определение суммарной напорной характеристики четырех параллельных насосов**

Построить суммарную напорную характеристику четырех параллельных насосов К 65-50-160 (характеристики приведены в табл. 7.1).

Так как соединены одинаковые насосы, для расчета суммарной характеристики достаточно в таблице характеристики увеличить подачу в нужное число раз (табл. 7.4).

*Таблица 7.4*

#### **Характеристики установки из четырех параллельных насосов К 65-50-160**

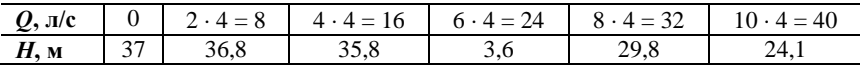

# **Пример 20. Усредненный КПД и мощность установки из параллельных насосов**

Сеть длиной *L* = 1000 м и диаметром труб *d* = 400 мм предназначена для подъема воды на высоту  $H_{\text{non}} = 25$  м. В сети установлены параллельно два насоса Д 216-34 и Д 500-39 (табл. 7.5 и 7.6). Определить суммарную подачу, напор, мощность и усредненный КПД установки. Потери на местные сопротивления принять в размере 10% от потерь на трение.
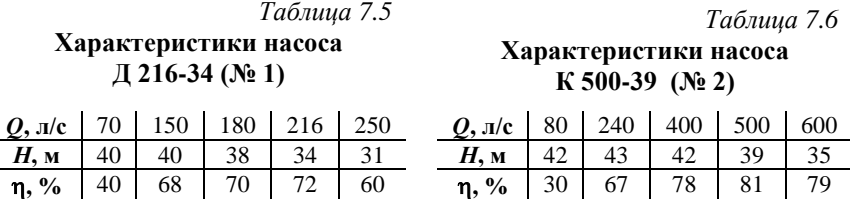

Производим построение характеристик насосов (кривые «1» и «2» на рис. 7.5) и суммированием подач на линиях постоянных напоров (табл. 7.7) определяем суммарную характеристику (кривая «1 + 2» на рис. 7.5). Определяем сопротивление сети при разных расходах на табл. 7.8*)* и наносим на график характеристику сети.

*Таблица 7.7*

**Суммарная характеристика**

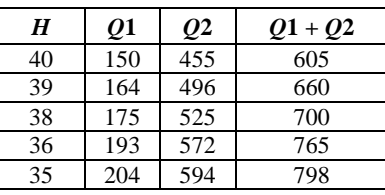

#### 15 20  $25$ 30 35 40 0 200 400 600  $Q_{\rm M}$ <sup>3</sup>/4 *Н*, м 40 60 80  $\eta$ , % 1 2  $\eta_1$  $\eta_{\beta}$  $1+2$ сеть **Рис. 7.5. Характеристики насосов и**

**сети**

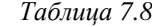

#### **Сопротивление сети**

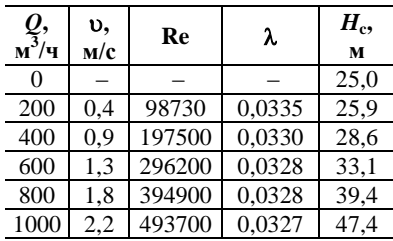

На пересечении характеристик сети и установки определяем режим работы:  $Q = 730 \text{ m}^3/\text{q}$ ;  $H = 37,1 \text{ m}$ . По горизонтальной линии постоянного напора находим подачу через первый и второй насосы:  $Q_1 = 180 \text{ m}^3/\text{q}$ ;  $Q_2$  = 550 м<sup>3</sup>/ч. По найденным подачам и соответствующим кривым КПД определяем  $\eta_1 = 73\%$ ,  $\eta_2 = 80\%$ .

Moulность установки 
$$
N = N_1 + N_2 = \frac{\rho g H Q_1}{\eta_1} + \frac{\rho g H Q_2}{\eta_2} =
$$
  
\n
$$
= \frac{10009,8137,1(180/3600)}{0,73} + \frac{10009,8137,1(550/3600)}{0,8} = 95100 Bm = 95,1 \text{ kBm}.
$$
\nKIIД установки  $\eta = \frac{Q_1 + Q_2}{Q_1 / \eta_1 + Q_2 / \eta_2} = \frac{180 + 550}{180/73 + 550/80} = 77,6\%$ .

### **Пример 21. Последовательное соединение насосов**

Необходимо подавать горячую воду по трубному пространству кожухотрубного теплообменника (рис. 7.6). Расход воды *Q* = 0,08 м<sup>3</sup> /с, средняя температура в теплообменнике

*t* = 65 °С. Теплообменник включает *n* = 80 чугунных труб внутренним диаметром *d* = 32 мм, длина трубного пространства  $L = 3$  м. Диаметр входного и выходного штуцера  $d_m$  = 200 мм. За теплообменником необходимо поддерживать давление воды  $p_2 = 15$ кПа. Необходимо подобрать насос, обеспечивающий прокачку воды.

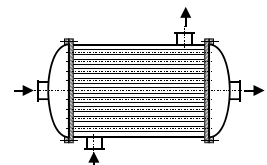

**Рис. 7.6. Кожухотрубный теплообменник**

Рассчитаем необходимый напор при заданной подаче. Скорость во-

ды в трубах  $v = \frac{4Q}{d^2}$  $rac{4Q}{\pi d^2 n} = \frac{4 \cdot 0.08}{\pi \cdot 0.032^2}$  $\frac{40,08}{\pi 0,032^2,80}$  = 1,24 *M/c*; в штуцерах  $v = \frac{4Q}{\pi d^2}$  $rac{18}{\pi d^2}$  =  $=\frac{4.0,08}{-0.25}$  $\frac{1}{\pi} \frac{0,000}{0,2^2} = 2,55$  *m/c*.

Коэффициенты местных сопротивлений: входная и выходная камеры  $\xi = 1.5$ ; вход и выход труб  $\xi = 1$ . Потери на местные сопротивления

$$
\Delta H_{\text{MC}} = \frac{1}{2g} \sum \xi \nu^2 = \frac{1}{2 \cdot 9.81} (18 \cdot (1+1) \cdot 1.24^2 + (1.5+1.5)2.55^2) = 12.9 \text{ M}.
$$

Критерий Рейнольдса при движении воды в трубах (при *t* = 65°C)

$$
\text{Re} = \frac{\rho v \, d}{m} = \frac{981 \cdot 1,24 \cdot 0,032}{4,36 \cdot 10^{-3}} = 9,0 \cdot 10^{4}.
$$

Коэффициент трения ( $\epsilon$  = 1,2 мм)

$$
\lambda = \frac{1}{\left[2 \lg \left(\frac{\varepsilon}{3.7 d_0} + \left(\frac{6.81}{\text{Re}}\right)^{0.9}\right)\right]^2} = \frac{1}{\left[2 \lg \left(\frac{1.2}{3.7 \cdot 32} + \left(\frac{6.81}{9.0 \cdot 10^4}\right)^{0.9}\right)\right]^2} = 0.0678.
$$

Потери на преодоление трения

$$
\Delta H_{\text{rp}} = \lambda \frac{nL}{d} \cdot \frac{v^2}{2g} = 0.0678 \cdot \frac{80.3}{0.032} \cdot \frac{1.24^2}{2.981} = 40.1 \text{ M}.
$$

Общее сопротивление установки  $H_c = \Delta H_{\text{MC}} + \Delta H_{\text{rp}} + \frac{p}{\Delta H_{\text{p}}^2}$  $\frac{P}{\rho g}$  = 54,5 *м*.

По каталогу определяем, что заданную подачу  $(0.08 \text{ m}^3/\text{c})$ или 288 м 3 /ч) в диапазоне поля рабочих характеристик может обеспечить только насос К 280-29 (табл. 7.9). Но его напор при такой подаче 28,5 м. Поэтому устанавливаем два последовательных насоса (табл. 7.10, рис. 7.7). При подаче  $Q = 0.08$  м<sup>3</sup>/с установка развивает напор  $H = 57$  м.

*Таблица 7.9*

**Характеристики насоса К 280-29**

| $Q$ , м <sup>3</sup> /ч                                         | 80 |    | 160 220 280 |    | $\vert$ 340 |
|-----------------------------------------------------------------|----|----|-------------|----|-------------|
| $Q$ , $\mathbf{M}^3$ /c   0,022   0,044   0,061   0,078   0,094 |    |    |             |    |             |
| $H$ , м                                                         | 33 | 32 | -31         | 29 | 25          |
| $\eta$ , %                                                      | 55 | 70 | 79          | 83 | 80          |

*Таблица 7.10*

**Напорная характеристика установки из двух последовательных насосов**

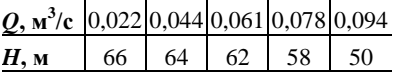

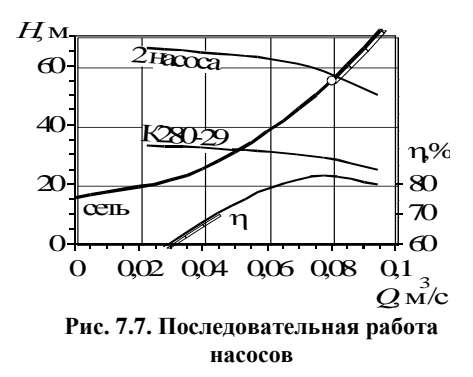

Определяем, что при подаче 0,08 м<sup>3</sup>/с КПД насосов и насосной установки будет  $\eta = 82.5\%$ . Мощность, потребляемая установкой,

 $N = \rho g H Q / \eta = 981.9,81.57.0,08 / 0,825 = 53190$  *Bm* = 53,2 *kBm*.

# **Контрольная задача 8**

Два насоса работают в распределенной сети (рис. 7.8), предназначенной для подачи воды из одной открытой емкости в другую.

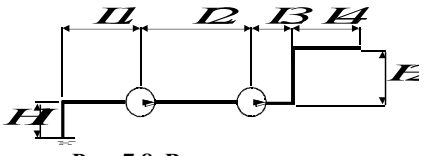

**Рис. 7.8. Водопроводная сеть**

Диаметр трубопровода *d*, см (табл. 7.11), коэффициент трения  $\lambda = 0.03$ , сумма местных сопротивлений сети  $\Sigma \xi = 20$ . Символами *H*, м, обозначено расстояние между емкостями и насосами по вертикали, символами *L*, м, – по горизонтали.

Характеристики каждого насоса следующие:

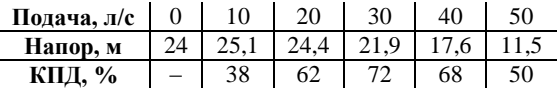

Рассчитать подачу, КПД и потребляемую мощность для каждого насоса.

*Таблица 7.11*

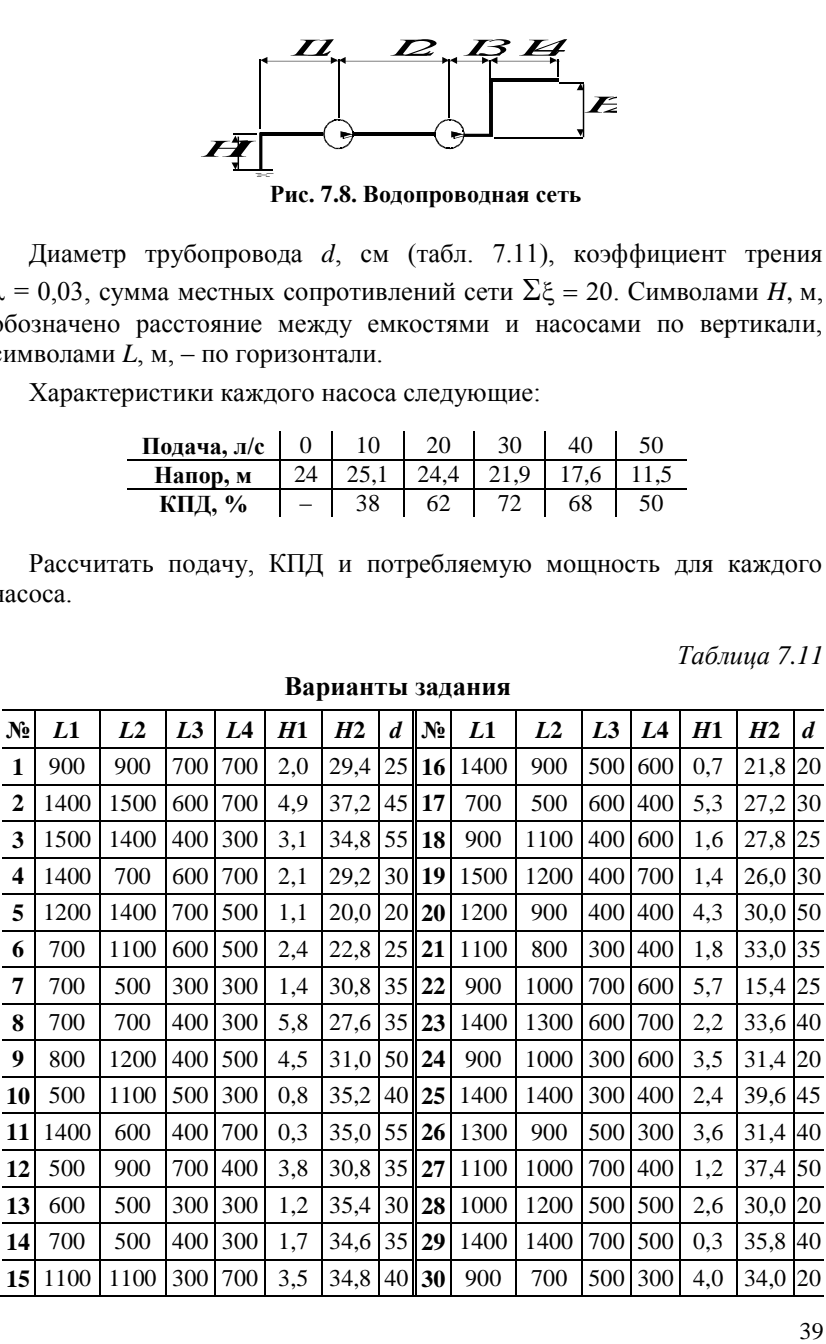

**Варианты задания**

### **Контрольная задача 9**

Установка из двух последовательно установленных одинаковых насосов поднимает воду на высоту  $h_{\text{non}}$ , м, из одной открытой емкости в другую. При этом установилась подача *Q*, м 3 /ч (табл. 7.12). Характеристики каждого насоса представлены на рис. 7.9. Необходимо: а) рассчитать мощность установки; б) определить, как изменится подача в сети и мощность на валу первого насоса при отключении второго; в) определить подачу в сети и сум-

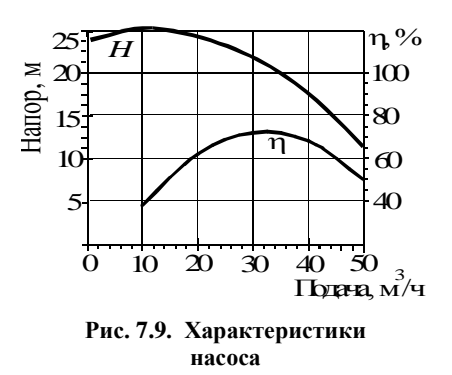

марную мощность установки, если включение насосов будет заменено с последовательного на параллельное, а также как в этом случае изменится мощность на валу первого насоса при отключении второго.

*Таблица 7.12*

| N.                      | $h_{\text{no}_A}$ | $\varrho$ | $N_2$ | $h_{\rm noa}$ | Q  | $N_2$ | $h_{\text{no}_A}$ | Q  | $N_2$ | $h_{\text{no},\text{m}}$ | Q  | N <sub>2</sub> | $h_{\rm noa}$ | $\varrho$ |
|-------------------------|-------------------|-----------|-------|---------------|----|-------|-------------------|----|-------|--------------------------|----|----------------|---------------|-----------|
|                         | 9,5               | 38        |       | 15,8          | 29 | 13    | 16,0              | 42 | 19    | 9,6                      | 26 | 25             | 13.5          | 40        |
| $\boldsymbol{2}$        | 16,3              | 40        | 8     | 17,3          | 33 | 14    | 10,5              | 28 | 20    | 15,1                     | 43 | 26             | 6,1           | 39        |
| 3                       | 14,2              | 31        | 9     | 10.9          | 29 | 15    | 15,9              | 39 | 21    | 18,4                     | 39 | 27             | 12,2          | 36        |
| $\overline{\mathbf{4}}$ | 17,9              | 39        | 10    | 17,1          | 43 | 16    | 8,6               | 32 | 22    | 9,7                      | 34 | 28             | 12.4          | 37        |
| 5                       | 19,8              | 27        | 11    | 14,9          | 38 | 17    | 13,3              | 31 | 23    | 12,1                     | 33 | 29             | 17,9          | 40        |
| 6                       | 14,9              | 44        | 12    | 13,5          | 25 | 18    | 8,7               | 32 | 24    | 6,7                      | 27 | 30             | 11,3          | 39        |

**Варианты задания**

### **Контрольная задача 10**

Сеть для подачи изображена на рис. 7.10. Диаметр трубопровода *d*, мм (табл. 7.13), его коэффициент трения  $\lambda = 0.03$ . В сети установлены четыре насоса, каждый из которых имеет следующие характеристики:

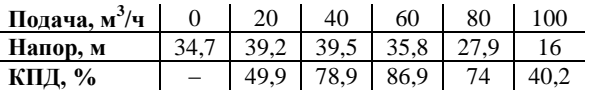

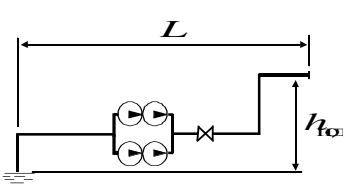

**Рис. 7.10. Водопроводная сеть**

Размеры  $L$  и  $h_{\text{non}}$  указаны в метрах. Участки присоединения насосов к сети считать не имеющими сопротивления. Определить подачу и суммарную мощность установки.

*Таблица 7.13*

| $N_2$                   | d   | L    | $\bm{h}_{\text{no},\text{r}}$ | $\mathbf{N}_2$ | d   | L    | $h_{\text{no}_A}$ | $N_2$     | d   | L    | $h_{\text{no}_A}$ | $N_2$ | $\boldsymbol{d}$ | L    | $h_{\mathrm{no}_A}$ |
|-------------------------|-----|------|-------------------------------|----------------|-----|------|-------------------|-----------|-----|------|-------------------|-------|------------------|------|---------------------|
| $\mathbf{1}$            | 160 | 1460 | 27                            | 9              | 145 | 780  | 26                | l 17      | 160 | 990  | 39                | 24    | 140              | 780  | 25                  |
| $\mathbf{2}$            | 135 | 1020 | 17                            | 10             | 155 | 930  | 19                | 18        | 130 | 590  | 27                | 25 I  | 170              | 1090 | 25                  |
| 3                       | 160 | 1470 | 26                            | 111            | 140 | 820  | 34                | 19        | 130 | 590  | 25                | 26    | 160              | 840  | 31                  |
| $\overline{\mathbf{4}}$ | 135 | 830  | 48                            | 12             | 140 | 760  | 42                | <b>20</b> | 140 | 1430 | 25                | 27    | 150              | 640  | 29                  |
| 5                       | 150 | 870  | 43                            | 13             | 170 | 1490 | 36                | 21        | 170 | 740  | 42                | 28    | 150              | 850  | 19                  |
| 6                       | 140 | 510  | 31                            | 14             | 170 | 640  | 39                | 22        | 180 | 1390 | 39                | 29    | 150              | 540  | 30                  |
| 7                       | 130 | 750  | 30                            | <b>15</b>      | 150 | 1130 | 35                | 23        | 160 | 1490 | 27                | 30    | 140              |      | 23                  |
| 8                       | 150 | 1170 | 17                            | 16             | 130 | 630  | 42                |           |     |      |                   |       |                  | 550  |                     |

**Варианты задания**

# **8. РАБОТА НАГНЕТАТЕЛЕЙ В РАСПРЕДЕЛЕННОЙ СЕТИ**

### **Порядок расчета**

В распределенной сети (рис. 8.1, 8.2) нагнетатели подсоединены к сети через индивидуальные участки, имеющие сопротивление.

Характерные точки на напорных характеристиках (рис. 8.1, 8.2):

а – режим работы установки (точка пересечения суммарной характеристики установки и напорной характеристики сети);

 $a_1$ ' и  $a_2$ ' – режимы работы линий в месте их присоединения к сети (лежат на напорных характеристиках *H*1' и *H*2', отнесенных к месту присоединения, определяются: по точке «а» и линии постоянного напора для параллельного соединения; по точке «а» и линии постоянной подачи при последовательном соединении);

 $a_1$  и  $a_2$  – режимы работы нагнетателей (определяются по точкам  $a_1$ ' и а2' и вертикальным линиям постоянной подачи, размер отрезков [а1; а1'**]** и [а<sub>2</sub>; а<sub>2</sub>] равен сопротивлению линий присоединения нагнетателей к сети).

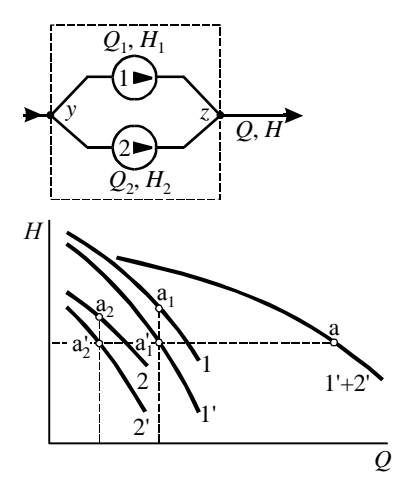

**Рис. 8.1. Установка из параллельных нагнетателей в распределенной сети**

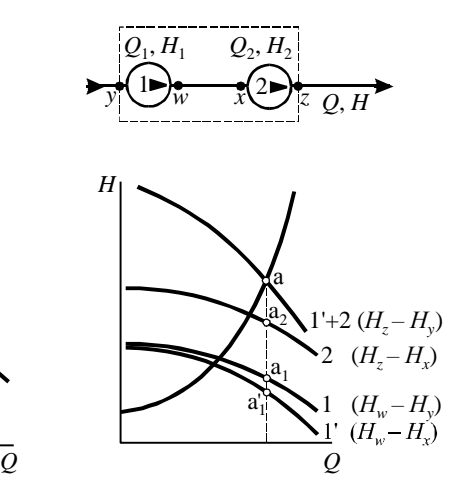

**Рис. 8.2. Установка из последовательных нагнетателей в распределенной сети** 

(участок «*w*-*x*» относится к одному из нагнетателей)

Порядок расчета суммарной напорной характеристики:

1. Для каждого нагнетателя определяется в табличном или графическом виде напорная характеристика участка подсоединения нагнетателя к сети и характеристика нагнетателя, отнесенная к точке присоединения (рис. 8.3).

2. По напорным характеристикам, отнесенным к точке присоединения, определяется суммарная характеристика установки.

*Усредненный КПД* определяется через отношение полезной мощности, передаваемой потоку установкой, к суммарной потребляемой электродвигателями мощности:

$$
\eta = \frac{\rho g H Q}{N_{\text{3A}}}.
$$
\n(37)

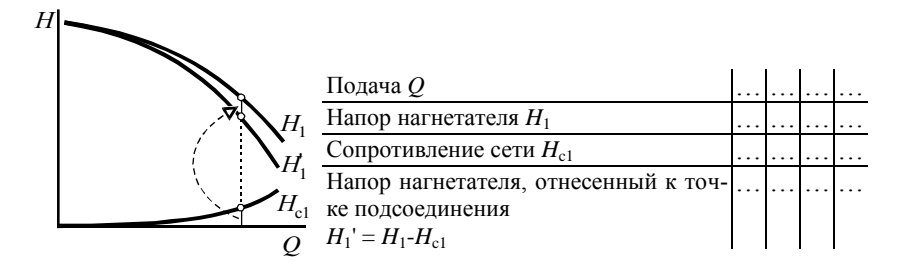

Рис. 8.3. Сопротивление участка подсоединения Н<sub>с1</sub> и напорная характери**стика Н<sup>1</sup> ', отнесенная к точке присоединения нагнетателя к сети**

## **Пример 22. Работа параллельных насосов в распределенной сети**

Параллельно работают два насоса Д 216-34 и Д 500-39 (табл. 8.1, 8.2). Линии подключения насосов в общую сеть имеют диаметр соответственно  $d_1 = 150$  и  $d_1 = 200$  мм. Линии оборудованы запорной арматурой, обратными клапанами, сумма коэффициентов местных сопротивлений которых  $\Sigma \xi = 5$  для каждой линии. Уравнение сети  $H = 27 + 25 {\cdot} 10^{-6} {\cdot} Q^2$ , где  $Q$  , м $^3$ /ч.

Определить подачу, напор и мощность установки.

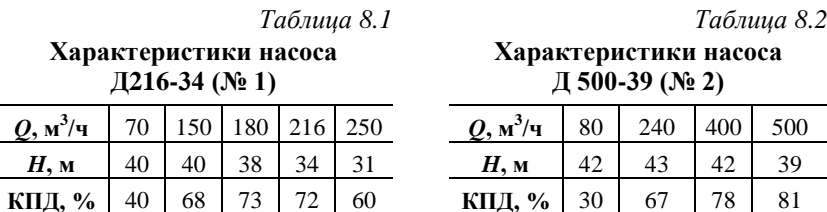

Определим напорную характеристику насосов, отнесенную к точке их присоединения к сети. Для этого запишем уравнения сопротивления линий присоединения, выразив их в зависимости от подачи *Q*, м 3 /ч.

Насос № 1:

$$
H_{\rm cl} = \Sigma \xi \frac{\nu^2}{2g} = \Sigma \xi \frac{8(Q/3600)^2}{\pi^2 g \, d_{\perp}^4} = 5 \frac{8 \cdot Q^2}{3600^2 \cdot \pi^2 9,81 \, 0,15^4} = 6,3 \cdot 10^{-5} \cdot Q^2.
$$
  
Hacoc Ne 2:  $H_{\rm c2} = 5 \frac{8 \cdot Q^2}{3600^2 \cdot \pi^2 9,81 \, 0,2^4} = 2,0 \cdot 10^{-5} \cdot Q^2.$ 

43

Рассчитаем по полученным уравнениям сопротивление сети  $H_{c1}$ ,  $H_{c2}$  и характеристики нагнетателей  $H_1$ ',  $H_2$ ', отнесенные к точке их присоединения к сети (табл. 8.3, 8.4), причем  $H_1' = H_1 - H_{c1}$ ,  $H_2' = H_2 - H_{c2}$ .

Построим на рис. 8.4 характеристики насосов (линии  $\langle 1 \rangle$ .  $\langle 2 \rangle$ ). характеристики насосов, отнесенные к их точке присоединения к сети (линии «1'», «2'»), и суммарную характеристику (линия «1'

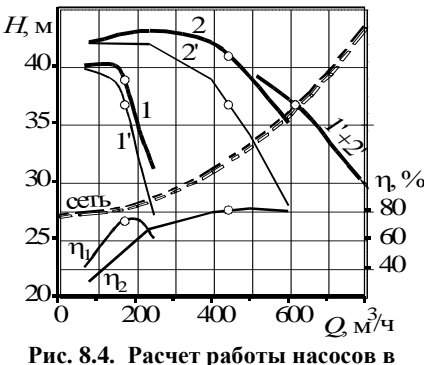

распределенной сети

 $+2$ '»), полученную суммированием кривых «1'» и «2'». Также на рис. 8.4 нанесем характеристику сети.

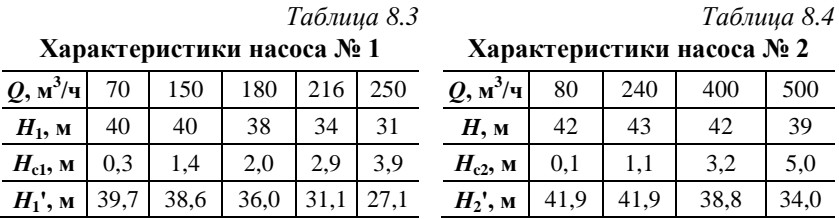

На пересечении характеристики сети и суммарной характеристики установки определяем режим работы установки:  $Q = 620$   $\text{m}^3/\text{q}$ ;  $H = 36.6$  M.

Для определения мощности необходимо найти режим работы каждого насоса. По горизонтальной линии постоянного напора на пересечении с кривыми «1'» и «2'» находим подачу через каждый нагнетатель:  $Q_1 = Q_1' = 175$   $\text{m}^3/\text{H}$ ;  $Q_2 = Q_2' = 445$   $\text{m}^3/\text{H}$ ;  $H_1' = H_2' = H = 36.6$  M.  $\Pi$ o найденным подачам нагнетателей определяем развиваемый ими напор (по пересечению вертикальных линий известных подач и характеристик насосов «1» и «2»):  $H_1 = 38.7$  м;  $H_2 = 40.2$  м. По подачам определяем КПЛ насосов:  $n_1 = 72\%$ ;  $n_2 = 80\%$ . Суммарная мошность насосов:

$$
N = N_1 + N_2 = \frac{\rho g H_1 Q_1}{\eta_1} + \frac{\rho g H_2 Q_2}{\eta_2} = \frac{10009,8138,7(175/3600)}{0,72} + \frac{10009,8140,8(445/3600)}{0.80} = 87500 \text{ Bm} = 87,5 \text{ }\kappa\text{Bm}.
$$

44

### **Контрольная задача 11**

Два насоса работают в распределенной сети, представленной на рис. 8.5. Напорные характеристики насосов следующие:

*Насос №* 1 *Насос №* 2 **Подача, м 3 /ч** 0 10 20 30 40 0 10 20 30 40 **Напор, м** 25,8 25,3 24 20,3 14 25,5 25,1 23,1 18,1 10,1

Считая, что потери на местные сопротивления составляют 10% от величины потерь напора на трение, определить суммарную подачу воды в сети и подачу каждого насоса при этом. Размеры  $L$  и  $h_{\text{non}}$  указаны в табл. 8.5 в метрах, диаметр *d* –

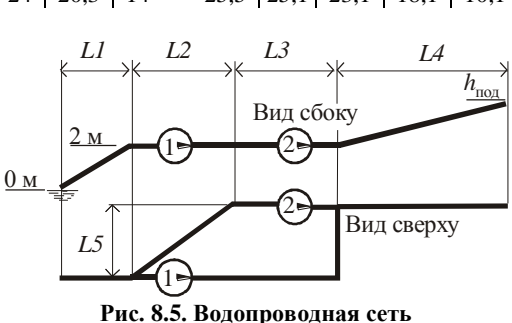

в сантиметрах. Коэффициент трения  $\lambda = 0.025$ , температура воды 20°С. уменьшить диаметр.

*Таблица 8.5*

| N <sub>2</sub>          | L1  | L2  | L3 | L4  | L5  | $h_{\frac{\text{no}}{4}}$ | $\boldsymbol{d}$ | $N_2$ | L1  | L2  | L <sub>3</sub> | L4  | L5  | $h_{\mathrm{HQ}}$ | $\boldsymbol{d}$ |
|-------------------------|-----|-----|----|-----|-----|---------------------------|------------------|-------|-----|-----|----------------|-----|-----|-------------------|------------------|
| 1                       | 120 | 470 | 30 | 110 | 380 | 5,8                       | 18               | 16    | 130 | 200 | 30             | 160 | 210 | 8,2               | 19               |
| $\mathbf 2$             | 110 | 240 | 10 | 180 | 240 | 11,8                      | 17               | 17    | 160 | 470 | 40             | 100 | 390 | 5,5               | 18               |
| 3                       | 170 | 250 | 30 | 120 | 350 | 9,8                       | 22               | 18    | 170 | 470 | 20             | 220 | 230 | 12,4              | 21               |
| $\overline{\mathbf{4}}$ | 110 | 240 | 10 | 280 | 290 | 5,9                       | 18               | 19    | 120 | 210 | 50             | 240 | 330 | 12,4              | $\overline{20}$  |
| 5                       | 110 | 380 | 30 | 170 | 320 | 9,6                       | 20               | 20    | 160 | 410 | 40             | 300 | 340 | 13,3              | 19               |
| 6                       | 160 | 330 | 20 | 190 | 290 | 13,7                      | 20               | 21    | 140 | 470 | 40             | 110 | 310 | 11,2              | $\overline{22}$  |
| 7                       | 120 | 370 | 30 | 130 | 380 | 7.5                       | 20               | 22    | 190 | 390 | 50             | 210 | 300 | 6,6               | 21               |
| 8                       | 180 | 470 | 30 | 140 | 370 | 12,3                      | 21               | 23    | 150 | 240 | 40             | 250 | 380 | 14,8              | $20\,$           |
| $\boldsymbol{9}$        | 160 | 400 | 20 | 180 | 350 | 9,1                       | 20               | 24    | 180 | 360 | 20             | 200 | 340 | 15,2              | $\overline{22}$  |
| 10                      | 150 | 370 | 30 | 140 | 260 | 11,0                      | 20               | 25    | 160 | 290 | 40             | 240 | 300 | 6,4               | 18               |
| 11                      | 150 | 390 | 20 | 130 | 370 | 13,4                      | 18               | 26    | 110 | 280 | 10             | 220 | 360 | 10,0              | 22               |
| 12                      | 110 | 480 | 30 | 250 | 240 | 8.9                       | 18               | 27    | 130 | 440 | 50             | 130 | 320 | 5,4               | $20\,$           |
| 13                      | 110 | 490 | 30 | 230 | 350 | 12,0                      | 20               | 28    | 110 | 470 | 40             | 250 | 210 | 14,5              | $\overline{22}$  |
| 14                      | 160 | 350 | 30 | 220 | 310 | 6,0                       | 20               | 29    | 200 | 380 | 20             | 250 | 390 | 12,3              | $22\,$           |

**Варианты задания**

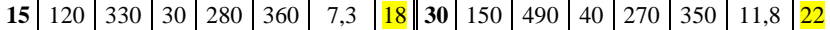

# **9. РЕГУЛИРОВАНИЕ УСТАНОВКИ ИЗ СОВМЕСТНО РАБОТАЮЩИХ НАГНЕТАТЕЛЕЙ**

### **Способы регулирования**

Регулирование установки из параллельных и последовательных нагнетателей заключается в обеспечении заданной суммарной подачи. Используются два метода регулирования:

1. Последовательное регулирование – регулирование нагнетателей по отдельности. Регулируется подача через один нагнетатель, остальные при этом не трогают. При доведении подачи через этот нагнетатель до нуля приступают к изменению подачи через следующий нагнетатель.

2. Параллельное регулирование – одновременное одинаковое регулирование всех нагнетателей.

Выбор способа производится на основании расчетов всех возможных вариантов.

## **Пример 23. Дроссельное регулирование установки из двух параллельных насосов**

Два параллельных насоса типа К 20-30 (табл. 9.1) перекачивают воду и работают в сети c диаметром труб 100 мм, описываемой уравнением  $H_{\rm c}$  = 15 + 0,003  $Q^2$ , где  $Q$ , м<sup>3</sup>/ч. Найти мощность и усредненный КПД установки при подаче  $Q_{\text{yer}}$  = 40 м<sup>3</sup>/ч при регулировании вентилем в сети и вентилями за каждым из насосов.

*Таблица 9.1*

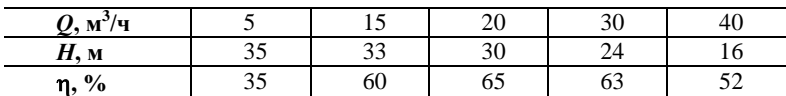

**Характеристики насоса К 20-30**

Задачей регулирования является поиск способов перемещения точки пересечения суммарной напорной характеристики нагнетателя и напорной характеристики сети на линию заданной подачи. При дроссельном регулировании необходимо определить коэффициент дополнительного сопротивления вентиля или задвижки. По найденному коэффициенту л справочным данным при необходимости может быть определена их степень закрытия

Вначале на рис. 9.1 построим характеристики насо- $\cos$  (линии «1», «2» и «n»). характеристику суммарную vстановки (линия «1 + 2») и характеристику сети. На пересечении суммарной характеристики и уравнения сети определяем режим работы установки ( $Q = 57.2$  м<sup>3</sup>/ч:

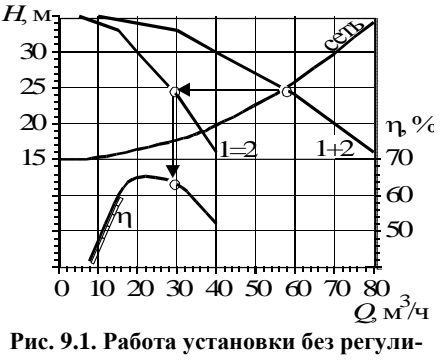

рования

 $H = 24.8$  м). По линии постоянного напора определяем, что каждый из насосов будет работать с характеристиками  $Q_1 = Q_2 = 28.6$   $\frac{M^3}{4}$ ;  $H =$ 24,8 м. По найденной подаче определяем КПД каждого насоса ( $\eta_1 = \eta_2 =$ 63,5%). Так как насосы работают одинаково, то усредненный КПД установки равен КПД насосов ( $\eta = 63.5\%$ ). Таким образом, суммарная мощность установки

$$
N = N_1 + N_2 = \frac{\rho g H Q_1}{\eta_1} + \frac{\rho g H Q_2}{\eta_2} = \frac{\rho g H Q}{\eta} = \frac{10009.8124.8(57.23600)}{0.635} = 6090 Bm = 6.09 \text{ }\kappa Bm.
$$

Рассмотрим три схемы регулирования.

А. Регулирование вентилем. установленным за установкой (рис. 9.2).

В сети создается такое дополнительное сопротивление, чтобы при заданной подаче сопротивление сети равнялось напору установки. Напор установки при подаче 40 м<sup>3</sup>/ч составляет

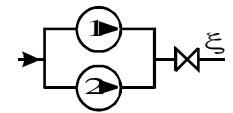

Рис. 9.2. Регулирование сети

30 м. Сопротивление сети при 40 м<sup>3</sup>/ч составляет 19,8 м. Таким образом, в сеть необходимо ввести дополнительное сопротивление  $H_{\text{non}} = 30$  - $-19,8 = 10,2$  м (рис. 9.3). Коэффициент сопротивления  $\xi$  определяем из уравнения местного сопротивления:

$$
H_{\text{non}}\!=\!\xi\,\frac{\upsilon^{2}}{2g}\!=\xi\frac{Q^{2}}{2gS^{2}}\!=\!\xi\frac{8Q^{2}}{g\pi^{2}d^{4}}\,,
$$

откуда

$$
\xi = \frac{H_{\text{non}} g \pi^2 d^4}{8Q^2} = \frac{10,29,81 \pi^2 0,1^4}{8 (40/3600)^2} = 100.
$$

Так как насосы одинаковые. они будут работать с одинаковыми характеристиками. Подача каждого из них равна половине общей заданной подаче установки:

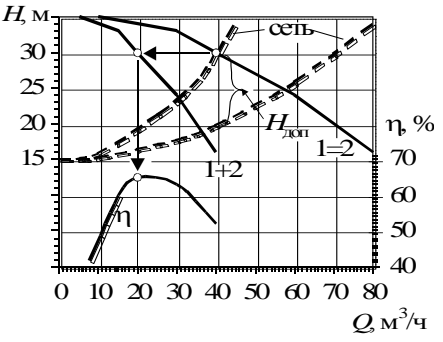

 $Q_1 = Q_2 = Q_{ver}/2 =$  $= 40/2 = 20$   $\frac{1}{2}$ 

Рис. 9.3. Расчет регулирования сети

По подаче 20 м<sup>3</sup>/ч определяем КПД насосов  $\eta_1 = \eta_2 = 65\%$ . Мощность установки  $N=N_1+N_2=$ 

$$
=\frac{\rho g H Q_1}{\eta_1}+\frac{\rho g H Q_2}{\eta_2}=\frac{\rho g H Q}{\eta}=\frac{10009,8130(40/3600)}{0,65}=5030 Bm=5,03 \text{ }\kappa Bm.
$$

Усредненный КПЛ установки равен КПЛ одинаково работающих насосов:  $\eta = 65\%$ .

Б. Регулирование по параллельной схеме вентилями, установленными после кажлого насоса (рис. 9.4).

Насосы работают в одинаковом режиме. Дополнительные сопротивления относятся к линиям присоединения нагнетателей к сети, характеристика сети не меняется. Значит, при заданной полаче 40 м<sup>3</sup>/ч суммарная характеристика уста-

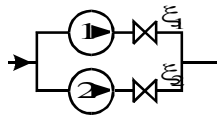

Puc. 9.4. Параллельное регулирование установки

новки должна быть равна сопротивлению сети, то есть равняться 19,8 м. Подача через каждый одинаково работающий насос при этом 20 м<sup>3</sup>/ч. При такой подаче насосы будут развивать напор 30 м. Следовательно, после каждого насоса необходимо ввести дополнительное сопротивление  $H_{\text{non 1}} = H_{\text{non 2}} = 30 - 19.8 = 10.2$  м (рис. 9.5). Коэффициенты  $\xi_1$  и  $\xi_2$ определяем из уравнения местного сопротивления:

$$
H_\text{AOD I} \!=\! H_\text{AOD I} \!=\! \xi_1 \frac{\nu^2}{2g} \!=\! \xi_1 \frac{\mathcal{Q}_1^2}{2g\mathcal{S}^2} \!=\! \; \xi_1 \frac{8\mathcal{Q}_1^2}{g\,\pi^2\,d^{\,4}} ,
$$

откуда

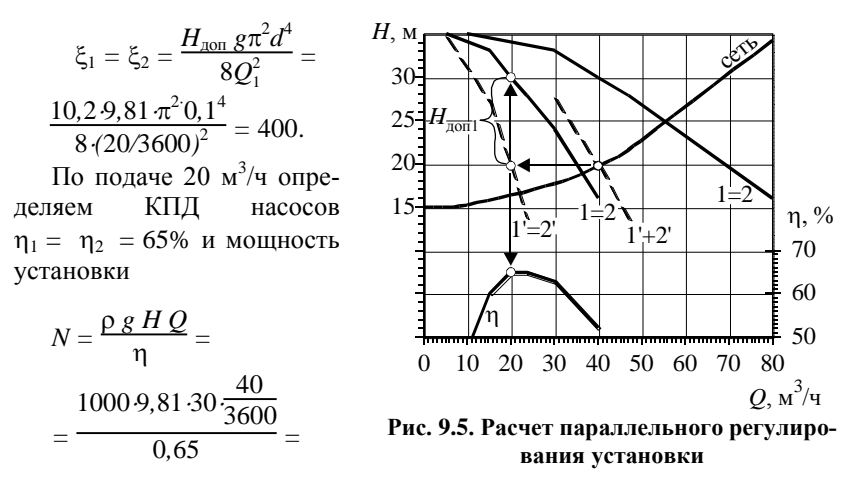

*=* 5030 *Вт =* 5*,*03 *кВт*.

Так как напоры насосов и установки не совпадают, усредненный КПД рассчитываем по отношению полезной и потребляемой мощности:

$$
\eta = \frac{\rho g H Q}{N_{\text{eq}}} = \frac{10009,81.19,8(40/3600)}{5030} = 42,9\%.
$$

Несмотря на такую же, что и в случае «А», мощность, КПД получился значительно ниже, так как здесь потери на дополнительное сопротивление включены в установку и снижают эффективность ее работы.

**В.** Регулирование по последовательной схеме вентилем, установленным за одним из насосов (рис. 9.6).

В этой схеме нагнетатели работают в разных режимах, с разными подачами и напорами. Напор второго насоса равен напору установки, напор первого насоса выше напора установки на величину, определяемую сопротивлением вентиля. Характеристика сети не меняется.

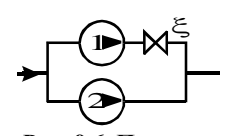

**Рис. 9.6. Последовательное регулирование установки**

По заданной подаче 40 м<sup>3</sup>/ч и уравнению сети находим, что установка должна работать с напором 19,8 м (рис. 9.7). Этот же напор будет и на втором насосе, работающем без дополнительных сопротивлений. По напору  $H_2 = 19.8$  м из характеристики насоса (линия «1») определяем  $Q_2 = 35$  м<sup>3</sup>/ч. Отсюда  $Q_1 = Q - Q_2 = 40 - 35 = 5$  м<sup>3</sup>/ч. По характеристике насоса (линия «1») находим напор, с каким насос будет работать при

подаче 5 м<sup>3</sup>/ч: *H*<sub>2</sub> = 35 м. Для снижения этого напора до общего напора установки *Н* необходимо дополнительное сопротивление  $H_{\text{non}} = 35 -$ 19,8 =  $= 15,2$  м. Местное сопротивление при этом будет

$$
\xi = \frac{H_{\text{non}} g \pi^2 d^4}{8Q_1^2} =
$$
  
= 
$$
\frac{15,2.9,81 \pi^2 0,1^4}{8 (5/3600)^2} =
$$

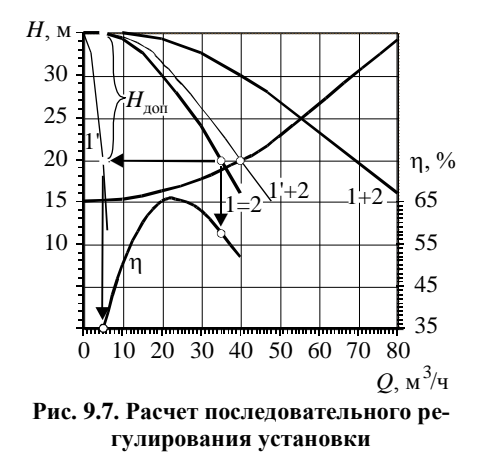

*=* 9530.

По подаче 5 м<sup>3</sup>/ч определяем  $\eta_1 = 35\%$ , по подаче 35 м<sup>3</sup>/ч определяем  $\eta_2 = 57,5\%$ . Мощность установки

$$
N = N_1 + N_2 = \frac{\rho g H Q_1}{\eta_1} + \frac{\rho g H Q_2}{\eta_2} = \frac{1000.9,81.35 (5/3600)}{0,35} + \frac{1000.9,81.19,8 (35/3600)}{0,575} = 4650 Bm = 4,65 \text{ }\kappa Bm.
$$

Усредненный КПД

$$
\eta = \frac{\rho g H Q}{N_{\text{eq}}} = \frac{1000.981.198 \, (40/3600)}{4650} = 46.4\%.
$$

Но в варианте «В» первый насос работает с подачей, лежащей за пределами поля рабочих параметров (рабочей части), что может вызвать возникновение помпажа (автоколебаний).

Таким образом, получены следующие результаты:

**A.** 
$$
N = 5,03
$$
  $\kappa Bm$ ,  $\eta = 65\%$ .  
\n**B.**  $N = 5,03$   $\kappa Bm$ ,  $\eta = 42,9\%$ .  
\n**B.**  $N = 4,65$   $\kappa Bm$ ,  $\eta = 46,4\%$ .

Наиболее экономичным является последовательное регулирование. Это можно объяснить тем, что в этом варианте практически всю воду перекачивает второй насос. Хотя он работает не в самом экономичном режиме, но он не преодолевает дополнительного сопротивления, то есть потерь на дросселирование, составляющих треть потребляемой мощности в варианте «Б», у него нет.

Вариант «А» нельзя сравнивать с остальными двумя по усредненному КПД, так как установки работают на разную сеть.

### **Контрольная задача 12**

Для прокачки воды через экономайзер используется установка из двух параллельных насосов; характеристики каждого из них:

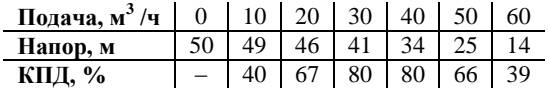

Расстояние по вертикали между точкой всасывания сети и экономайзером  $h_{\text{non}}$ , м, диаметр трубопровода *d*, см (табл. 9.2). После каждого из насосов установлена дроссельная задвижка (рис. 9.8). При полностью открытых задвижках подача установки  $^{3}/q$ . Рассчитать коэффициент сопротивления  $\xi$ , степень открытия

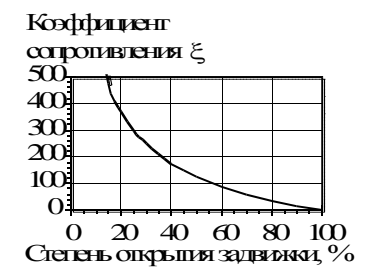

**Рис. 9.8. Сопротивление задвижки**

задвижек, необходимые для обеспечении подачи  $Q'$ , м<sup>3</sup>/ч, и суммарную мощность насосов при этом для: а) параллельного регулирования; б) последовательного регулирования.

*Таблица 9.2*

| $N_2$                   | $\varrho$ | $\boldsymbol{d}$ | $h_{\rm noa}$ | $\boldsymbol{\varrho}$ | $N_2$ | Q   | d  | $h_{\frac{10}{4}}$ | $\boldsymbol{Q}$ | $N_2$ | Q   | d  | $h_{\rm noa}$ | $Q^{\prime}$ |
|-------------------------|-----------|------------------|---------------|------------------------|-------|-----|----|--------------------|------------------|-------|-----|----|---------------|--------------|
| 1                       | 90        | 8                | 17            | 72                     | 11    | 100 | 11 | 13                 | 88               | 21    | 100 | 9  | 11            | 86           |
| $\overline{2}$          | 100       | 10               | 18            | 89                     | 12    | 100 | 10 | 12                 | 90               | 22    | 110 | 11 | 16            | 95           |
| 3                       | 100       | 10               | 20            | 86                     | 13    | 90  | 9  | 20                 | 74               | 23    | 100 | 10 | 15            | 83           |
| $\overline{\mathbf{4}}$ | 100       | 10               | 11            | 88                     | 14    | 90  | 8  | 15                 | 74               | 24    | 110 | 11 | 15            | 98           |
| 5                       | 90        | 8                | 16            | 74                     | 15    | 90  | 8  | 16                 | 76               | 25    | 100 | 10 | 19            | 87           |
| 6                       | 100       | 10               | 14            | 85                     | 16    | 100 | 10 | 10                 | 85               | 26    | 110 | 11 | 14            | 100          |
| 7                       | 100       | 10               | 14            | 83                     | 17    | 100 | 8  | 19                 | 82               | 27    | 110 | 10 | 10            | 91           |
| 8                       | 110       | 9                | 17            | 90                     | 18    | 110 | 10 | 18                 | 91               | 28    | 100 | 8  | 9             | 85           |

**Варианты задания**

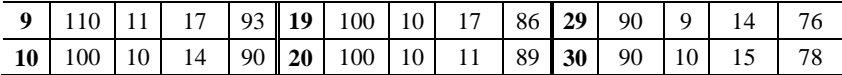

# **10. ПЕРЕСЧЕТ ХАРАКТЕРИСТИК ЛОПАСТНЫХ НАСОСОВ И ВЕНТИЛЯТОРОВ**

### **Основные расчетные формулы**

#### *Уравнения подобия*

Уравнение подобия подачи

$$
\frac{Q_{\rm b}}{Q_{\rm a}} = \frac{D_{2b}^3}{D_{2a}^3} \cdot \frac{n_{\rm b}}{n_{\rm a}} \cdot \frac{\eta_{\rm ob}}{\eta_{\rm oa}} \,. \tag{38}
$$

Уравнение подобия напоров

$$
\frac{H_{\rm b}}{H_{\rm a}} = \frac{D_{2b}^2}{D_{2a}^2} \cdot \frac{n_b^2}{n_a^2} \cdot \frac{\eta_{\rm rb}}{\eta_{\rm ra}}.
$$
 (39)

Уравнение подобия развиваемых нагнетателями давлений

$$
\frac{p_{b}}{p_{a}} = \frac{D_{2b}^{2}}{D_{2a}^{2}} \cdot \frac{n_{b}^{2}}{n_{a}^{2}} \cdot \frac{\rho_{b}}{\rho_{a}} \cdot \frac{\eta_{rb}}{\eta_{ra}} \cdot \tag{40}
$$

Уравнение подобия мощности на валу центробежного нагнетателя

$$
\frac{N_{\rm b}}{N_{\rm a}} = \frac{D_{2b}^5}{D_{2a}^5} \cdot \frac{n_b^3}{n_a^3} \cdot \frac{\rho_{\rm b}}{\rho_{\rm a}} \cdot \frac{\eta_{\rm mb}}{\eta_{\rm wa}} \,. \tag{41}
$$

### *Безразмерные характеристики*

Безразмерная подача

$$
\overline{Q} = \frac{Q}{\frac{\pi}{4} D_2^2 u_2}.
$$
\n(42)

Безразмерный напор (безразмерное развиваемое давление)

$$
\overline{H} = \overline{p} = \frac{g H}{u_2^2} = \frac{p}{\rho u_2^2}.
$$
 (43)

Безразмерная мощность

$$
\overline{N} = \frac{N}{\frac{\pi}{4} D_2^2 \rho u_2^3} \tag{44}
$$

Окружная скорость потока на выходе из рабочего колеса

$$
u_2 = \pi D_2 n \tag{45}
$$

Коэффициент быстроходности насосов

$$
n_{\rm S} = 3,65 \; n \; H^{4/3} \sqrt{Q}.\tag{46}
$$

Коэффициент быстроходности вентиляторов

$$
n_{\rm S} = 0.0373 \; n \; p^{4/3} \sqrt{Q}.\tag{47}
$$

Пересчет характеристик лопастных нагнетателей (табл. 10.1).

Таблица 10.1

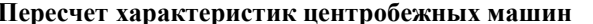

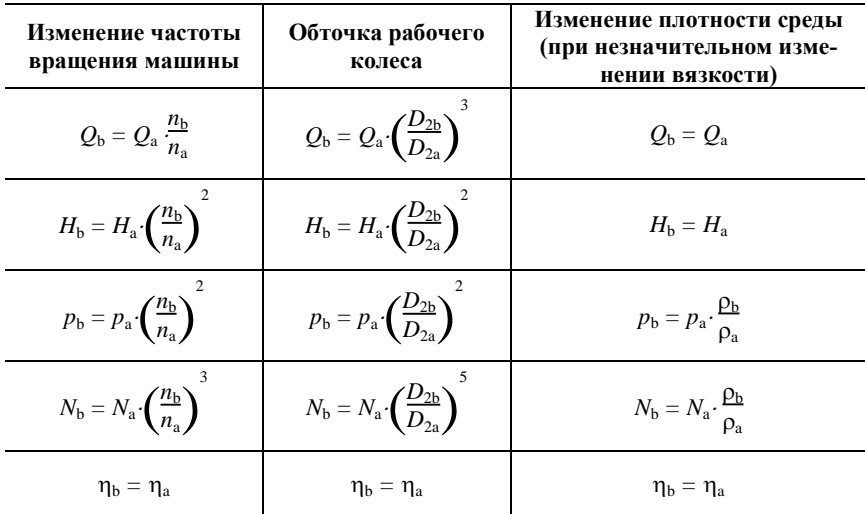

Линия подобия (пропорциональности) - кривые, соединяющие точки с одинаковым КПД на напорных характеристиках, полученных для разных частот вращения (рис. 10.1).

Поле рабочих параметров при изменении частоты - область, заключенная между линиями подобия, соответствующим граничным значениям допустимых КПД (для насоса они на 7% ниже максимального КПД, лля вентиляторов - 90% от максимального КПД).

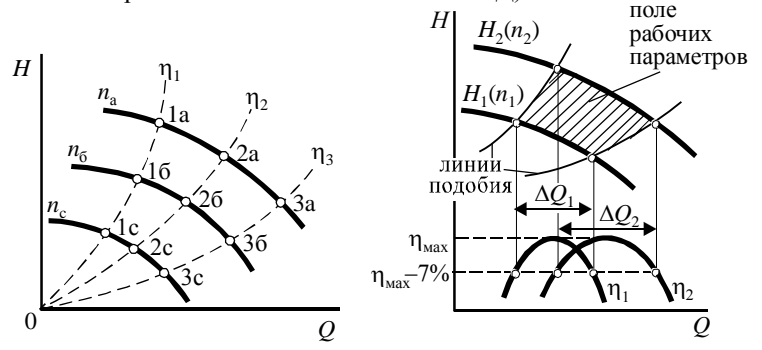

Рис. 10.1. Линии подобия и поле рабочих параметров при изменении частоты вращения

Обточка рабочего колеса – уменьшение внешнего диаметра  $D_2$ . На характеристиках насосов обточка обозначена буквами «а», «б» и т. д.

Пересчет при изменении вязкожидкости. Характеристики  $cmu$ насосов приводятся по данным испытаний на чистой холодной воде. При изменении вязкости необходимо учитывать изменение гидравлического пг, объемного по и механического п<sub>м</sub> КПД насосов (рис. 10.2). Для этого определяется критерий Рейнольдса для чистой воды и рас-

сматриваемой среды: Re =  $\frac{\rho Q}{d \Omega}$ 

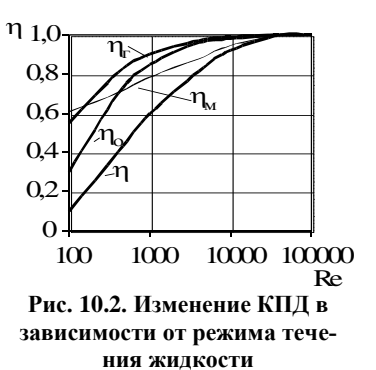

 $d_3 = 2\sqrt{D_2 b_2 k_{b2}}$ , где  $k_{b2} = 0.9...0.95$ , по нему находят КПД и отношения КПД используют в формулах пересчета (38) - (41).

## **Пример 24. Определение характеристик вентилятора по его безразмерным характеристикам**

По безразмерным характеристикам (табл. 10.2) определить характеристики вентилятора Ц2-90-4 с диаметром рабочего колеса  $D_2 = 400$  мм и частотой вращения  $n = 960$  об/мин (16 с<sup>-1</sup>), подающего воздух.

*Таблица 10.2*

**Безразмерные характеристики серии центробежных вентиляторов**

|                          | 0.05     | 0,1  | $\bigcap$ 1 $\sqsubset$<br>U.IJ | $_{0.2}$ | 0.25 | 0.3  |
|--------------------------|----------|------|---------------------------------|----------|------|------|
| $\overline{\phantom{0}}$ | 0,48     | 0.48 | 0.46                            | 0,44     | 0.39 | 0.3  |
| m                        | $_{0,5}$ | 0.68 | ∩ 77<br>v. n                    | 0,83     | 0,84 | 0,74 |

Пересчет производим по формулам:

$$
Q = \overline{Q} \frac{\pi}{4} D_2^2 u_2 = \overline{Q} \frac{\pi^2}{4} D_2^3 n = \overline{Q} \frac{\pi^2}{4} 0,4^3 \cdot 16 = 2,53 \overline{Q};
$$

$$
p = \overline{p} u_2^2 \rho = \overline{p} (\pi D_2 n)^2 \rho = \overline{p} (\pi 0, 4.16)^2 1, 2 = 485 \overline{p}.
$$

В результате пересчета получаем характеристики, представленные в табл. 10.3.

*Таблица 10.3*

|               | Аарактеристики центроосжного вентилятора ц2-90-4 |      |      |      |      |      |  |  |  |  |  |  |
|---------------|--------------------------------------------------|------|------|------|------|------|--|--|--|--|--|--|
| $Q$ , $M^3/c$ | 0.13                                             | 0.25 | 0.38 | 0.51 | 0.63 | 0.76 |  |  |  |  |  |  |
| <i>р</i> . Па | 233                                              | 233  | 223  | 213  | 189  | 146  |  |  |  |  |  |  |
|               | 0.5                                              | 0.68 | 0.77 | 0.83 | 0.84 | 0.74 |  |  |  |  |  |  |

**Характеристики центробежного вентилятора Ц2-90-4**

## **Пример 25. Пересчет характеристик насоса при изменении частоты вращения**

Дана характеристика насоса К 170-33 при частоте вращения 1450 об/мин (табл. 10.4). Пересчитать характеристики на частоту вращения 750 об/мин.

*Таблица 10.4* **Характеристики насоса К 170-33 при частоте вращения 1450 об/мин**

| ⌒<br>$\cdot$ M <sup>37</sup><br>/ч | 40 | 110                 | 140      | 170                 | 190       | 240           |
|------------------------------------|----|---------------------|----------|---------------------|-----------|---------------|
| $H2$ M                             | 38 | $\sim$<br><u>ے </u> | 36       | $\mathcal{L}$<br>JЈ | o i<br>ັ້ | $\sim$<br>ر ے |
| $\frac{6}{9}$<br>n,                | 40 | 40                  | ח ר<br>◡ | 77                  | 75<br>ر . | 67            |

При пересчете используем коэффициенты:

– для подачи  $k_0 = n_2/n_1 = 725 / 1450 =$  $0.5$ ;

— для напора  $k_{\text{H}} = (n_2/n_1)^2 = k_{\text{Q}}^2 = 0.25$ .

Пересчитанные характеристики приведены в табл. 10.5 и на рис. 10.3.

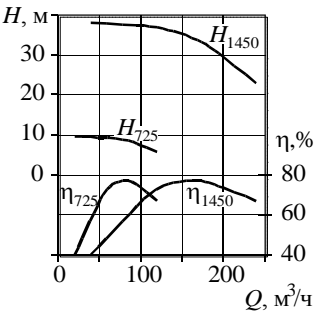

**Рис. 10.3. Пересчет характеристик насоса К 170-33**

*Таблица 10.5*

#### **Характеристики насоса К 170-33 частоте вращения при 725 об/мин**

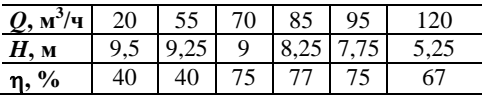

## **Пример 26. Определение поля рабочих параметров насоса при изменении частоты вращения**

Дана характеристика насоса Д 500-39 при частоте вращения 960 об/мин (табл. 10.6). Определить поле рабочих параметров насоса при частоте вращения 600 об/мин.

*Таблица 10.6*

**Характеристики насоса К 500-39 при частоте вращения 960 об/мин**

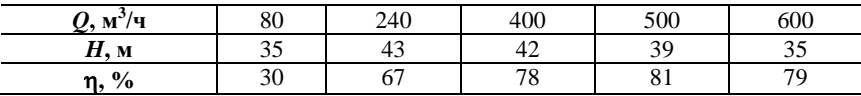

При пересчете используем коэффициенты:

– для подачи  $k_0 = n_2/n_1 = 600 / 960 = 0,63$ ;

— для напора  $k_{\text{H}} = (n_2/n_1)^2 = k_Q^2$ *=* 0*,*39.

Пересчитанные характеристики насоса приведены в табл. 10.7 и на рис. 10.4.

*Таблица 10.7* **Характеристики насоса К 500- 39 при частоте вращения 600 об/мин**

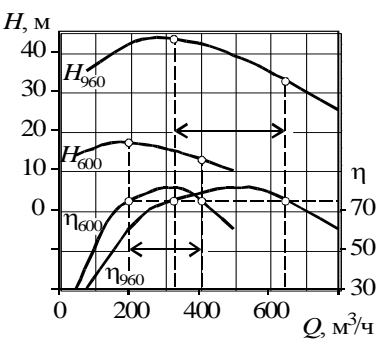

**Рис. 10.4. Поле рабочих параметров при изменении частоты вращения**

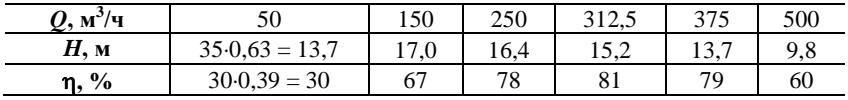

Максимальный КПД насоса 81%. Поле рабочих параметров ограничено значением КПД <sup>n</sup> *=* 81 – 7 = 74%. Проводим на графике горизонтальную линию  $\eta = 74\%$ . Находим точки пересечения этой линии с графиками КПД при 960 и 600 об/мин. Определяем подачу в найденных точках, отмечаем полученные границы на напорных характеристиках. Таким образом, поле рабочих параметров насоса:

– при частоте вращения 960 об/мин: 330...650 м<sup>3</sup>/ч;

– при частоте вращения 600 об/мин: 200...410 м<sup>3</sup>/ч.

### **Пример 27. Расчет обточки рабочего колеса насоса**

Насос К 45-57 (табл. 10.8) должен работать в сети, описываемой уравнением  $H = 0.02Q^2$ , размерность  $Q - M^3/4$ , с подачей 50 м<sup>3</sup>/ч. Определить возможную степень

обточки рабочего колеса для такого режима работы.

Нанесем на график напорные характеристики сети и насоса (рис. 10.5). Для обеспечения подачи 50 м<sup>3</sup>/ч напорная характеристика насоса с обто-

*Таблица 10.8*

**Характеристики насоса К 45-57**

 $(D_2 = 200 \text{ mm})$ 

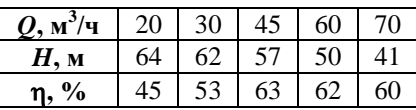

ченным колесом должна проходить через точку «1'». Для нахождения нового диаметра *D*2' можно использовать несколько способов:

1) задавая разные диаметры *D*2' , строить пересчитанные характеристики до тех пор, пока не будет найдено необходимое значение обточки;

2) построить линию подобия, проходящую через точку «1'», найти соответствующую точку «1» на исходной напорной характеристике и по подаче и напору в точках «1» и «1'» определить *D*2';

3) задавая разные значения  $D_2$ ' осуществлять обратный пересчет характеристик из точки «1'» на значение  $D_2$  до тех пор, пока пересчитанная точка «1» не попадет на линию исходной характеристики.

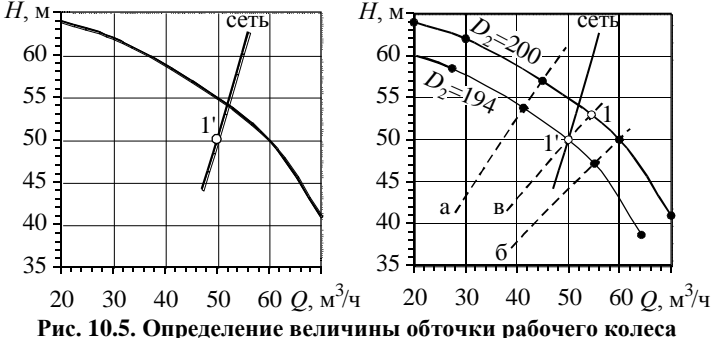

Рассмотрим второй и третий способы.

*Нахождение точки «*2*» по линии подобия.*

Пересчитаем исходную характеристику насоса для разного диаметра  $D_2$ .

Третья точка характеристики (*Q =* 45; *H =* 57):

– при  $D_2 = 190$  получаем

 $Q = 45 \cdot (190/200)^3 = 38,6;$  *H* = 57 $\cdot (190/200)^2 = 51,4;$ 

– при  $D_2 = 180$  получаем

 $Q = 45 \cdot (180/200)^3 = 32,8;$  *H* = 57 $\cdot (180/200)^2 = 46,2.$ 

По исходной и полученным точкам строим линию подобия «а».

Четвертая точка характеристики  $(Q = 60; H = 50)$ :

– при  $D_2 = 190$  получаем  $Q = 60(190/200)^3 = 51.9;$  *H* = 50 $(190/200)^2 = 45.1;$ – при  $D_2 = 180$  получаем

 $Q = 60(180/200)^3 = 43.7$ ;  $H = 50(180/200)^2 = 40.5$ .

По исходной и полученным точкам строим линию подобия «б».

Основываясь на характере линий «а» и «б», проводим через точку «1» (с характеристиками  $Q' = 50$ ;  $H' = 50$ ) линию подобия «в». На пересечении этой линии с исходной напорной характеристикой находим точку «2» со значениями  $Q = 55$ ;  $H = 53$ .

Согласно формулам подобия, 
$$
\frac{Q}{Q'} = \left(\frac{D_2}{D_2'}\right)^3
$$
;  $\frac{H}{H} = \left(\frac{D_2}{D_2'}\right)^2$ .

Отсюда по подобию подачи  $D_2$  = 200  $\sqrt[3]{50/55}$  = 194,8; по подобию напора  $D_2$ ' = 200 $\sqrt{50/53}$  = 194,3; средний диаметр  $D_2$ ' = 194,5 мм.

Для проверки пересчитываем напорную характеристику на найденный диаметр (табл. 10.9) и наносим ее на график.

Таблица 10.9

| Характеристики насоса К 45-57 (D <sub>2</sub> = 194,5 мм) |  |  |  |
|-----------------------------------------------------------|--|--|--|
|-----------------------------------------------------------|--|--|--|

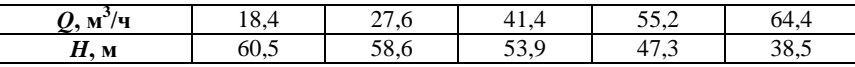

Пересечение пересчитанной характеристики с линией сети дает заданный напор 50 м<sup>3</sup>/ч, то есть диаметр найден верно.

Определение  $D_2$  обратным пересчетом

Имеем точку  $Q' = 50$ ;  $H' = 50$ . Согласно формулам пропорциональности

 $Q = Q'(D_2/D_2)^3$ ;  $H = H'(D_2/D_2)^3$ .

Задавая различные  $D_2$ , рассчитываем О и Н и наносим точки на график (рис. 10.6) до тех пор, пока одна из них не совпадет с исходной напорной харак-Tep

a)

теристикой.  
\na) при 
$$
D_2' = 198
$$
:  $Q = 51,5$ ;  $H = 51,0$ ;   
\n6) при  $D_2' = 196$ :  $Q = 53,1$ ;  $H = 52,1$ ;  $J$ 

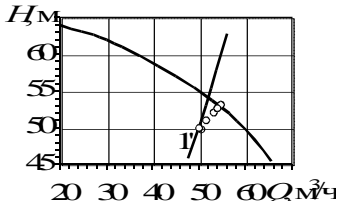

Рис. 10.6. Обратный пересчет при определении значения обточки

Как видим, последние две точки лежат по обе стороны на одинаковом расстоянии от линии напорной характеристики, таким образом, *D*2' *=* 194*,*5 *мм*.

### **Контрольная задача 13**

Характеристики центробежного насоса при частоте вращения 1450 об/мин: подача *Q*, л/с, напор *Н*, м, и мощность насосной установки *N* кВт, представлены в табл. 10.10. Построить характеристику КПД насосной установки. Определить напор, мощность и КПД установки при частоте вращения 16 Гц и подаче 50 м<sup>3</sup>/ч. Определить поле рабочих параметров (рабочую часть) при обеих частотах вращения.

*Таблица 10.10*

| $N_2$                   |                  |      |      | Характеристики |      |      | $N_2$ |                  |          | Характеристики |      |      |      |
|-------------------------|------------------|------|------|----------------|------|------|-------|------------------|----------|----------------|------|------|------|
|                         | Q                | 0,0  | 9,5  | 19,0           | 28,5 | 38,0 |       | $\varrho$        | $_{0,0}$ | 13,2           | 26,4 | 39,6 | 52,8 |
| $\mathbf{1}$            | Η                | 28,7 | 31,9 | 31,6           | 27,9 | 20,7 | 11    | H                | 26,3     | 29,1           | 28,7 | 25,1 | 18,3 |
|                         | N                | 3,6  | 9,4  | 11,5           | 14,7 | 24,2 |       | $\boldsymbol{N}$ | 1,5      | 8,1            | 10,5 | 14,0 | 24,3 |
|                         | Q                | 0,0  | 13,3 | 26,6           | 39,9 | 53,2 |       | $\varrho$        | 0,0      | 14,2           | 28,4 | 42,6 | 56,8 |
| $\overline{2}$          | H                | 28,7 | 32,6 | 32,6           | 28,6 | 20,7 | 12    | H                | 27,8     | 32,1           | 32,2 | 28,1 | 19,8 |
|                         | N                | 2,5  | 10,3 | 13,3           | 17,6 | 29,8 |       | $\boldsymbol{N}$ | 1,6      | 10,3           | 13,6 | 18,3 | 31,0 |
|                         | Q                | 0,0  | 7,5  | 15,0           | 22,5 | 30,0 |       | $\mathcal{Q}$    | $_{0,0}$ | 14,2           | 28,4 | 42,6 | 56,8 |
| 3                       | H                | 24,2 | 27,5 | 27,3           | 23,5 | 16,2 | 13    | H                | 22,6     | 25,2           | 24,7 | 21,2 | 14,6 |
|                         | $\boldsymbol{N}$ | 2,7  | 6,3  | 7,6            | 9,4  | 14,3 |       | $\boldsymbol{N}$ | 3,8      | 10,1           | 12,3 | 15,5 | 23,9 |
|                         | Q                | 0,0  | 12,3 | 24,6           | 36,9 | 49,2 |       | $\varrho$        | 0,0      | 12,2           | 24,4 | 36,6 | 48,8 |
| $\overline{\mathbf{4}}$ | Η                | 22,9 | 26   | 25,7           | 22   | 14,9 | 14    | H                | 27,1     | 30,4           | 30,2 | 26,4 | 19,1 |
|                         | N                | 3,4  | 9,7  | 11,9           | 15,0 | 23,1 |       | N                | 3,3      | 9,3            | 11,5 | 14,8 | 24,1 |
|                         | Q                | 0,0  | 13,0 | 26,0           | 39,0 | 52,0 |       | $\varrho$        | 0,0      | 10,8           | 21,6 | 32,4 | 43,2 |
| 5                       | Η                | 26   | 28,7 | 28,3           | 24,7 | 18   | 15    | H                | 24,7     | 30             | 30,4 | 26   | 16,7 |
|                         | N                | 1,4  | 7,3  | 9,4            | 12,6 | 21,8 |       | N                | 2,2      | 7,7            | 9,9  | 12,7 | 19,1 |
|                         | Q                | 0,0  | 5,8  | 11,6           | 17,4 | 23,2 |       | $\mathcal{Q}$    | 0,0      | 13,3           | 26,6 | 39,9 | 53,2 |
| 6                       | H                | 27   | 30,3 | 30,1           | 26,3 | 19   | 16    | H                | 26       | 28,7           | 28,3 | 24,7 | 18   |
|                         | $\boldsymbol{N}$ | 2,4  | 5,4  | 6,4            | 8,0  | 12,6 |       | $\boldsymbol{N}$ | 3,1      | 9,6            | 11,9 | 15,4 | 25,5 |
| 7                       | Q                | 0,0  | 5,6  | 11,2           | 16,8 | 22,4 | 17    | $\mathcal{Q}$    | 0,0      | 10,8           | 21,6 | 32,4 | 43,2 |
|                         | Η                | 29,9 | 32   | 31,4           | 28   | 21,9 |       | H                | 23,8     | 28,6           | 28,9 | 24,6 | 15,8 |

**Варианты задания**

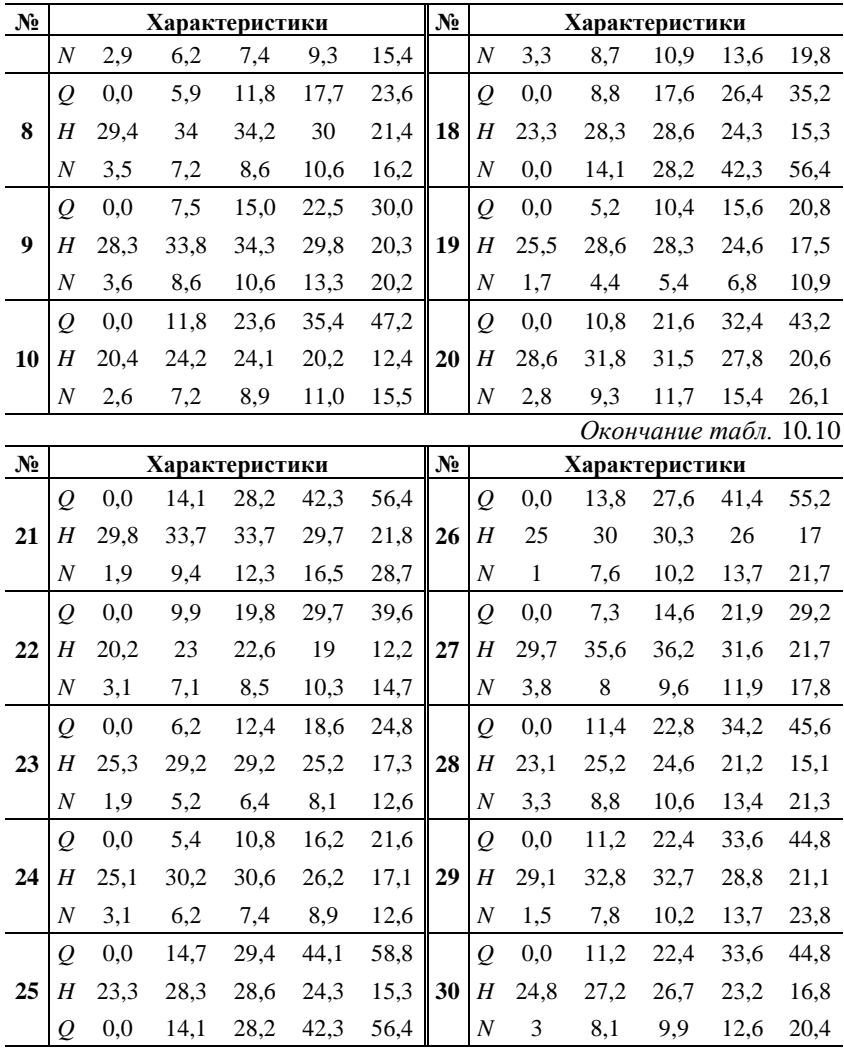

# **Контрольная задача 14**

Характеристики центробежного насоса при частоте вращения *n =* 1450 об/мин следующие:

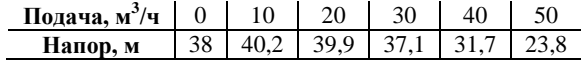

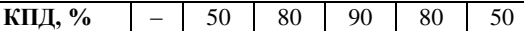

Насос поднимает воду на  $h_{\text{non}}$ , м, и подает ее из резервуара с атмосферным давлением в установку с избыточным давлением  $p$ , кгс/см<sup>2</sup>, при этом подача *Q*, л/с (табл. 10.11). Определить подачу (в л/с) и мощность насоса при снижении частоты вращения до *n*', об/мин.

*Таблица 10.11*

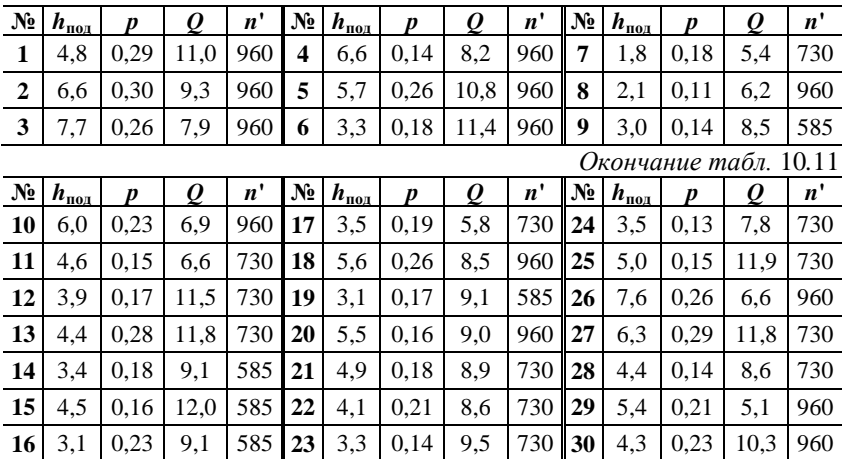

#### **Варианты задания**

### **Контрольная задача 15**

Установка состоит из двух одинаковых параллельных центробежных насосов. Характеристики одного насоса при частоте *n*, об/мин:

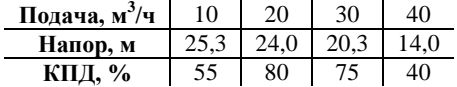

В сети, поднимающей воду на высоту  $h_{\text{no},n}$ , м, из одной открытой емкости в другую, при частоте вращения обоих насосов *n* установка обеспечивает подачу *Q*, м 3 /ч (табл. 10.12). Определить:

а) мощность и КПД установки;

б) подачу, мощность и КПД установки при увеличении частоты вращения обоих насосов до *n*', об/мин.

*Таблица 10.12*

#### **Варианты задания**

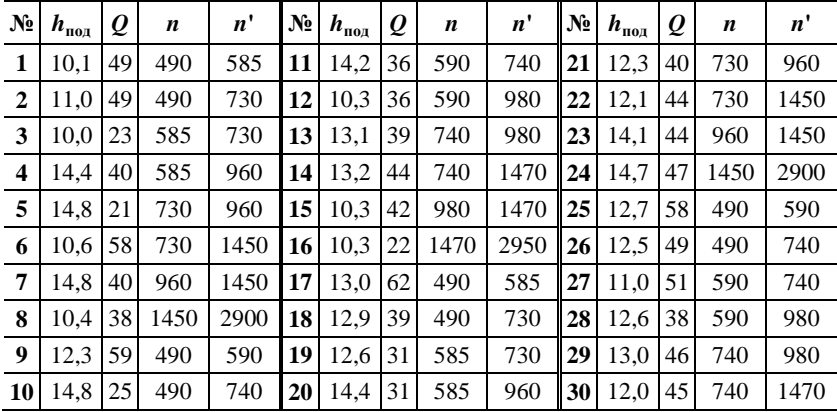

# 11. РЕГУЛИРОВАНИЕ ЛОПАСТНЫХ НАСОСОВ И ВЕНТИЛЯТОРОВ

### Способы регулирования

Способы регулирования динамических нагнетателей представлены на рис. 11.1.

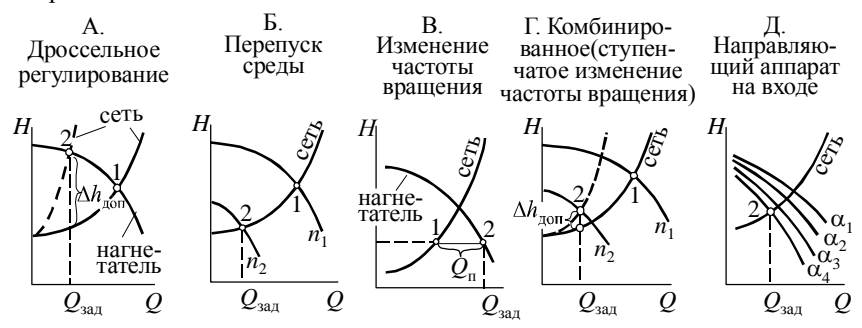

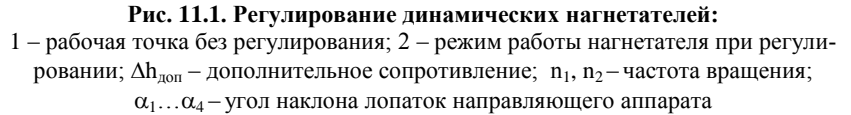

Рассмотрим особенности этих способов.

А. Дросселирование (ввод в сеть дополнительного сопротивления вентиля, задвижки и т.д.). Применяется только для центробежных нагнетателей, для осевых способ неэкономичен. Рабочая точка лежит на напорной характеристике нагнетателя (рис. 11.1а, точка 2). Для определения характеристик нагнетателя в этой точке нет необходимости в расчете коэффициента дополнительного сопротивления и построении нового уравнения сети. При дросселировании режим работы нагнетателя смещается в сторону меньших подач, что может привести к входу в зону автоколебаний (помпажа).

**Б.** Перепуск среды (возврат части среды из нагнетательной линии во всасывающую). Напор нагнетателя определяется сопротивлением сети при заданной подаче. Величина перепуска равняется разности подач нагнетателя и сети при этом напоре. При перепуске рабочая точка смещается в сторону большей подачи, и автоколебания (помпаж) не возникают.

**В.** Плавное изменение частоты вращения. Рабочая точка лежит на характеристике сети (рис. 11.1в, точка 2); для определения характеристик нагнетателя необходимо найти новую частоту вращения, при которой напорная характеристика нагнетателя пройдет через эту точку. При расчете мощности необходимо использовать пересчитанную характеристику КПД нагнетателя и учитывать снижение КПД двигателя из-за изменения частоты вращения или КПД передачи-вариатора.

**Г.** Комбинированное регулирование (ступенчатое регулирование до подачи, больше заданной, и дальнейшее уменьшение подачи дросселированием). При расчете необходимо найти минимально возможную частоту вращения, при которой подача нагнетателя в сети будет больше заданной, затем снизить подачу до требуемой дросселированием.

**Д.** Использование направляющего аппарата на входе в нагнетатель (специального устройства, закручивающего поток перед рабочим колесом, что изменяет режим работы нагнетателя и его напорную характеристику). Расчет осуществляется по характеристикам нагнетателя, приводимым для разного угла наклона лопаток.

### **Пример 28. Регулирование дросселированием и перепуском среды**

Насос (табл. 11.1) работает в сети, описываемой уравнением  $H = 23 + 0,0002Q^2$ , размерность  $Q - M^3$ /ч. Сравнить затраты электроэнергии при подаче 50, 100, 150 м<sup>3</sup>/ч с регулированием дросселированием и перепуском.

*Таблица 11.1*

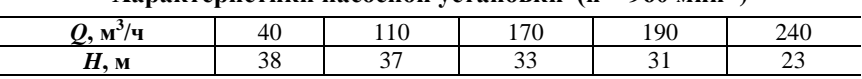

**Характеристики насосной установки (n = 960 мин-1 )**

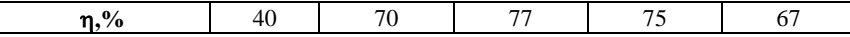

Рассмотрим регулирование до подачи 150 м<sup>3</sup>/ч. При такой подаче сопротивление сети 23,5 м (рис. 11.2, точка «1а»). При дроссельном регулировании насос будет работать с заданной подачей и с напором 34,4 м (точка «1в»). КПД насоса при подаче 150 м<sup>3</sup>/ч будет 44%. Таким образом, мощность

$$
N = \frac{\rho g H Q}{\eta} = \frac{10009,8134,4(150/3600)}{0,44} = 20300 \, \text{Bm} = 20,3 \, \text{kBm}.
$$

При перепуске напор насоса будет равен сопротивлению сети. При таком напоре подача насоса будет 212 м<sup>3</sup>/ч. По подаче определяем КПД 71,5%. Таким образом мощность

$$
N = \frac{\rho g H Q}{\eta} = \frac{10009,81.23,5.212/3600}{0,71,5} = 26200 \, \text{Bm} = 26,2 \, \text{kBm}.
$$

Аналогично рассчитываем регулирование при подачах 100 и 50 м<sup>3</sup>/ч (табл. 11.2). Сравнивая затраты, видим, что в данном случае дросселирование по затратам электроэнергии выгоднее.

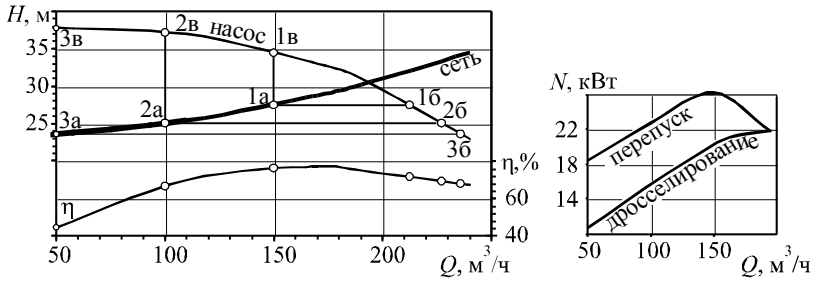

**Рис. 11.2. Регулирование насоса перепуском и дросселированием**

#### *Таблица 11.2*

**Расчет регулирования дросселированием и перепуском**

|       |            |     |          |                     | Режим работы нагнетателя |          |      |      |               |      |      |           |      |  |  |
|-------|------------|-----|----------|---------------------|--------------------------|----------|------|------|---------------|------|------|-----------|------|--|--|
| $N_2$ | Режим сети |     |          | при дросселировании |                          |          |      |      | при перепуске |      |      |           |      |  |  |
|       | точка      |     | Н        | точка               |                          | H        | n    | N    | точка         |      | н    |           |      |  |  |
|       | 1a         |     | 23.5     | lВ                  | 50                       | 34.4     | 44   | 10.7 | 16            | 212  |      | 23.5 71.5 | 19.0 |  |  |
|       |            | 100 | 25       | 2в                  |                          | 100 37.2 | 66.5 | 15.2 | 2б            |      |      | 69        | 22.4 |  |  |
|       | l B        |     | 150 27.5 | 3в                  | 50                       | $\circ$  |      | 20.3 | 36            | 2361 | 27.5 | 67.5      | 26.2 |  |  |

### Пример 29. Регулирование изменением частоты врашения

Насос соединен с электроприводом ременным вариатором. Характеристики установки представлены в табл. 11.3. Насос работает в сети. описываемой уравнением  $H = 20 + (O/100)^2$ , размерность  $O$ , м<sup>3</sup>/ч. Определить частоту вращения для снижения подачи до 200 м<sup>3/ч</sup> и потребляемую при этом мошность.

При плавном регулировании частоты вращения режим работы нагнетателя определяется сопротивлением сети при заданной подаче. Поэтому насос будет работать с подачей  $Q = 200$  м<sup>3</sup>/ч и напором  $H = 24$ м (рассчитанным по уравнению сети). Для расчета мощности необходимо определить КПД, для чего требуется найти новую частоту вращения. Это можно сделать тремя способами:

- пересчетом характеристики при разных частотах вращения;

- определением на напорной характеристике точки, подобной заданной, по линии подобия;

- определением на напорной характеристике точки, подобной заданной, обратным пересчетом.

Рассмотрим все три способа.

1. Пересчет характеристики. Пересчитываем характеристику на частоты вращения 900, 800, 700 мин<sup>-1</sup> (табл. 11.4), наносим характеристики на график (рис. 11.3) и определяем подачу при каждой частоте вращения. Построив по найденным значениям зависимость (рис. 11.4), определяем, что подаче 200  $\mu^3$ /ч соответствует частота вращения 720 мин<sup>-1</sup>. Для проверки расчета пересчитываем характеристики на эту частоту (табл. 11.5) и наносим характеристику на график (рис. 11.3). Пересечение напорных характеристик насоса и сети дают требуемую подачу.

Таблииа 11.4

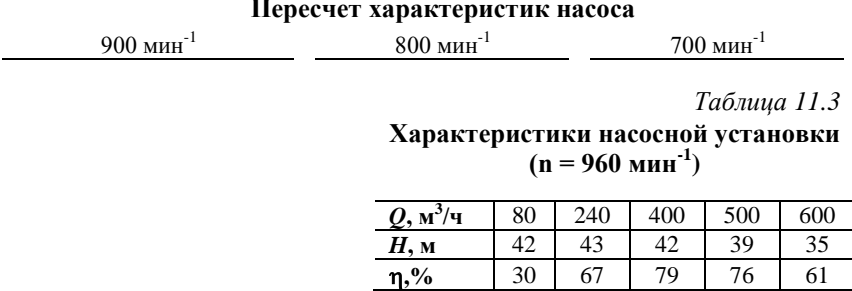

66

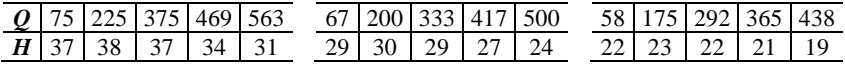

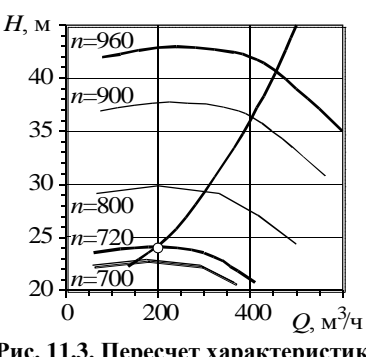

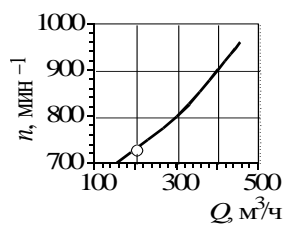

Рис. 11.4. Зависимость между частотой врашения и полачей

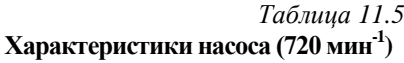

Рис. 11.3. Пересчет характеристик насоса

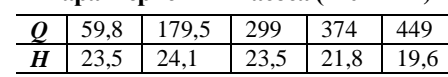

2. Определение подобной точки. Пересчитываем характеристики на различные частоты вращения (табл. 11.4). По пересчитанным точкам строим линии подобия (рис. 11.5), соединив точки полученных характеристик с одинаковым КПД. По полученным линиям подобия наносим новую линию, проходящую через заданную точку  $(O_2 = 200, H_2 = 24)$ . На пересечении линии подобия с исходной напорной характеристикой насоса получаем точку «1», подобную заданной  $(Q_1 = 267, H_1 = 42, 8)$ . Согласно уравнениям пропорциональности, по двум точкам и известной частоте вращения n<sub>1</sub> определяем вторую частоту вращения:

$$
n_2 = n_1(Q_2/Q_1) = 960(200/267) = 719; \quad n_2 = n_1\sqrt{H_2/H_1} = 960\sqrt{200/267} = 719.
$$

Округляя, принимаем частоту вращения 720 мин<sup>-1</sup>.

3. Обратный пересчет. Согласно формулам пропорциональности, для двух точек «1» и «2», лежащих на напорных характеристиках насоса, полученных при частотах вращения  $n_1$  и  $n_2$ , должны выполняться условия:  $Q_1/Q_2 = n_1/n_2$ ;  $H_1/H_2 = (n_1/n_2)^2$ . Зная характеристики в точке «2»  $(Q_2 = 200 u H_2 = 24)$  и частоту  $n_1 = 960$ , можно, задавая различные значения  $n_2$ , рассчитывать положение точки «1». Искомой частоте  $n_2$  будет соответствовать точка, лежащая на напорной характеристике с частотой вращения  $n_1$ . Произведем такой расчет, нанося точки на рис. 11.6:

a) 
$$
n_2 = 900
$$
;  
\n $Q_1 = Q_2(n_1/n_2) = 200(960/900) = 213$ ;  $H_1 = H_2(n_1/n_2)^2 = 24(960/900)^2 = 27$ ;

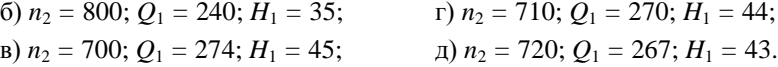

Последняя точка точно попала на исходную напорную характеристику. Таким образом,  $n_2 = 720 \text{ m} \mu \text{m}^{-1}$  – искомая частота.

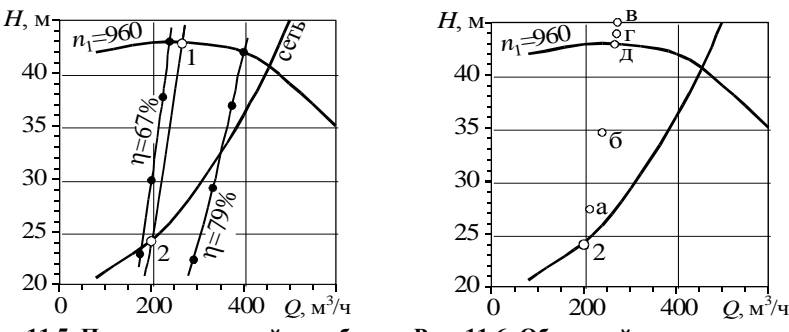

**Рис. 11.5. Построение линий подобия**

**Рис. 11.6. Обратный пересчет характеристики**

После определения частоты вращения производим пересчет характеристики на это значение (табл. 11.6), строим напорную характеристику и характеристику КПД (рис. 11.7) и определяем КПД при частоте  $720 \text{ MHz}^{-1}$  и  $^{-1}$  и подаче 200 м<sup>3</sup>/ч:  $n_2 = 70\%$ .

Потребляемая насосом мощность

$$
N = \frac{\rho g H Q}{\eta} = \frac{10009,81.24 \frac{200}{3600}}{0.7} =
$$

*=* 18700 *Вт =* 18*,*7 *кВт*.

*Таблица 11.6*

**Характеристики насоса (720 мин-1 )**

| $\varrho$ | 59,8 | 179,5 | 299  | 374  | 449  |
|-----------|------|-------|------|------|------|
| H         |      | 24.1  | 23.5 | 21,8 | 19,6 |
|           |      | 67    |      | 76   | 61   |

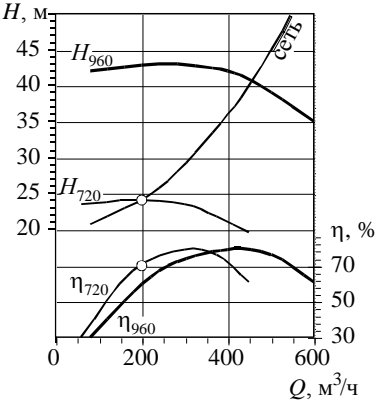

**Рис. 11.7. Характеристики насоса при частоте вращения 720 мин-1**

## **Пример 30. Комбинированное регулирование (ступенчатое изменение частоты вращения)**

Насосная установка (табл. 11.7) оснащена электродвигателем со ступенчатым изменением частоты вращения (960, 720, 585, 485 мин<sup>-1</sup>). Необходимо определить частоту и мощность при подаче 400 м<sup>3</sup>/ч.

Рассчитываем (табл. 11.8 и 11.9) и строим (рис. 11.8) характе-

*Таблица 11.7* **Характеристики насосной установки (n = 960 мин-1 )**

| ้น      |  | $00\,$ |    | ገበ |
|---------|--|--------|----|----|
| Н,<br>М |  |        | 39 |    |
|         |  | 79     | 6  |    |

ристики при снижении частоты вращения. Из рис. 11.8 видим, что при частоте вращения 585 мин<sup>-1</sup> насос не обеспечивает требуемую подачу. Поэтому выбираем работу насоса с частотой 720 мин-1 и снижаем подачу до требуемой дросселированием. При подаче 400 м<sup>3</sup>/ч насос работает с напором 17 м (точка «а»), а сеть имеет сопротивление 13,5 м (точка «б»). Поэтому в сеть необходимо дополнительно ввести сопротивление  $17 - 13,5 = 3,5$  м. При подаче 400 м<sup>3</sup>/ч и частоте 720 мин<sup>-1</sup> определяем КПД, который равен 80%. Мощность установки

$$
N = \frac{\rho g H Q}{\eta} = \frac{10009,81.17(400/3600)}{0.8} = 23\ 200\ Bm = 23,2\ \text{kBm}.
$$

Необходимо отметить, что при плавном снижении потребляемая мощность без учета снижения КПД от работы гидромуфты равнялась бы 18,4 кВт , с учетом гидромуфты – 27 кВт, а при дросселировании без снижения частоты вращения мощность составляла бы 49,8 кВт.

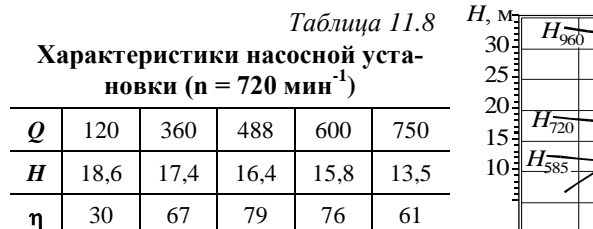

*Таблица 11.9*

**Характеристики насосной установки (n = 585 мин-1 )**

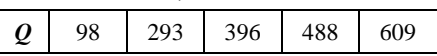

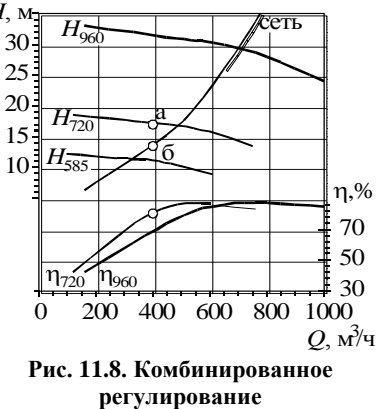

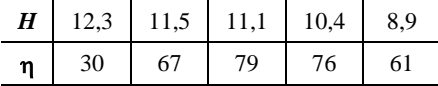

## **Пример 31. Регулирование установки из последовательно соединенных нагнетателей**

Насосная установка, включающая три установленных параллельно насоса (табл. 11.10), работает в сети, описываемой уравнением  $Q = 20 + 0,00004Q^2$ , размерность  $Q$ , м<sup>3</sup>/ч. Насосы соединены с электродвигателями муфтами. Рассчитать наиболее экономичный режим регулирования установки до подачи в сети  $Q_c = 400$  м<sup>3</sup>/ч, если в таком режиме установка будет работать 100 дней (2400 ч) в год.

*Таблица 11.10*

**Характеристики насоса при частоте вращения 1450 мин-1**

| $\cdot$ M <sup>3</sup><br>Q,<br>ū       | 40        | 110<br>1 1 V                   | 140 | 170<br>1 / V        | 190 | 240      |
|-----------------------------------------|-----------|--------------------------------|-----|---------------------|-----|----------|
| H, M                                    | າ ດ<br>эo | $\sim$<br>◡                    | 36  | $\mathcal{L}$<br>-5 |     | ر ب      |
| $\frac{6}{9}$<br>$\mathbf{r}$<br>"Ivers | 40        | $\overline{\mathbf{a}}$<br>, v | 76  | 77                  | — — | --<br>ь, |

Рассмотрим четыре способа регулирования:1) дроссельное, вентилем в сети; 2) дроссельное, по последовательной схеме; 3) плавное изменение частоты вращения по параллельной схеме; 4) плавное изменение частоты вращения по последовательной схеме.

Первоначально определим суммарную мощность установки во всех четырех случаях.

1*. Дроссельное регулирование вентилем в сети* (рис. 11.9, а)*.*

Построим характеристику сети и суммарную характеристику установки (рис. 11.10). При подаче 400 м<sup>3</sup>/ч сеть работает с сопротивлением 26,5 м (точка «а»), а установка из трех насосов с напором 36,2 м (точка «б»). Каждый насос при этом будет работать с подачей, втрое меньше суммарной, то есть  $Q_1 = 167 \text{ m}^3/\text{q}$  (точка «в»). По подаче насоса 167 м<sup>3</sup>/ч и зависимости КПД от напора (рис. 11.11, частота вращения 1450 мин<sup>-1</sup>) определяем КПД – 0,75, что соответствует полю рабочих параметров насоса. Мощность установки

$$
N = 3 \frac{\rho g H Q_1}{\eta_{\text{yer}}} = 3 \frac{1000 \cdot 9,81 \cdot 36,2 \cdot (167/3600)}{0,75} = 52\,600 \, \text{Bm} = 52,6 \, \text{kBm}.
$$

Из рис. 11.10 видно, что требуемую подачу могут обеспечить два насоса (при отключенном третьем – рис. 11.9, б). В этом случае насосная установка будет работать с напором 29,5 м (точка «б'»), подача через каждый насос равна  $Q_1 = 200 \; \text{m}^3/\text{4}$  (точка «в'»). КПД при такой подаче 0,73. Мощность установки

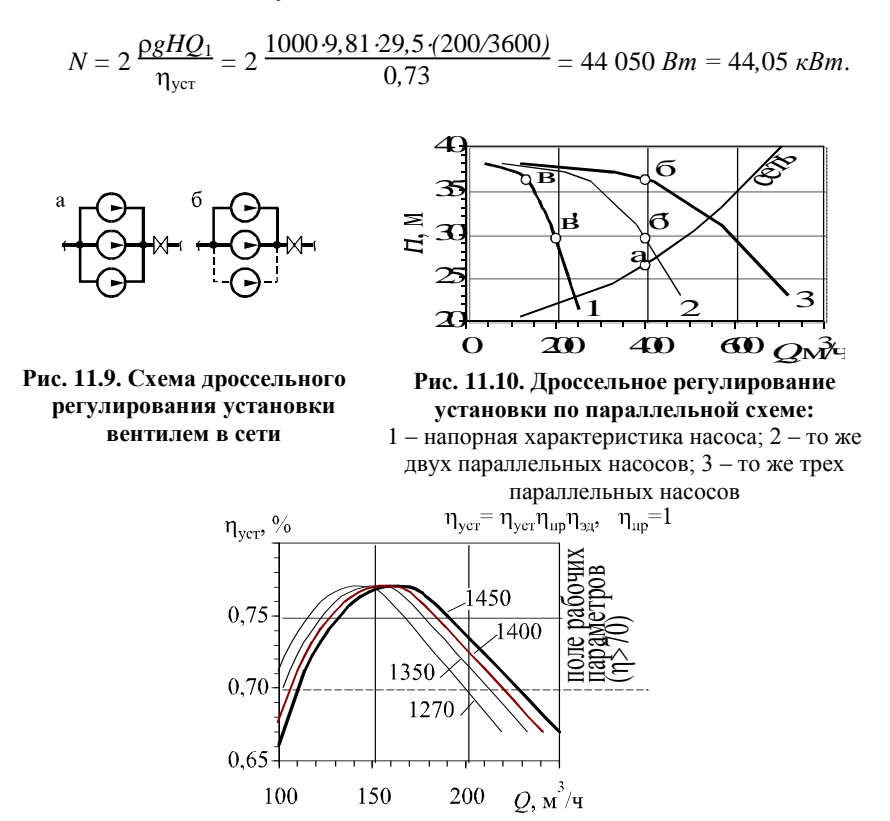

**Рис. 11.11. КПД насосной установки при разных частотах вращения при соединении насоса и электродвигателя муфтой**

#### 2*. Дроссельное регулирование по последовательной схеме.*

Один насос полностью отключается, подача регулируется вентилем, установленным после второго насоса (рис. 11.12). Напор установки при последовательном регулировании равен сопротивлению сети (26,5 м), и суммарная характеристика установки (линия «1 + 2'» рис. 11.13) должна
проходить через точку «а». Напор в точке подсоединения нагнетателей к сети также равен 26,5 м. Так как в линии присоединения первого насоса дополнительного сопротивления нет, то напор, развиваемый этим насосом, также равен 26,5 м (точка «г»). По напору определяем подачу  $Q_1 = 220$  м<sup>3</sup>/ч, КПД при этой подаче 0,71.

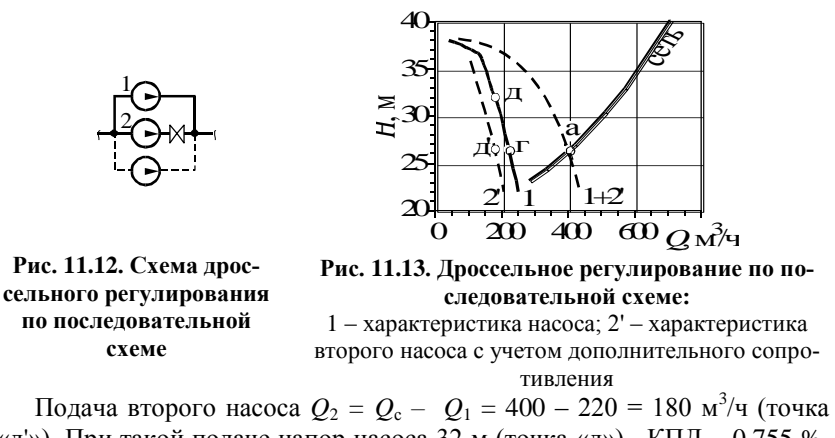

«д'»). При такой подаче напор насоса 32 м (точка «д»), КПД – 0,755 %. Мощность насосов и установки:

$$
N_1 = \frac{\rho g H Q_1}{\eta_{\text{vert}}} = \frac{1000 \cdot 9,81 \cdot 26,5 \cdot (220/3600)}{0,71} = 22 \cdot 400 \text{ Bm} = 22,4 \text{ }\kappa \text{Bm};
$$
  

$$
N_2 = \frac{\rho g H Q_2}{\eta_{\text{vert}}} = 2 \frac{1000 \cdot 9,81 \cdot 32 \cdot (180/3600)}{0,755} = 20 \text{ } 800 \text{ Bm} = 20,8 \text{ }\kappa \text{Bm};
$$
  

$$
N = N_1 + N_2 = 43,2 \text{ }\kappa \text{Bm}.
$$

3. *Регулирование изменением частоты вращения по параллельной схеме* (рис. 11.14).

Частота всех насосов одновременно одинаково снижается до достижения требуемой подачи. Напор установки при этом будет равен сопротивлению сети (рис. 11.15, точка «а»). Подача через каждый насос  $Q_1 = 400/3 = 167$  м<sup>3</sup>/ч, напор насосов  $H_1 = 26.5$  м. Таким образом, характеристика насоса при пониженной частоте вращения должна проходить через точку «е».

Для определения требуемой частоты вращения  $n_1$  используем обратный пересчет. Так как связь между характеристиками насоса  $Q$  и  $H$  при частоте вращения  $n = 1450$  мин<sup>-1</sup> и  $O_1$  и  $H_1$  при частоте  $n_1$  имеет вид  $Q/Q_1 = n/n_1$  и  $H/H_1 = (n/n_1)^2$ , то можно записать:  $Q = Q_1(n/n_1)$  и  $H = H_1(n/n_1)^2$ .

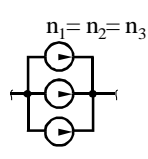

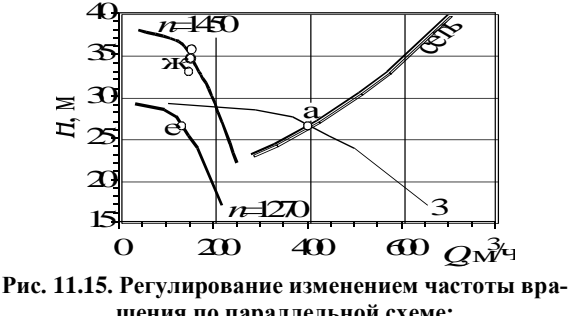

Рис. 11.14. Схема регулирования изменением частоты вращения (по параллельной схеме)

щения по параллельной схеме: 3 - суммарная характеристика трех параллельных насо- $COR$ 

Задавая различные частоты  $n_1$ , будем рассчитывать  $Q$  и  $H$  до тех пор, пока точка не попадет на напорную характеристику насоса, построенную для 1450 мин<sup>-1</sup>:

1)  $n_1 = 1300$ :  $Q = Q_1(n/n_1) = 167(1450/1300) = 149;$ <br>  $H = H_1(n/n_1)^2 = 26,5(1450/1300)^2 = 33;$ 2)  $n_1 = 1250$ ;  $Q = 155$ ;  $H = 35.7$ ; 3)  $n_1 = 1270$ ;  $Q = 52$ ;  $H = 34.5$ .

Последняя точка попала на напорную характеристику насоса (рис. 11.15, точка «ж»). Таким образом, требуемое снижение подачи обеспечит частота вращения насосов 1270 мин<sup>-1</sup>.

Для проверки пересчитываем характеристику насоса на частоту 1270 мин<sup>-1</sup> (табл. 11.11), строим суммарную характеристику установки из трех насосов (табл. 11.12) и наносим ее на график (рис. 11.15). Точка пересечения суммарной характеристики и сети находится на линии требуемой подачи.

Таблица 11.11

Таблица 11.12

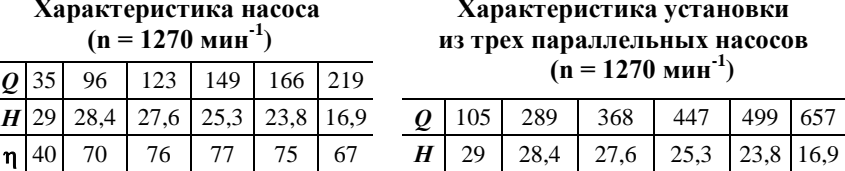

Для определения КПД строим зависимость КПД от подачи при  $1270$  мин<sup>-1</sup> (см. рис. 11.11). По ней определяем, что КПД при подаче  $167 \text{ m}^3$ /ч и соелинении насоса с электролвигателем муфтой равен 0.77.

Эффективность работы насоса будет снижаться из-за применения в качестве передачи гидромуфты, КПД которой  $\eta_{\text{neo}} = 0.98(n_1/n)$  =  $= 0.98(1270/1450) = 0.86.$ 

$$
N = 3 \frac{\rho g H Q_1}{\eta_{\text{yer}}} = 3 \frac{1000 \cdot 9,81 \cdot 26,5 \cdot (167/3600)}{0,77 \cdot 0,86} = 43 \cdot 620 \cdot Bm = 43,6 \cdot \kappa Bm.
$$

Из суммарной характеристики двух насосов (рис. 11.10) видим, что один из насосов можно отключить, а регулирование производить оставшимися двумя, одновременно изменяя у них частоту вращения (рис. 11.16). Подача одного насоса  $Q_1 = 200$  м<sup>3</sup>/ч, напор –  $H_1 = 26.5$  м (рис. 11.17, точка «и»). Частоту определяем обратным пересчетом:

1)  $n_1 = 1300$ ;  $Q = Q_1(n/n_1) = 200(1450/1300) = 223$ ;  $H = H_1(n/n_1)^2 = 26.5(1450/1300)^2 = 33$ ; 2)  $n_1 = 1350$ ;  $Q = 214$ ;  $H = 30.6$ ; 3)  $n_1 = 1400$ ;  $Q = 207$ ;  $H = 28.4$ .

Последняя точка попала на исходную напорную характеристику (точка «к»). таким образом необходимая частота врашения насосов 1400 мин<sup>-1</sup>.

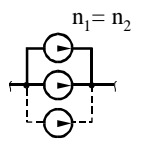

Рис. 11.16. Схема регулирования изменением частоты вращения по параллельной схеме (работают два Hacoca)

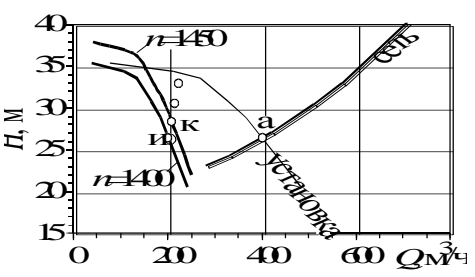

Рис. 11.17. Регулирование изменением частоты вращения по параллельной схеме (работают два насоса)

Для проверки пересчитываем характеристику насоса на частоту 1400 мин<sup>-1</sup> (табл. 11.13), строим суммарную характеристику установки из двух насосов (табл. 11.14) и наносим ее на график (рис. 11.17).

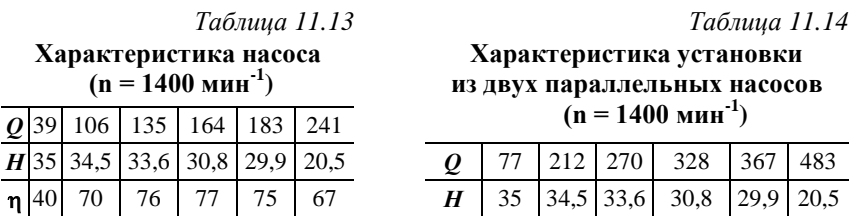

Строим график КПД при частоте 1400 мин<sup>-1</sup> (см. рис. 11.11). опрелеляем КПД при 200 м<sup>3</sup>/ч – 0,725. КПД гидромуфты  $\eta_{\text{men}} = 0.98(n_1/n)$  =  $= 0.98(1400/1450) = 0.95.$ 

$$
N = 2 \frac{\rho g H Q_1}{\eta_{\text{ver}}} = 2 \frac{1000 \cdot 9,81 \cdot 26,5 \cdot (200 \cdot 3600)}{0,725 \cdot 0,95} = 41 \cdot 900 \text{ Bm} = 41.9 \text{ }\kappa \text{Bm}.
$$

4. Регулирование изменением частоты врашения по последовательной схеме (рис. 11.18).

Третий насос полностью отключается, частота вращения первого не изменяется, частота врашения второго *п*<sub>2</sub> снижается до достижения требуемой подачи. Напор обоих работающих насосов равен сопротивлению сети:  $H_1 = H_2 = 26.5$  м (рис. 11.19, точка «а»). Режим работы первого насоса находим по напору и характеристике при частоте вращения 1450 мин<sup>-1</sup> (точка «л»). Его подача  $Q_1 = 220$  м<sup>3</sup>/ч. Подача второго насоса  $Q_2 = Q - Q_1 = 400 - 220 = 180$  м<sup>3</sup>/ч (точка «м»). Частоту вращения второго насоса *п* находим обратным пересчетом:

1)  $n_2 = 1400$ :  $Q = Q_2(n/n_2) = 180(1450/1400) = 186;$  $H = H_0(n/n_2)^2 = 26.5(1450/1400)^2 = 28.4$ 2)  $n_2 = 1300$ ;  $Q = 214$ ;  $H = 33.0$ ; 3)  $n_2 = 1350$ ;  $Q = 193$ ;  $H = 30, 6$ .

Последняя точка, обозначенная как «н», попала на исходную характеристику насоса. Частота вращения второго насоса - 1350 мин<sup>-1</sup>.

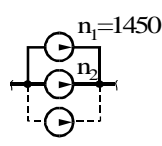

Рис. 11.18. Схема регулирования изменением частоты врашения по послеловательной схеме

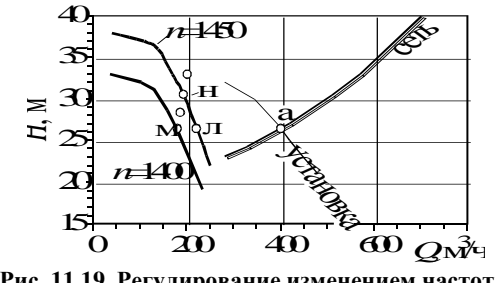

Рис. 11.19. Регулирование изменением частоты врашения по последовательной схеме

Для проверки расчета пересчитываем характеристику на частоту вращения 1350 мин<sup>-1</sup> (табл. 11.15), наносим ее на график (рис. 11.19) и строим суммарную характеристику установки.

Таблица 11.15

| . .                 |      |      |      | ____ |         |      |
|---------------------|------|------|------|------|---------|------|
| $Q$ , м $^3/$ ч     | 37   | 102  | 130  | 158  | 177     | 233  |
| H, M                | 32,9 | 32,1 | 31,2 | 28,6 | 26,9    | 19,1 |
| $\eta_{\rm ycr},$ % | 40   | 70   | 76   |      | 7c<br>- | 67   |

Характеристики насоса при частоте вращения 1350 мин<sup>-1</sup>

По графику КПД при частоте вращения 1350 мин<sup>-1</sup> (см. рис. 11.11) и подаче 180 м<sup>3</sup>/ч, определяем, что  $\eta_{\text{ver2}} = 0.745$ . КПД гидромуфты  $\eta_{\text{ren}} = 0.98(n_2/n) = 0.98(1350/1450) = 0.91$ .

Мощность насосов и установки:

$$
N_1 = \frac{\rho g H Q_1}{\eta_{\text{ycr1}}} = \frac{10009,8126,5(220/3600)}{0,71} = 22\ 400\ Bm = 22,4\ \kappa Bm;
$$
  

$$
N_2 = \frac{\rho g H Q_2}{\eta_{\text{ycr1}}\eta_{\text{nep}}} = \frac{10009,8126,5(180/3600)}{0,7450,91} = 19\ 200\ Bm = 19,2\ \kappa Bm;
$$

 $N = N_1 + N_2 = 41.6$   $\kappa Bm$ .

После определения мощности при всех способах регулирования рассчитаем приведенные затраты  $E$  для каждого способа. Включим в них следующие статьи:

- капитальные затраты (КЗ), куда входят стоимость дополнительного оборудования  $C_n$ , необходимого для регулирования, а также 50% от  $C_n$ для учета монтажа оборудования и необходимой сопутствующей арматуры и аппаратуры:

$$
K3 = 1.5 C_{\pi};
$$

- текущие затраты (ТЗ), в том числе:

а) стоимость электроэнергии:

$$
C_{\rm B} = L_{\rm B} \tau_{\rm rot} N
$$

где  $I_1$ - стоимость 1 кВт·ч электроэнергии, руб.;  $\tau_{\text{ro},I}$  - количество часов работы в году установки в рассчитываемом режиме;  $N -$ мощность, потребляемая установкой;

б) затраты на ремонт дополнительного оборудования, которые в связи со сложностью обслуживания гидромуфт принимаются в размере 50% от амортизационных отчислений, то есть 8% от КЗ:

$$
C_p = 0.08
$$
 K3.

Таким образом.

$$
E = C_{\rm a} + C_{\rm p} + 0.15 \cdot \text{K3} = L_{\rm a} \tau_{\rm rot} N + 1.62 \cdot C_{\rm a}
$$

При расчете примем стоимость одной гидромуфты в сумме 15 тыс. руб., стоимость электроэнергии  $H_2 = 0.6$  руб./кВт·ч; количество часов работы установки в рассматриваемом режиме регулирования, согласно заданию,  $\tau_{\text{roz}} = 2400$  ч/год. Стоимость вентилей не учитываем, так как они входят в арматуру насосной станции.

Расчеты приведенных затрат представлены в табл. 11.16.

Как видим, наиболее выгодный вариант - дросселирование по последовательной схеме. Сопоставимые приведенные затраты получены также для второго варианта (дросселирование вентилем в сети при двух работающих насосах) и последнего варианта (изменение частоты вращения по параллельной схеме). Но большим недостатком изменения частоты вращения является сложность в обслуживании и ремонте гидромуфт.

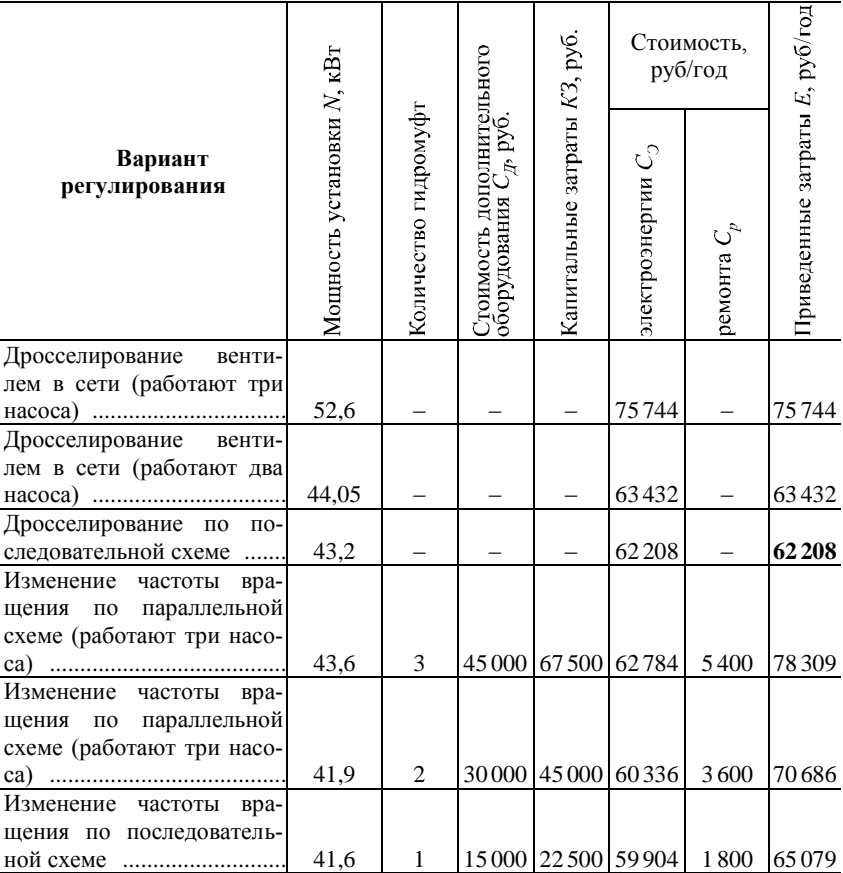

**Экономический расчет регулирования**

# <span id="page-78-0"></span>**Контрольная задача 16**

Сеть описывается уравнением  $H = 1,2 + 2 \cdot 10^{-5} Q^2$ , где  $Q$ , м<sup>3</sup>/ч, *H*, м. В этой сети необходимо обеспечить подачу *Q*, м 3 /ч (табл. 11.17). Имеется центробежный насос, характеристики которого при частоте вращения 960 об/мин следующие:

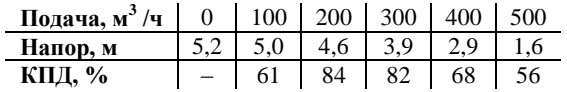

Определить частоту вращения асинхронного электродвигателя (из стандартного ряда, приведенного в табл. 3.1), при работе с которой насос обеспечит требуемую подачу при работе в поле рабочих параметров и наименьшую потребляемую мощность. Определить мощность, потребляемую электродвигателем.

*Таблица 11.17*

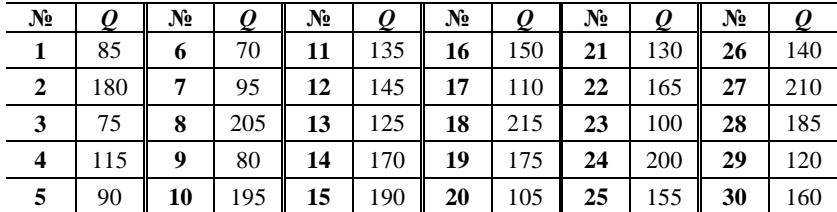

#### **Варианты задания**

### <span id="page-79-0"></span>**Контрольная задача 17**

Два одинаковых центробежных насоса установлены параллельно. После каждого из них имеется задвижка. Еще одна общая задвижка имеется после насосной установки (рис. 11.20). Насосы оснащены асинхронными

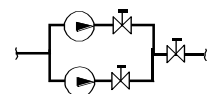

**Рис. 11.20. Схема насосной установки**

двигателями и имеют характеристики (при частоте вращения 960 об/мин):

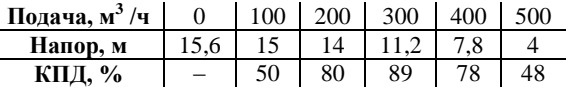

Насосная установка работает в сети, описываемой уравнением  $H = 0.2 + 2 \cdot 10^{-5} \cdot Q^2$ , где  $Q$ , м<sup>3</sup>/ч, *H*, м. В этой сети необходимо обеспечить подачу *Q*, м 3 /ч (табл. 11.18). Определить суммарную мощность, потребляемую насосами, при:

а) дроссельном регулировании общей задвижкой, располагающейся после насосной установки;

б) последовательном дроссельном регулировании задвижкой, установленной после одного из насосов;

в) последовательном изменении частоты вращения насосов;

г) параллельном изменении частоты вращения насосов.

*Таблица 11.18*

| $N_2$          | $\varrho$ | No | Q   | $N_2$ | $\varrho$ | $N_2$ | Q   | $N_2$ | Q   | No |     |
|----------------|-----------|----|-----|-------|-----------|-------|-----|-------|-----|----|-----|
| 1              | 500       | 6  | 525 | 11    | 550       | 16    | 575 | 21    | 600 | 26 | 625 |
| $\overline{2}$ | 505       | 7  | 530 | 12    | 555       | 17    | 580 | 22    | 605 | 27 | 630 |
| 3              | 510       | 8  | 535 | 13    | 560       | 18    | 585 | 23    | 610 | 28 | 635 |
| 4              | 515       | 9  | 540 | 14    | 565       | 19    | 590 | 24    | 615 | 29 | 640 |
| 5              | 520       | 10 | 545 | 15    | 570       | 20    | 595 | 25    | 620 | 30 | 645 |

Варианты задания

# 12. ПОРШНЕВЫЕ НАСОСЫ

#### Основные расчетные формулы

<span id="page-80-1"></span><span id="page-80-0"></span>Частота поршневого насоса  $n -$ число двойных тактов (ходов поршня) в единицу времени.

Отношение хода поршня к его диаметру

$$
X/D = 0,8 \dots 2. \tag{48}
$$

Средняя скорость поршня

$$
v_{\rm n} = 0.5Xn = 0.5...1 \, \text{m/c}.\tag{49}
$$

Инликаторное лавление (разность лавлений нагнетания и всасыва-(кмн

$$
p_{\rm i} = p_{\rm H} - p_{\rm B}.\tag{50}
$$

Полача:

- односторонних насосов

$$
Q = \frac{\pi D^2}{4} X n \eta_o; \tag{51}
$$

- двусторонних насосов

$$
Q = \frac{\pi}{4} \left( 2D^2 - d_{u m}^2 \right) X n \eta_o. \tag{52}
$$

КПД поршневых насосов:

 $\eta_0 = 0.7$  ... 0.97 (обычно 0.95...0.95); - объемный

- гидравлический  $\eta_r = 0.8...0.94$ ;
- механический  $\eta_{\text{M}} = 0.9...0.95;$
- индикаторный  $n_i = 0.7...0.9$ ;
- $\eta = 0.65...0.85.$ – общий

Коэффициент неравномерности подачи:

– одностороннего насоса *Q*max  $\frac{Q}{Q}$  =  $\pi \approx 3.1$ ; – двустороннего насоса *Q*max  $\frac{Q_{\text{max}}}{Q} = \frac{\pi}{2}$  $\frac{\pi}{2}$   $\frac{1}{1-0.5}$  $\sqrt{1-0.5d^2/D^2} \approx$  $\overline{\mathfrak{m}}$  $\frac{\pi}{2} \approx 1,6;$ – двухпоршневого насоса *Q*max  $\frac{Q_{\text{max}}}{Q} = \frac{\pi}{2}$  $\frac{\pi}{2} \approx 1,6;$ – трехпоршневого насоса *Q*max  $\frac{y_{\text{max}}}{Q} = \frac{\pi}{3}$  $\frac{\pi}{3} \approx 1,05.$ 

Способы регулирования поршневых насосов:

– изменение частоты;

– изменение хода поршня *Х* путем перестановки места крепления штока в кривошипно-шатунном механизме;

– регулирование времени переключения пара в прямодействующих паровых насосах;

– изменение объемного КПД  $\eta_0$  путем задержки закрытия всасывающего или нагнетательного клапана насоса;

– уменьшение  $\eta_0$  при перепуске (возврате) среды из нагнетательного во всасывающий тракт путем открытия до необходимой степени перепускного вентиля.

Допустимая высота всасывания поршневых насосов

$$
H_{\text{non}} = \frac{p_0 - (p_{\text{HH}} + 20000)}{\rho \ g} - \Delta h_{\text{sc}} - 2\pi^2 \frac{D^2}{d_{\text{sc}}^2} \cdot \frac{n^2 X L_{\text{sc}}}{g}.
$$
 (53)

# <span id="page-81-0"></span>**Пример 32. Подача поршневого насоса**

Поршневой питательный насос работает с частотой  $n = 200$  мин<sup>-1</sup>. Диаметр рабочего поршня *D* = 400 мм, ходом поршня *Х* = 300 мм, средний объемный КПД насоса  $\eta_0 = 90\%$ . Развиваемая насосом подача

$$
Q = \frac{\pi D^2}{4} X n \eta_0 = \frac{\pi 0.4^2}{4} \cdot 0.3 \cdot \frac{200}{60} \cdot 0.9 = 0.113 \cdot \frac{\pi^3}{c} = 407 \cdot \frac{\pi^3}{4}.
$$

# <span id="page-82-0"></span>Пример 33. Расчет потребляемой мощности и выбор привода поршневого насоса

Рассчитать размеры и мощность привода трехпоршневого насоса, который должен обеспечивать подачу воды  $Q_n = 216$  м<sup>3</sup>/ч и создавать давление  $p = 4.5$  кгс/см<sup>3</sup>.

Переведем исходные данные в систему Си:

 $Q_{\rm H} = 216/3600 = 0.06$   $\frac{\text{m}^3}{\text{c}}$ ;  $p = 4.5981 \cdot 10^4 = 441450 \,\Pi a$ ;  $H = p/( \rho g) = 45 \text{ m}$  *sod. cm.* 

Подача через один рабочий цилиндр:  $Q = Q_u/3 = 0.06/3 = 0.02 M^3/c$ .

Примем отношение хода поршня к диаметру  $X/D = 1.5$ , скорость поршня  $v_n = 0.6$  м/с и объемный КПД  $n_0 = 90\%$ .

Tak kak  $v_n = 0.5Xn$ , to  $v_n = 0.5 \cdot 1.5 \cdot D n$   $n \neq n = v_n/(0.5 \cdot 1.5 \cdot D) = 0.8/D$ .

Подставим полученные *п* и X и принятый  $\eta_0$  в уравнение подачи:

$$
Q = \frac{\pi D^2}{4} X n \eta_0 = \frac{\pi D^2}{4} 1,5D \cdot 0,8/D \cdot 0,9 = 0,848 D^2, \text{ or } x \text{ y, a}
$$

 $D = \sqrt{0.0848} = \sqrt{0.02/0.848} = 0.154 \text{ m}.$ 

Хол поршня  $X = 1.5D = 1.5$  0.154 = 0.231 м.

Частота насоса  $n = 0.8/D = 0.8/0.154 = 5.19 c^{-1} = 311 \text{ m}$ 

Для применения привода с частотой вращения  $n = 5 c^{-1} = 300 \mu u \mu^{-1}$ корректируем ход поршня:  $X = 0.231 \cdot 311/300 = 0.239 \text{ m} \approx 0.24 \text{ m}$ .

Таким образом, параметры насоса:  $D = 154$  мм;  $X = 240$  мм;  $n = 300$   $o6$ /*MuH*.

Проверяем его подачу:  $Q = \frac{\pi D^2}{4} X n \eta_0 = \frac{\pi 0.154^2}{4} 0.2450.9 = 0.02 \frac{\pi^3}{c}$ .

Мощность привода (с учетом трех рабочих цилиндров):  $1.11122222222$ 

$$
N = 3 \frac{p Q}{\eta \eta_{9\pi} \eta_{\text{rep}}} = 3 \frac{441450 0.02}{0.80,950,95} = 36,690 \text{ Bm} = 36,7 \text{ kBm}
$$

где КПД насоса η, электродвигателя  $\eta_{2\pi}$  и передачи  $\eta_{\text{ren}}$  приняты по характеристикам похожих насосов.

Принимая запас 15%, получаем мошность электропривода 42 кВт.

## <span id="page-83-0"></span>**Контрольная задача 18**

Поршневой насос с диаметром поршня *D*, мм, и ходом поршня  $X$ , мм, развивает подачу  $Q$ , дм<sup>3</sup>/мин. Он поднимает воду на высоту *h*под, м, из емкости с атмосферным давлением. Избыточное давление в установке на выходе из нагнетательного трубопровода  $p_2$ , кгс/см<sup>2</sup>. Диаметры всасывающего и нагнетательного трубопроводов одинаковые, гидравлические потери в них  $\Delta h_1$  и  $\Delta h_2$  м вод. ст. соответственно. КПД насоса объемный  $\eta_{\text{0.6}}$ , %, насоса в целом –  $\eta$ , %, передачи – 100%, электродвигателя  $\eta_{2\pi} = 95$  % (табл. 12.1). Определить частоту хода поршня (об/мин) и мощность, потребляемую электродвигателем (кВт).

*Таблица 12.1*

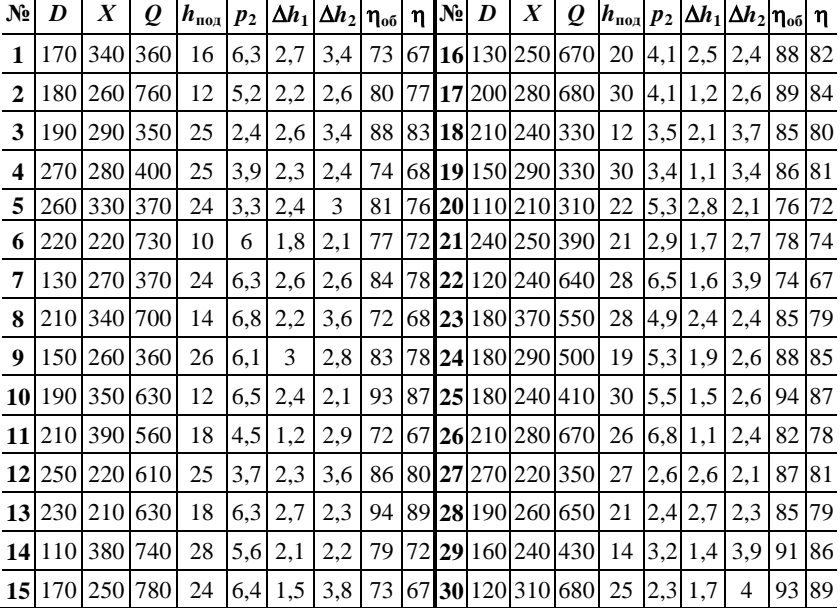

**Варианты задания**

 $\overline{\phantom{a}}$ 

 $\overline{\phantom{a}}$ 

 $\overline{\phantom{a}}$  $\overline{1}$ 

## **13. ТЕОРИЯ СЖАТИЯ**

#### **Основные расчетные формулы**

<span id="page-83-2"></span><span id="page-83-1"></span>Степень повышения давления в компрессоре:  $\varepsilon = \frac{p_2}{p_1}$ *p*1 *.* Уравнения процесса сжатия (рис. 13.1):

- изотермического  $p v = \text{const};$  $p v^k = \text{const};$ - адиабатного

 $p v<sup>n</sup> = const.$ - политропного

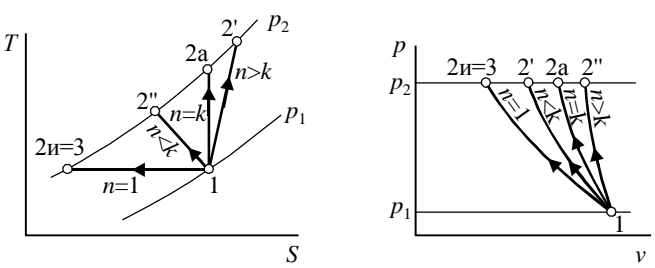

Рис. 13.1. Процесс сжатия в Т-S и p - v диаграммах: 1-2и - изотермическое сжатие; 1-2а - адиабатное сжатие;  $1-2$ ' и  $1-2$ " - политропное сжатие

Показатель:

- адиабаты (табл. 13.1):

$$
k = c_{\rm p} / c_{\rm v};\tag{54}
$$

- политропы

$$
n = \frac{c - c_{\rm p}}{c - c_{\rm v}}.\tag{55}
$$

Температура газа после сжатия:

- адиабатного

$$
T_2 = T_1 \cdot \varepsilon^{\frac{k-1}{k}};
$$
\n<sup>(56)</sup>

- политропного

$$
T_2 = T_1 \cdot \varepsilon \frac{n-1}{n} \tag{57}
$$

# **Таблица 13.1**

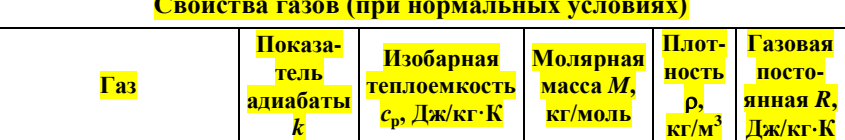

84

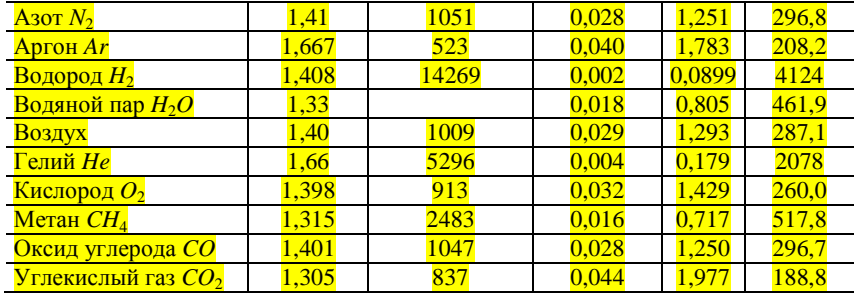

Располагаемая работа сжатия:

$$
-\text{mpouecca} \ll 1-2\omega
$$
\n
$$
l_{\text{p}} = \int_{1}^{2} v \, dp = p_2 v_2 - p_1 v_1 - \int_{1}^{2} p \, dv; \tag{58}
$$

- изотермического процесса

$$
l_{\rm p} = l_{\rm H3} = RT_1 \ln \varepsilon; \tag{59}
$$

- политропного сжатия

$$
l_{\rm p} = l_{\rm n} = \frac{n}{n-1} p_1 v_1 \left( \frac{\frac{n-1}{n}}{\epsilon} - 1 \right) = \frac{n}{n-1} R T_1 \left( \frac{\frac{n-1}{n}}{\epsilon} - 1 \right) =
$$

$$
= \frac{n}{n-1} p_1 v_1 \left( \frac{T_2}{T_1} - 1 \right) = \frac{n}{n-1} R (T_2 - T_1); \tag{60}
$$

- адиабатного процесса

$$
l_{\rm p} = l_{\rm aa} = \frac{k}{k-1} R T_1 \left( \frac{\frac{k-1}{k}}{\epsilon} - 1 \right) = \frac{k}{k-1} R (T_2 - T_1). \tag{61}
$$

Показатели торможения (характеристики при полном преобразовании кинетической энергии газа в тепловую):

- полная энтальпия

$$
h^* = c_p T + \frac{v^2}{2};
$$
\t(62)

- полная температура

$$
T^* = \frac{h^*}{c_{\rm p}} = T + \frac{\nu^2}{2c_{\rm p}}\,,\tag{63}
$$

- полное лавление

$$
p^* = p\left(\frac{T^*}{T}\right)^{\frac{k}{k-1}}.\tag{64}
$$

## <span id="page-86-0"></span>Пример 34. Располагаемая работа сжатия

Рассчитаем удельную располагаемую работу при сжатии воздуха от нормальных условий (0°С; 101,3 кПа) до избыточного давления  $3,1$  кгс/см<sup>2</sup> в различных процессах.

Исходные данные: 
$$
T_1 = 273 \text{K}
$$
;  $\varepsilon = 4$ ;  $R = 287 \text{ J} \cdot \text{K} / \text{k} \cdot \text{K}$ ;  $k = 1, 4$ .

\nСтепень сжатия  $\varepsilon = \frac{3.1 \cdot 98.1 + 103.3}{101.3} = 4$ .

Изотермический процесс

$$
l_{\text{us}} = RT_1 \ln \varepsilon = 287.273 \ln 4 = 108.600 \text{ Jyc/kc} = 108.6 \text{ kJyc/kc}
$$

Адиабатный процесс

$$
l_{\rm a} = \frac{k}{k-1}RT_1\left(\frac{k-1}{\varepsilon} - 1\right) = \frac{1,4}{1,4-1} 287.273\left(4^{\frac{1.4-1}{1.4}} - 1\right) = 133.3 \text{ kJoc/kc.}
$$

<u>Политропный процесс при  $n = 1.2$  (поршневой компрессор):</u>

$$
l_{\rm n} = \frac{n}{n-1} \, RT_1 \bigg( \varepsilon^{\frac{n-1}{n}} - 1 \bigg) = \frac{1,2}{1,2-1} \cdot 287 \cdot 273 \bigg( 4^{\frac{1,2-1}{1,2}} - 1 \bigg) = 122,2 \, \text{KJyc/kg}
$$

Политропный процесс при  $n = 1,6$ :

$$
l_{\rm n} = \frac{n}{n-1} \, RT_1 \bigg( \varepsilon^{\frac{n-1}{n}} - 1 \bigg) = \frac{1,6}{1,6-1} \cdot 287 \cdot 273 \bigg( 4^{\frac{1,6-1}{1,6}} - 1 \bigg) = 142.5 \, \text{KJyc/kz}
$$

Удельная располагаемая работа при различной степени сжатия приведена на рис. 13.2.

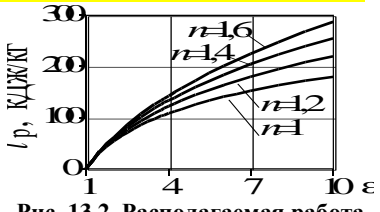

Рис. 13.2. Располагаемая работа сжатия политропного процесса

### <span id="page-87-0"></span>Контрольная задача 19

Рассчитать располагаемую работу сжатия одного килограмма воздуха от нормальных условий (760 мм рт. ст., 0 °С) до абсолютного давления *р*.  $\kappa \text{r}c/\text{cm}^2$  (табл. 13.2), при: а) изотермическом сжатии: б) адиабатическом сжатии; в) политропном сжатии при  $n = 1,2$ ; г) политропном сжатии при  $n = 1.6$ . Сравнить работу сжатия воздуха с полезной работой на валу вентилятора, рассчитываемой для несжимаемого воздуха, необходимой для создания такого же перепада давлений. На примере адиабатного процесса построить графические зависимости работы сжатия от температуры воздуха на входе.

Таблица 13.2

| $N_2$                   |     | N <sub>o</sub> | D   | $N_2$ | D   | $N_2$ | D   | $N_2$ | D   | N. |     |
|-------------------------|-----|----------------|-----|-------|-----|-------|-----|-------|-----|----|-----|
|                         | 5,3 | 6              | 3,7 | 11    | 7,1 | 16    | 2,7 | 21    | 6,9 | 26 | 6,1 |
| $\overline{2}$          | 3,5 | 7              | 3,1 | 12    | 8,1 | 17    | 5,1 | 22    | 5,9 | 27 | 3,9 |
| 3                       | 6,3 | 8              | 4,3 | 13    | 2,5 | 18    | 4,1 | 23    | 8,3 | 28 | 4,7 |
| $\overline{\mathbf{4}}$ | 4,5 | 9              | 7,9 | 14    | 7,7 | 19    | 4,9 | 24    | 2.9 | 29 | 7,3 |
| 5                       | 7,5 | 10             | 6,7 | 15    | 6,5 | 20    | 5,7 | 25    | 5,5 | 30 | 3,3 |

Варианты задания

### <span id="page-87-1"></span>14. СЖАТИЕ ГАЗА В КОМПРЕССОРАХ

#### Основные расчетные формулы

<span id="page-87-2"></span>Внутренние (индикаторные) КПД компрессоров:

- изотермический

$$
\eta_{\text{H3}} = \frac{l_{\text{H3}}}{l_{\text{i}}} = \frac{RT_1 \ln \varepsilon}{c_{\text{p}}(T_2 - T_1)}; \tag{65}
$$

- алиабатный

$$
\eta_{\text{an}} = \frac{l_{\text{an}}^*}{l_{\text{i}}} = \frac{\frac{k}{k-1}RT_1^*\left(\frac{\frac{k-1}{k}}{k}-1\right)}{c_p(T_2^*-T_1^*)}.
$$
(66)

Мощность компрессоров:

– расчет по алиабатному КПЛ, для неохлаждаемых (динамических) компрессоров

$$
N = \frac{M L_{\text{an}}}{\eta_{\text{an}} \eta_{\text{m}}};
$$
\n(67)

– расчет по изотермическому и политропному КПД (для всех типов компрессоров)

$$
N = \frac{ML_{\text{m3}}}{\eta_{\text{m3}}\eta_{\text{m}}}; \quad N = \frac{ML_{\text{n}}}{\eta_{\text{n}}\eta_{\text{m}}}
$$
(68)

Число ступеней сжатия *m:*

$$
\varepsilon \approx \varepsilon_i^m; \quad \varepsilon_i \approx \sqrt[m]{\varepsilon}; \quad m = \frac{\ln \varepsilon}{\ln \varepsilon_i}.
$$

Тепло, отбираемое:

– в охлаждающих рубашках

$$
Q_{\rm c} \approx \frac{1 - n/k}{n - 1} \, c_{\rm p} \, (T_2 - T_1); \tag{70}
$$

*–* в промежуточных и концевых холодильниках

$$
Q_{\rm x} \approx c_{\rm p}(T_2 - T_3). \tag{71}
$$

Расход воды на охлаждение

$$
G_{\rm B} = \frac{Q}{c_{\rm B} \Delta t},\tag{72}
$$

где *Q –* количество отбираемого тепла; *t* – нагрев воды в холодильнике, 10…15 °С.

# <span id="page-88-0"></span>**Пример 35. Расчет мощности компрессоров**

Сравним мощность поршневого, центробежного и осевого компрессоров одинаковой производительности (*М =* 1 кг/с) при сжатии воздуха до 4 кгс/см<sup>2</sup> ( $\varepsilon$  = 4).

*Мощность поршневого компрессора N = M l*из <mark>η<sub>из</sub> η<sub>м</sub></mark> .

Располагаемая работа изотермического сжатия, не зависящая от числа ступеней,

 $l_{\text{us}} = R T_1 \ln \varepsilon = 287.1273 \ln 4 = 108.7 \text{ kJ}$ *K* $\sqrt{\varepsilon}$ .

Примем для поршневых компрессоров  $\eta_{\text{us}} = 0.8$ ;  $\eta_{\text{u}} = 0.95$ .

Получаем 
$$
N = \frac{108.7}{0.800,95} = 143 \text{ кВт} (\text{кВт/кг}).
$$

*Мощность лопастного компрессора N = M l*ад <u>ен кад.</u><br>Пад Пм

*В центробежном компрессоре* степень сжатия в одной ступени <sup>i</sup> *=* 1*,*4. Необходимое число ступеней для сжатия воздуха в четыре раза  $m = \ln \varepsilon / \ln \varepsilon_i = \ln 4 / \ln 1.4 = 4.1 \approx 4$ . Но так как охлаждение осуществляется обычно после двух ступеней, число циклов «сжатие-охлаждение» будет *m' = m/2 =* 2. Степень сжатия в одном цикле  $\varepsilon_i^+$  =  $=\sqrt[m]{e}=\sqrt[2]{4}=2$ . Адиабатная работа сжатия в двух циклах при условии охлаждения газа после каждого из них:

$$
l_{\text{aa}} = m' \frac{k}{k-1} R T_1 \bigg( \frac{k-1}{(\epsilon_1)} - 1 \bigg) = 2 \frac{1,4}{1,4-1} 287,1 273 \bigg( \frac{1.4-1}{1.4} - 1 \bigg) =
$$

*=* 120*,*2 *кДж/кг.*

 $\Pi$ римем для центробежных компрессоров  $\eta_{\text{an}} = 0.85$ ;  $\eta_{\text{m}} = 0.97$ .

Получаем *N =*  113*,*2 <sup>0</sup>*,*850*,*<sup>97</sup> *<sup>=</sup>*<sup>146</sup> *кВт*.

 $\overline{B}$  *осевом компрессоре* в среднем  $\varepsilon_i = 1,2$ .

Отсюда *m =* ln 4 */* ln 2 *=* 7,6 8*, m*' = 4. Степень сжатия в одной  $\overline{{\rm cry}}$ пени  $\overline{\epsilon}_{\rm i} = \sqrt[4]{4} = 1{,}41.$  Адиабатная работа сжатия

$$
l_{\text{an}} = 4 \frac{1,4}{1,4-1} 287, 1.273 \left( 1,41^{\frac{1.4-1}{1,4}} - 1 \right) = 113,2 \text{ kJoc/kc.}
$$

Примем для центробежных компрессоров  $\eta_{an} = 0.9$ ;  $\eta_w = 0.98$ .

Получаем *N =*113*,*2 */ (*0*,*90*,*98*) =* 128 *кВт*.

Реально мощность центробежного и осевого компрессоров будет выше из-за гидравлического сопротивления проточной части компрессора и холодильников и из-за неидеального охлаждения.

# <span id="page-90-0"></span>**Пример 36. Зависимость работы сжатия от числа ступеней**

Рассчитаем работу сжатия воздуха от атмосферного давления и температуры 0 °C (273 K) до 9 кгс/см<sup>2</sup> для поршневого компрессора при одной, двух и трех ступенях сжатия.

Первоначально для сравнения рассчитаем работу в изотермическом процессе (которая не зависит от количества ступеней):

$$
l_{\text{B3}} = RT_1 \ln \varepsilon = 287.273 \cdot \ln 9 = 172 \frac{k}{\sqrt{2}} \cdot \ln \varepsilon
$$
\n  
\nPaconotraenaas pafora nontrponhoro c-xarus:  $l_p = \frac{n}{n-1} RT_1 \left(\frac{n-1}{e^n} - 1\right)$ .  
\nPafora c-xarus a nontrigon komplecope (novasareu-b nontripot b-x) = 1,2):  
\n
$$
l_p = \frac{1,2}{1,2-1} 287.273 \left(9^{-1,2} - 1\right) = 470.100 \cdot (9^{-0,167} - 1) = 208 \frac{k}{\sqrt{2}} \cdot \ln \varepsilon
$$
.  
\n
$$
l_p = 2 \cdot 470.100 \cdot (3^{0,167} - 1) =
$$
\n
$$
= 189 \frac{k}{\sqrt{2}} \cdot \ln \varepsilon
$$
\nThu crynethu (ε<sub>i</sub> =  $\sqrt{e} = \sqrt{9} = 3$ ):  
\n
$$
l_p = 3 \cdot 470100 \cdot (2,08^{0,167} - 1) =
$$
\n
$$
= 183 \frac{k}{\sqrt{2}} \cdot \ln \varepsilon
$$
\n133.66pasum nony+ethine pe3y+b3.1

\n14.1

\n15.1

\n16.1

\n17.2

\n18.3

\n18.4

\n19.3

\n10.4

\n11.2

\n23.4

\n24.4

\n3.4

\n4.1

\n4.1

\n5.1

\n6.1

\n7.1

\n8.1

\n8.1

\n19.4

\n10.4

\n11.4

\n23.5

\n14.1

\n15.4

\n16.1

\n17.5

\n18.4

\n19.4

\n10.

Таким образом, в поршневом компрессоре использование трех ступеней сжатия вместо одной позволяет экономить около 10% электроэнергии.

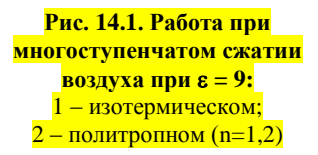

# <span id="page-90-1"></span>**Пример 37. Расчет расхода воды на охлаждение**

Рассчитаем расход воды на охлаждение в двухступенчатом поршневом воздушном компрессоре (рис. 14.2). Температура окружающего <u>воздуха  $t_0 = 20$  °С, степень сжатия в компрессоре  $\varepsilon = 8$ , в одной ступени</u>  $\kappa_i = \sqrt{8} = 2.83$ . Показатель политропы сжатия *n* = 1.2.

 $\overline{\text{th}}$ 

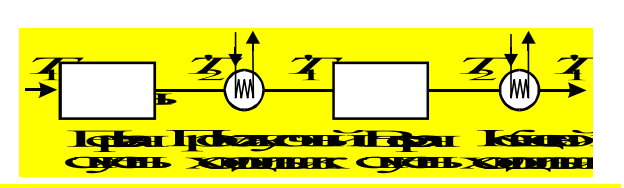

**Рис. 14.2. Температура воздуха в двухступенчатом компрессоре**

Температуры воздуха:

– на входе в компрессор  $T_1 = t_0 + 273 = 293$  К;

 $-$  после первой ступени  $\left.T_2\right\rceil = T_1\,\varepsilon$  $n = 293 \varepsilon$  $^{1,2}$  = 348 K (75°C);

*n –* 1

 $\frac{n-1}{n}$ 

 $1,2 - 1$ 

 $1,2 - 1$ 

– после промежуточного и концевого холодильников (на входе во вторую ступень)  $T_1' = T_1 + 15 = 308$  K (35°C);

 $-$  после второй ступени  $\overline{T}_2 = \overline{T}_1$ ' є  $\frac{\pi}{\epsilon}$  = 308 $\epsilon$  $^{1,2}$  = 366 K (93 °C). Количество теплоты, отбираемой в охладительных рубашках (на 1 кг воздуха):

– в первой ступени *Q*с1 1 *– n/k*  $\frac{(-n/k)}{n-1}c_p(T_2'-T_1)=\frac{1-1,2/1,4}{1,4-1}$ 1*,*4 *–* 1 1*,*009 *(*348 *– –* 293*) =* 19*,*8 *кДж/кг*;

$$
-\frac{1}{2} \log \frac{\text{B}}{\text{B}} \log \frac{\text{C}}{\text{B}} \log \frac{\text{C}}{\text{B}} \log \frac{1 - n/k}{n - 1} c_{\text{p}}(T_2 - T_1) = \frac{1 - 1.2/1.4}{1.4 - 1} 1.009 \text{ (366 - 1)}
$$

$$
-308) = 20,9 \ \kappa \sqrt{2} \kappa \kappa^2.
$$

Теплота, отбираемая в холодильниках:

— промежуточном  $Q_{x1} \approx c_p (T_2^{\{1\}} - T_1^{\{1\}}) = 1,009$  (348 – 308) = 40,4 кДж/кг;  $-$  концевом  $Q_{x2} \approx c_p (T_2 - T_1) = 1,009 (366 - 308) = 58,5 \ \kappa \sqrt{2} \frac{\kappa}{\kappa^2}$ .

Общее количество теплоты *Q = Q*с1 + *Q*с2 + *Q*x1 + *Q*x2 *=* 140 *кДж/кг*. Расход воды на охлаждение *G = Q*  $\frac{Q}{c_{\rm B}\Delta t} = \frac{140\,000}{4,19\cdot 10} = 0,00334 \frac{\rm KT}{\rm KT}$  $\frac{K\Gamma}{K\Gamma} \approx 4 \frac{\pi}{M}$  $\frac{3}{\sqrt{3}}$ .

## <span id="page-91-0"></span>**Контрольная задача 20**

Определить потребляемую одноступенчатым центробежным компрессором мощность и температуру воздуха после компрессора при сжатии воздуха от давления 736 мм рт. ст. и температуры *t*o, °C*,* до абсолютного давления 4, 6 и 8 кгс/см<sup>2</sup>. Подача компрессора *Q*, м<sup>3</sup>/мин, алиабатный КПД компрессора n (табл. 14.1), механический КПД – 0,98, показатель политропы сжатия 1,6.

Построить графическую зависимость температуры воздуха на выходе от температуры воздуха на входе и степени повышения давления.

*Таблица 14.1*

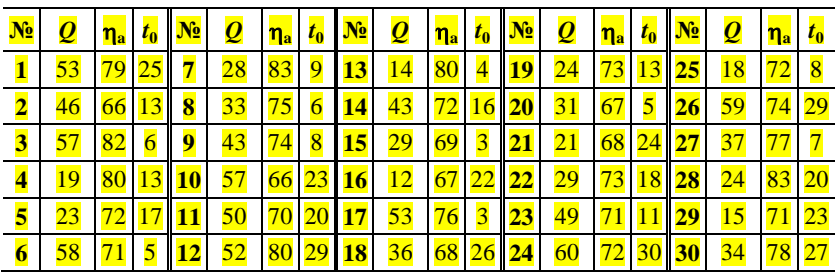

#### **Варианты задания**

# <span id="page-92-0"></span>**Контрольная задача 21**

Определить максимально возможное избыточное давление воздуха (в кгс/см<sup>2</sup>), которое может создавать одноступенчатый поршневой компрессор: а) определяемое наличием мертвого пространства; б) определяемое условием невоспламенения смазки. Воздух, поступающий для сжатия, взят при условиях окружающей среды (760 мм рт. ст. и 25 °С), относительный объем мертвого пространства компрессора *а*, %, температура воспламенения смазки *t,* °С (табл. 14.2), показатель политропы сжатия 1,35.

*Таблица 14.2*

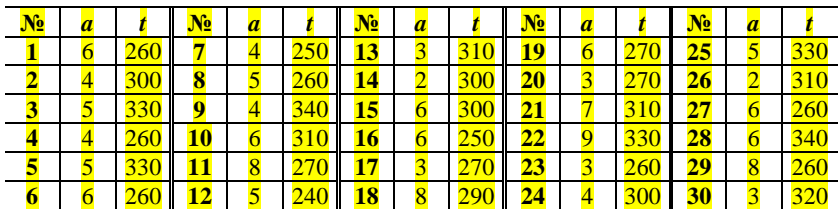

#### **Варианты задания**

# <span id="page-92-1"></span>**Контрольная задача 22**

Сравнить работу сжатия 1 м<sup>3</sup> воздуха от нормальных условий (760 мм рт. ст. и 0 °С) до избыточного давления *р*, МПа (табл. 14.3), в: а) одноступенчатом поршневом компрессоре; б) двухступенчатом поршневом компрессоре с промежуточным охлаждением; в) трехступенчатом поршневом компрессоре с промежуточным охлаждением. Показатель политропы сжатия 1,2.

*Таблица 14.3*

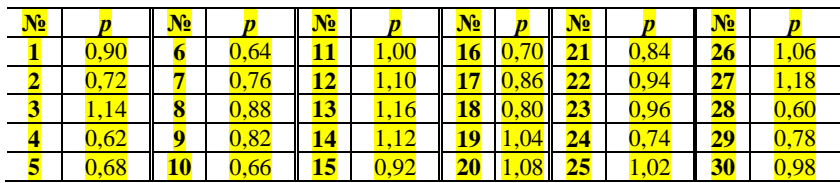

#### **Варианты задания**

## **15. ПОРШНЕВЫЕ КОМПРЕССОРЫ**

#### <span id="page-93-1"></span><span id="page-93-0"></span>**Справочные сведения и расчетные формулы**

*Характеристики поршневых компрессоров*

– показатель политропы сжатия *n* = 1,2…1,25;

– изотермический КПД  $\eta_{\text{W3}} = 0.75...0.85$ ;

– механический КПД оппозитных  $\eta_{\rm M} = 0.92...0.96$ ; вертикальных  $\eta_{\rm M} = 0.90...0.95$ ; малых и при большой степени сжатия  $\eta_{\rm M} = 0.80...0.85$ ;

– относительный объем мертвого пространства

$$
a = V_{\rm M} / V_{\rm p},\tag{73}
$$

для одноступенчатых компрессоров *а =* 0,03…0,06; для многоступенчатых компрессоров низкого давления  $a = 0.06...0.12$ ; для многоступенчатых компрессоров высокого давления  $a = 0, 12...0, 18$ ; при применении комбинированных клапанов *а =* 0,05…0,08;

*–* объемный коэффициент

$$
\lambda_{o} = V_{\text{BC}} / V_{\text{p}} = 0.7 ... 0.9; \tag{74}
$$

– температурный коэффициент  $\lambda_r = 0.9...0.95$ ;

– коэффициент герметичности  $\lambda_r = 0.95...0.98$ .

Зависимость между объемным коэффициентом и относительным объемом мертвого пространства

$$
\lambda_0 = 1 - a \left( \frac{1}{\varepsilon} \right) \tag{75}
$$

93

Коэффициент полачи

$$
\lambda = \lambda_{0} \lambda_{\rm T} \lambda_{\rm T} \tag{76}
$$

Подача поршневого компрессора

$$
Q = \lambda V_{\rm p} n_{\rm np} = \lambda \frac{\pi D^2}{4} X n_{\rm np} \,. \tag{77}
$$

С учетом потерь в клапанах работу в компрессоре и его мощность можно определить следующим образом:

$$
l_{\rm i} = \frac{RT_1}{\lambda_{\rm r}} \left[ \frac{k}{k-1} \left( \frac{k-1}{\epsilon} - 1 \right) + \delta_{\rm sc} + \delta_{\rm harm} \frac{k-1}{k} \right], \quad N_{\rm i} = l_{\rm i} M,
$$
 (78)

где  $M$  - массовая подача;  $\delta$  - доли потерь давления в клапанах по отношению к давлению газа.

Коэффициенты 8 могут быть определены из выражений

$$
\delta_{\text{BC}} = 0,108 \frac{\rho_0 \, v_n^2}{p_1^{0,3}}; \quad \delta_{\text{Har}} = 0,0457 \, \frac{\rho_0 \, v_n^2}{p_2^{0,3}},\tag{79}
$$

или для новых компрессоров повышенной экономичности

$$
\delta_{\text{BC}} = 0.021 \frac{\rho_{\text{o}} \nu_n^2}{p_1^{0.25}}; \quad \delta_{\text{Har}} = 0.009 \frac{\rho_{\text{o}} \nu_n^2}{p_2^{0.25}}, \tag{80}
$$

где  $v_n = 2 X n_{nn}$  – средняя скорость поршня, м/с;  $\rho_0$  – плотность газа при нормальных условиях.

$$
O6_{\text{bH}} \cdot \text{H}_0 \delta_{\text{bc}} = 0.02 \dots 0.07, \delta_{\text{H} \cdot \text{aF}} = 0.02 \dots 0.16.
$$

Мощность на валу компрессора  $N$  учитывает механические потери:

$$
N = \frac{N_i}{\eta_M}.
$$
\n(81)

Там же мощность может быть определена по изотермической располагаемой работе сжатия  $l_{\text{us}}$  и изотермическому КПД  $\eta_{\text{us}}$ .

$$
N = \frac{M l_{\text{H3}}}{\eta_{\text{H3}} \eta_{\text{M}}}.
$$
\n(82)

Отсюда эталонная работа в компрессоре

$$
l_{\text{H3}} = \eta_{\text{H3}} l_{\text{i}}. \tag{83}
$$

Способы регулирования поршневых компрессоров:

1. Воздействие на привод компрессора: а) периодическая полная остановка компрессора; б) изменение частоты вращения.

2. Воздействие на сеть: а) выброс в атмосферу воздуха при достижении заданного давления; б) перепуск газа из нагнетательного патрубка во всасывающий; в) дросселирование всасывающего трубопровода (снижение давления перед компрессором).

3. Воздействие на клапаны компрессора: а) отжим всасывающего клапана; б) частичный отжим клапанов на части хода поршня.

4. Изменение мертвого объема компрессора.

# <span id="page-95-0"></span>**Пример 38. Расчет внутренней работы и изотермического КПД**

Определим изотермический КПД ступени поршневого компрессора, сжимающей воздух, имеющий температуру на входе в компрессор *T*<sup>1</sup> *=* 293 К *(*20°C*)*. Ход поршня *Х =* 0*,*22 *м*, частота компрессора  $n_{\text{np}} = 600 \text{ m}$ ин<sup>-1</sup> (10  $c^{-1}$ ). По индикаторной диаграмме давление в рабочем цилиндре при всасывании  $p_1 = 92 \kappa \Pi a$ , при нагнетании  $p_2 = 300 \kappa \Pi a$ . Показатель политропы сжатия *n =* 1*,*25.

Изотермический КПД определим по выражению:  $\eta_{\text{\tiny HS}} = \frac{l_{\text{\tiny HS}}}{l_{\text{\tiny B}}}$ *l* i *.*

Степень сжатия  $\varepsilon = p_2/p_1 = 300/92 = 3,26$ . Скорость поршня  $v_n = 0.5 X n_{nn} = 0.5 0.22 \cdot 10 = 1.1 M/c$ . Коэффициенты потерь давления:

$$
\delta_{\text{BC}} = 0,108 \frac{\rho_o v_n^2}{p_1^{0.3}} = 0,108 \frac{1,293 \cdot 1,1^2}{92\ 000^{0.3}} = 0,0055;
$$
  

$$
\delta_{\text{Har}} = 0,0457 \frac{\rho_o v_n^2}{p_2^{0.3}} = 0,0457 \frac{1,293 \cdot 1,1^2}{300\ 000^{0.3}} = 0,0016.
$$
  
Внутренная работа  $l_i = RT_1 \left[ \frac{k}{k-1} \left( \frac{k-1}{\varepsilon} - 1 \right) + \delta_{\text{BC}} + \delta_{\text{Harr}} \varepsilon \frac{k-1}{k} \right] =$ 

$$
=287\cdot293\left[\frac{1,4}{1,4-1}\left(\frac{1,4}{3,26}\right)^{\frac{1,4-1}{1,4}}-1\right)+0,0055+0,0016\cdot3,26\left[\frac{1,4-1}{1,4}\right]=118860\cdot\text{LiWk2}.
$$

Работа изотермического сжатия

 $l_{\text{H3}} = RT_1 \ln \varepsilon = 287.293 \ln 3,26 = 99370 \text{ J/m}$ /*k2*.

Изотермический КПД из *=* 99370*/*118860 *=* 0*,*84.

# Пример 39. Расчет подачи и регулирование поршневого компрессора

Одноступенчатый поршневой компрессор с диаметром поршня  $D = 600$  мм и ходом поршня  $X = 800$  мм сжимает воздух, имеющий абсолютное давление 750 мм рт. ст. Относительный объем мертвого пространства компрессора  $a = 5\%$ , показатель политропы сжатия  $n = 1.25$ . Избыточное давление на выходе компрессора 3 атм. частота компрессора  $n_{\text{np}} = 385 \text{ mm}^{-1}$ , при этом подача компрессора 75 м<sup>3</sup>/мин. Определить способы снижения подачи до 50 м<sup>3</sup>/мин.

Переведем заданные величины в систему СИ:  $p_1 = 750.133,3 = 99980$  Па;  $p_2 = p_1 + 3.98100 = 394300$  Па;  $D = 0.6$  м;  $X = 0.8$  м;  $Q = 75/60 = 1.25$  м<sup>3</sup>/c;<br>  $n_{\text{np}} = 385/60 = 6.42$  c<sup>-1</sup>;  $a = 0.05$ . Примем  $\eta_{\text{143}} = 0.8$ ;  $\eta_{\text{1M}} = 0.9$ .

Степень повышения давления  $\varepsilon = p_2/p_1 = 392400/99980 = 3.94$ .

Рассмотрим три способа снижения подачи с 75 м<sup>3</sup>/с до 50 м<sup>3</sup>/с, то есть в 1,5 раза.

1. Уменьшение частоты вращения в 1,5 раза, то есть до 257 мин<sup>-1</sup>.

2. Увеличение объема мертвого пространства. Коэффициент подачи при этом должен снизиться в 1,5 раза. Из соотношения  $\lambda_0 = 1 - a \left( \varepsilon^{1/n} - 1 \right)$  получаем:  $\frac{1 - a(\varepsilon^{1/n} - 1)}{1 - a'(\varepsilon^{1/n} - 1)} = 1.5$ , отсюда новый отно-

сительный объем мертвого пространства  $a' = \frac{1}{3(\varepsilon^{1/n} - 1)} + \frac{2a}{3} = 0, 2.$ 

Рабочий объем цилиндра  $V_p = 0.25\pi D^2 X = 0.25\pi 0.6^2 0.8 = 0.226 \text{ m}^3$ .

Объем мертвого пространства: без регулирования  $V<sub>M</sub> = 0.05 0.226 =$  $= 0.011 \frac{M^3}{100}$ . при регулировании  $V_y = 0.2 \frac{0.226}{1000} = 0.045 \frac{M^3}{1000}$ . Таким образом, необходимо установить объем вариатора в 0,034 м<sup>3</sup>.

3. Снижение давления на входе (с поддержанием заданного давления на выходе). При снижении коэффициента подачи в 1.5 раза имеем:

> $\frac{1-a\left(\epsilon^{1/n}-1\right)}{1-a\left(\left(\frac{p_2}{p_1}\right)^{1/n}-1\right)}=1,5$ , отсюда необходимое давление  $p_1' = \frac{p_2}{\sqrt{\frac{1}{3a} + \frac{2}{3}(\varepsilon^{1/n} - 1) + 1}}$  = 25 300 *Ha*.

Мощность во всех случаях будет приблизительно одинаковая, так как массовая подача и развиваемое давление не меняется (будут различаться механический КПД, потери в клапанах и дросселе).

$$
N = \frac{p_1 Q_1}{\eta_{\text{us}} \eta_{\text{M}}} \ln \varepsilon = \frac{99\,980\,50/60}{0.8\,0.95} \ln 3.94 = 150 \,\kappa Bm.
$$

### **Контрольная задача 23**

Одноступенчатый поршневой компрессор имеет поршень диаметром *D*, мм, длина хода поршня *Х*, мм, частота движения поршня *n*, об/мин. Относительный объем мертвого пространства компрессора 5%. Компрессор сжимает воздух от условий окружающей среды (740 мм рт. ст., 20 °С) до избыточного давления *р*, МПа (табл. 15.1). Определить подачу (в м<sup>3</sup> /мин при условиях всасывания) и потребляемую компрессором мощность.

*Таблица 15.1*

| $N_2$          | D   | $\boldsymbol{X}$ | n   | p    | N <sub>2</sub> | D   | $\boldsymbol{X}$ | n   | p    | N <sub>2</sub> | D   | $\boldsymbol{X}$ | n   | $\boldsymbol{p}$ |
|----------------|-----|------------------|-----|------|----------------|-----|------------------|-----|------|----------------|-----|------------------|-----|------------------|
| 1              | 330 | 490              | 290 | 0.48 | 11             | 530 | 660              | 340 | 0.67 | 21             | 730 | 970              | 150 | 0.65             |
| $\mathbf{2}$   | 850 | 960              | 320 | 0.42 | 12             | 570 | 750              | 310 | 0.57 | 22             | 880 | 910              | 170 | 0.30             |
| 3              | 320 | 540              | 340 | 0.37 | 13             | 340 | 470              | 300 | 0.21 | 23             | 440 | 590              | 160 | 0,28             |
| 4              | 300 | 540              | 280 | 0.32 | 14             | 560 | 750              | 330 | 0.51 | 24             | 590 | 810              | 220 | 0.36             |
| 5              | 390 | 490              | 330 | 0.69 | 15             | 320 | 450              | 340 | 0.33 | 25             | 540 | 730              | 340 | 0.62             |
| 6              | 780 | 980              | 320 | 0.34 | 16             | 330 | 510              | 200 | 0,30 | 26             | 490 | 600              | 300 | 0.56             |
| $\overline{7}$ | 650 | 800              | 150 | 0.65 | 17             | 570 | 770              | 310 | 0,42 | 27             | 710 | 930              | 220 | 0.55             |
| 8              | 720 | 840              | 260 | 0.65 | 18             | 370 | 560              | 270 | 0.37 | 28             | 780 | 920              | 310 | 0,42             |
| 9              | 830 | 900              | 180 | 0.34 | 19             | 700 | 890              | 170 | 0.51 | 29             | 850 | 940              | 220 | 0,47             |
| 10             | 670 | 900              | 310 | 0.35 | 20             | 840 | 960              | 300 | 0.62 | 30             | 610 | 770              | 180 | 0.63             |

**Варианты задания**

#### **Контрольная задача 24**

Одноступенчатый поршневой компрессор имеет характеристики: диаметр поршня *D*, мм; длина хода поршня *S*, мм; частота движения поршня *n*, об/мин. Он сжимает воздух от условий окружающей среды (750 мм рт. ст., 10 °С) до избыточного давления *р*, МПа, при этом его подача (пересчитанная на нормальные условия) *Q*, м 3 /мин (табл. 15.2). Необходимо определить наиболее экономичный способ снижения пода-

чи (при нормальных условиях) до  $Q$ ', м<sup>3</sup>/мин, сохраняя заданное давление после компрессора.

*Таблица 15.2*

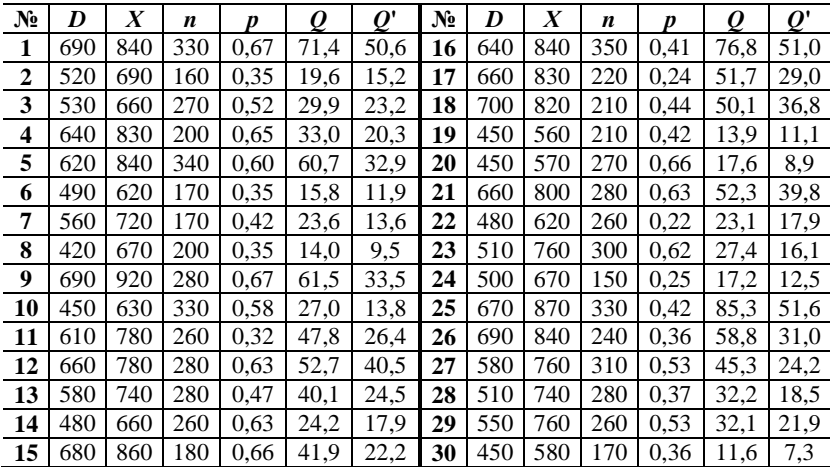

**Варианты задания**

# **16. ЛОПАСТНЫЕ КОМПРЕССОРЫ**

## **Справочные сведения и расчетные формулы**

Характеристики лопастных компрессоров приведены в табл. 16.1, а формулы пересчета характеристик – в табл. 16.2.

*Таблица 16.1*

|                                        | Компрессоры  |                     |  |  |  |  |
|----------------------------------------|--------------|---------------------|--|--|--|--|
| Характеристика                         | Центробежные | Осевые              |  |  |  |  |
| Показатель политропы <i>п</i> (воздуш- |              |                     |  |  |  |  |
|                                        | 1,521,62     | $\approx k(1,4)$    |  |  |  |  |
| Степень повышения давления в           |              |                     |  |  |  |  |
|                                        | $\leq 1.4$   | $1, 1, \ldots 1, 3$ |  |  |  |  |
| Адиабатный КПД $\eta_a$                | 0,80,9       | 0,850,95            |  |  |  |  |
| Механический КПД $\eta_{\text{M}}$     | 0.960.98     | 0.980.99            |  |  |  |  |

**Средние характеристики лопастных компрессоров**

Таблица 16.2

| Характе-<br>ристика              | Подача                                                            | Степень повышения давления                                                                                                    | Мощность |
|----------------------------------|-------------------------------------------------------------------|----------------------------------------------------------------------------------------------------|----------|
| Изменение<br>частоты<br>вращения | $\frac{Q_{\rm b}}{Q_{\rm a}} \approx \frac{n_{\rm b}}{n_{\rm a}}$ | $k-1$<br>$\left  \varepsilon_{\rm b} \approx \right  1 + \left( \frac{n_{\rm b}}{n_{\rm a}} \right)^2 \left( \varepsilon_{\rm a}^{\frac{\kappa - 1}{k}} - 1 \right)$ |          |
| Изменение<br>свойств<br>газа     | $Q_{\rm a} \approx Q_{\rm b}$                                     | $k - 1$<br>$\epsilon_{\rm b} \approx \left\lfloor\,1 \,+\, \ \frac{T_{\rm 1a}}{T_{\rm 1b}} \left(\epsilon_{\rm a}^{\frac{k-1}{k}}\!-1\right) \ \right\rfloor$        |          |

Пересчет характеристик лопастных компрессоров\*

\*Формулы применимы при отношении частот вращения  $0.5 \le n \sqrt{n_a} \le 2$  и отношении геометрических размеров  $0.5 \le D_{2v}/D_{2a} \le 2$ .

Способы регулирования лопастных компрессоров: 1) изменение частоты врашения: 2) направляющий аппарат на входе в компрессор: 3) дросселирование сети после компрессора; 4) дросселирование на входе в компрессор.

## Контрольная задача 25

Центробежный компрессор должен развивать избыточное давление р, кгс/см<sup>2</sup> (табл. 16.3). В компрессор подается воздух из окружающей среды (740 мм рт. ст., 15 °С). Определить количество ступеней компрессора и расход воды на охлаждение (на 1 кг воздуха). Охлаждение осуществляется после каждой из двух ступеней компрессора. Температура воздуха после холодильника 25°С.

Таблица 16.3

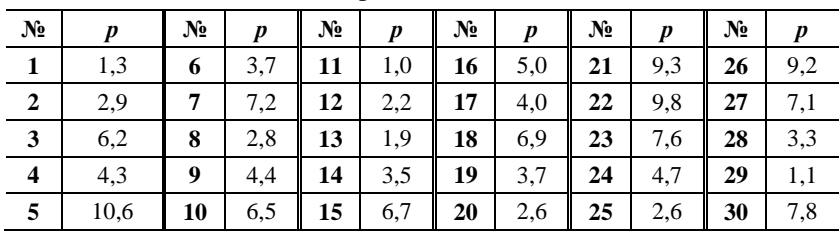

Варианты задания

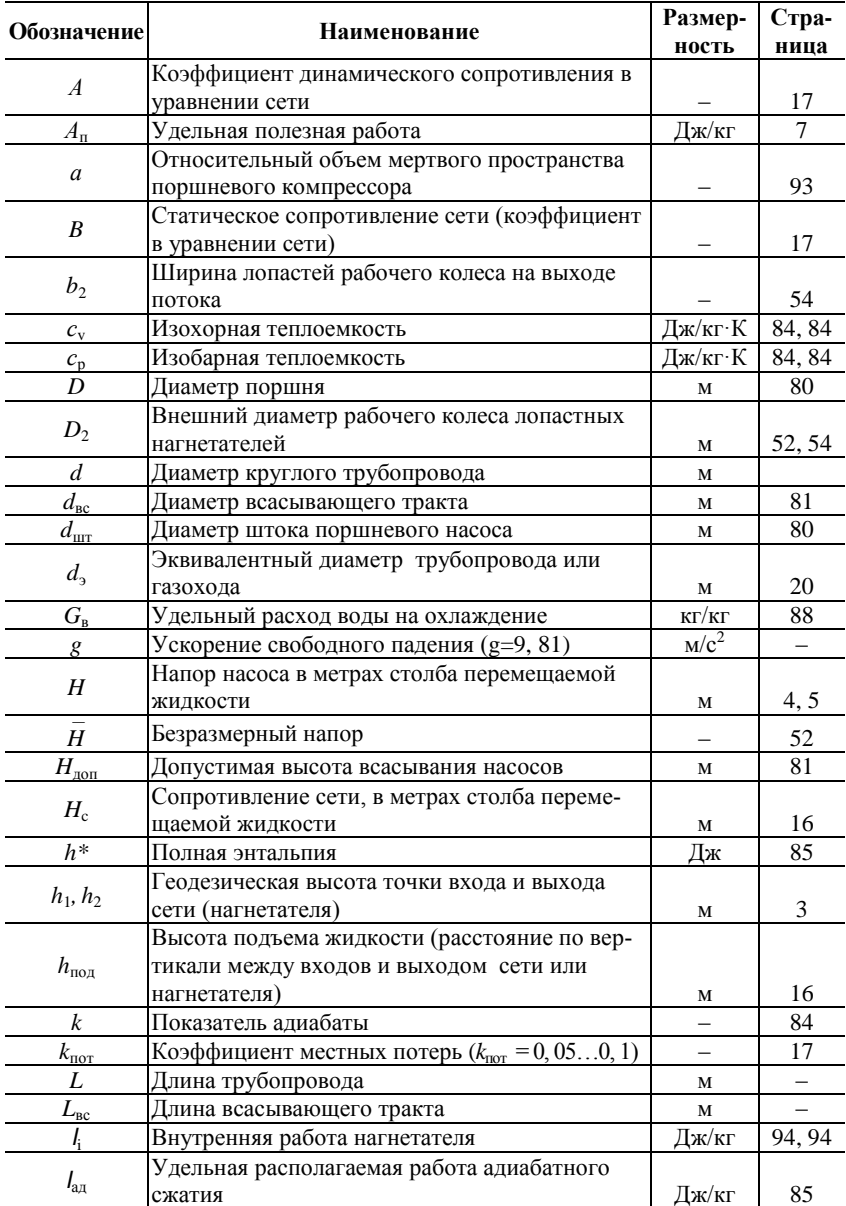

# Условные обозначения

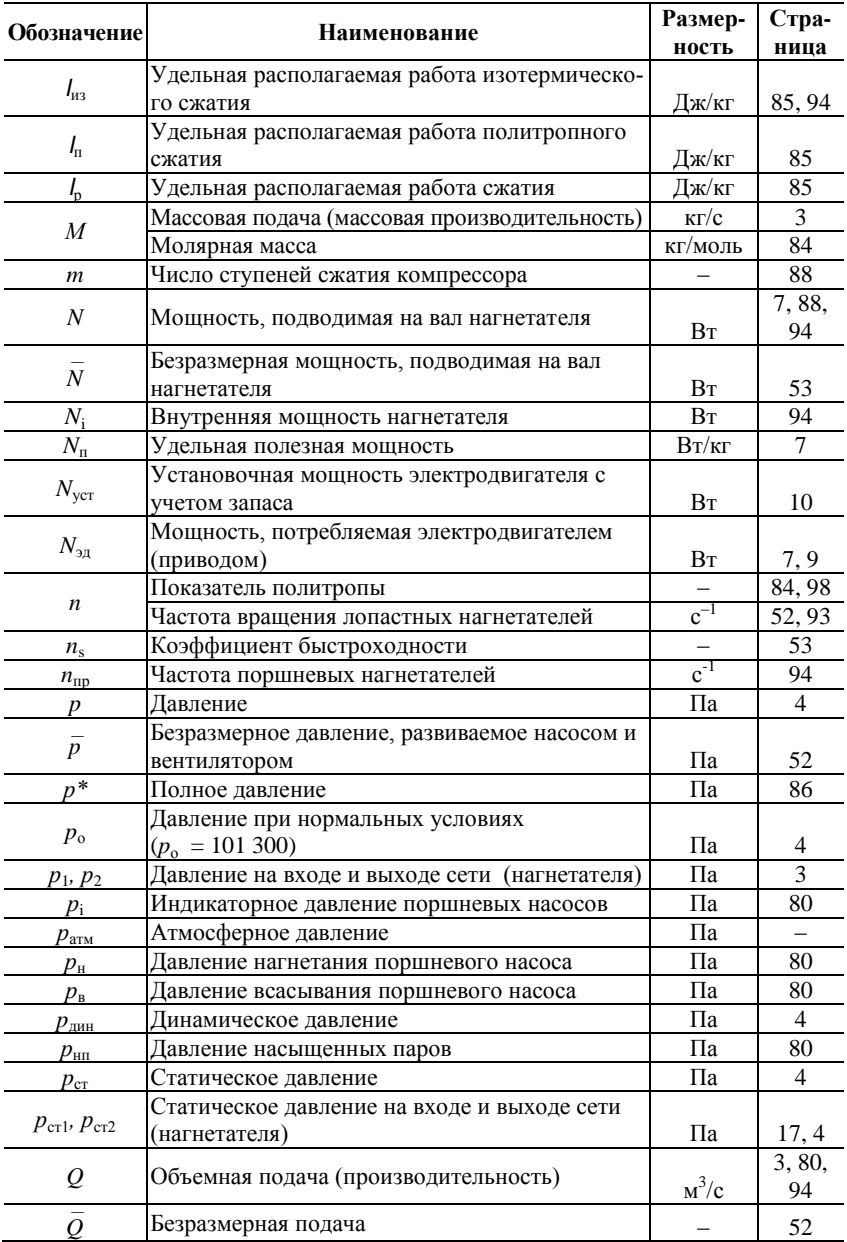

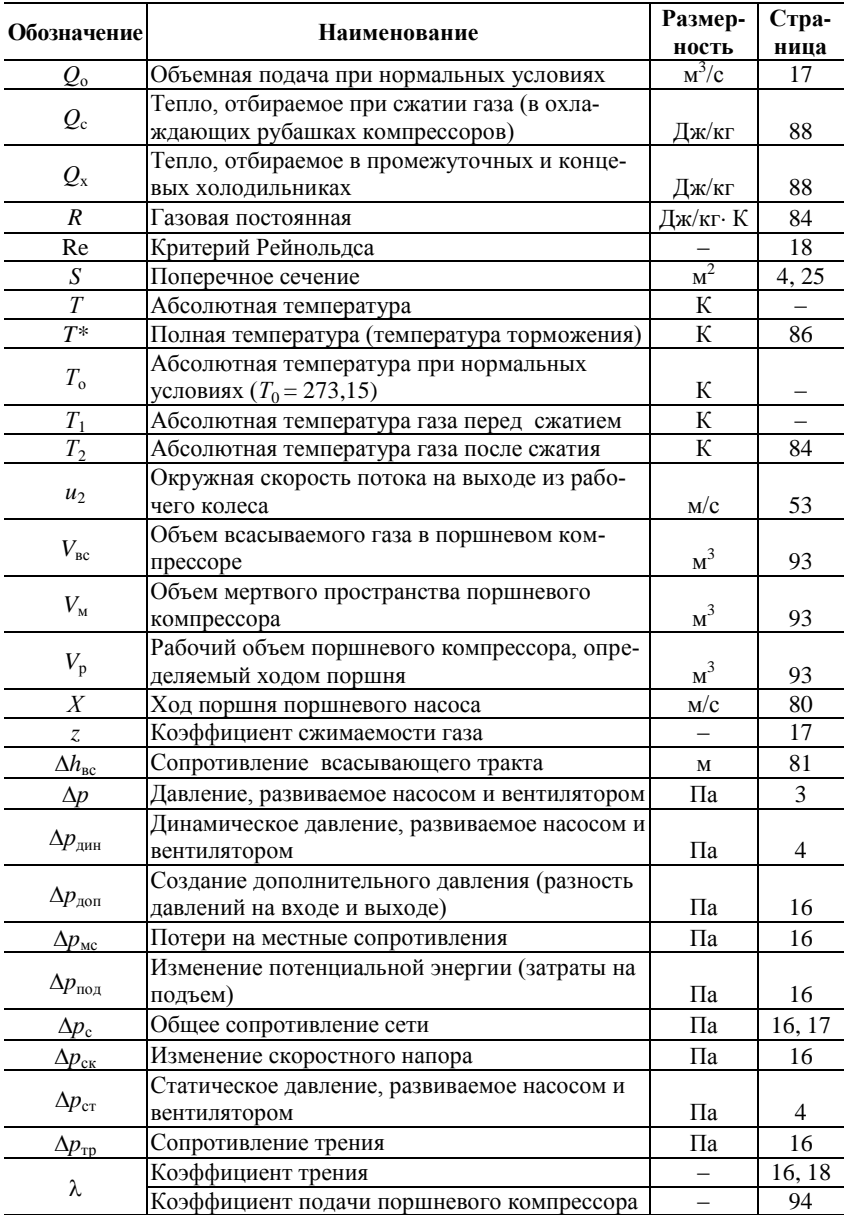

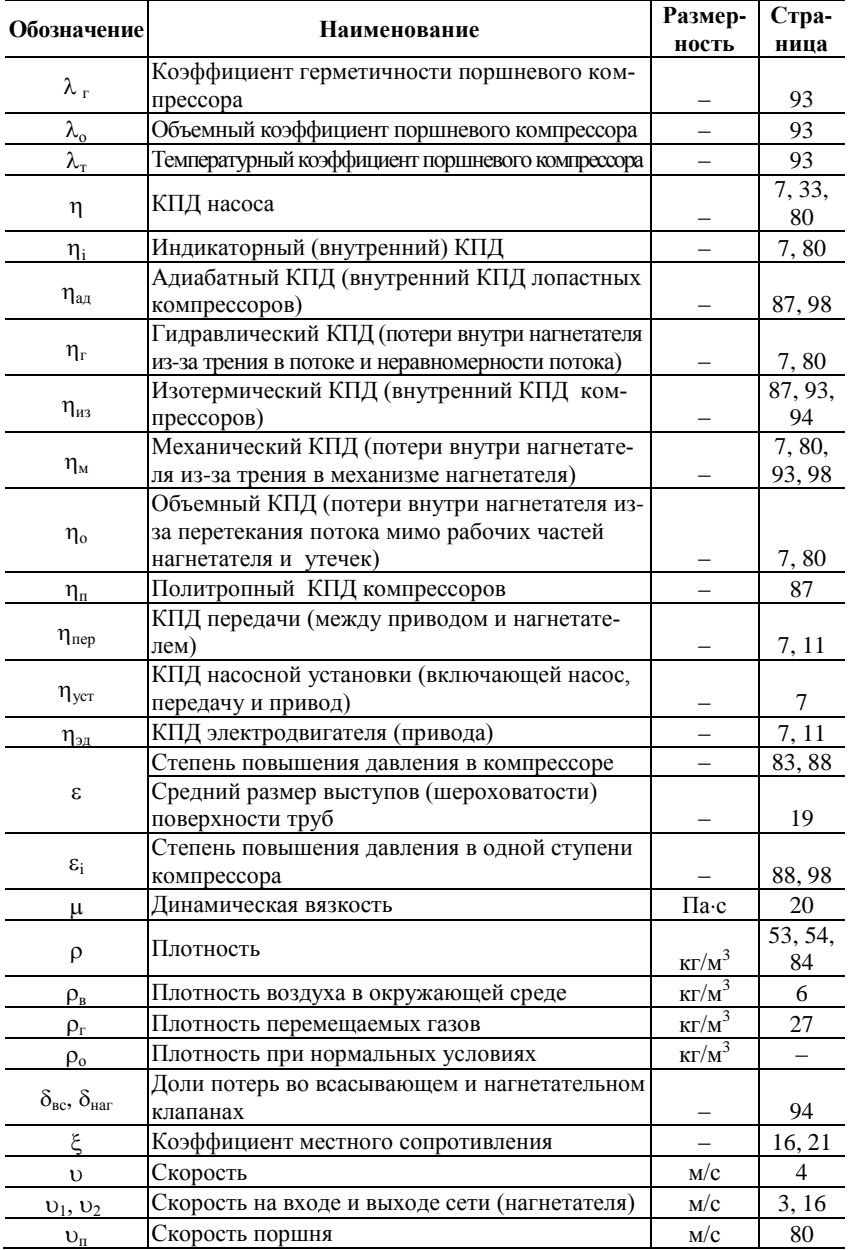

# **Библиографический список**

**Учебная литература**

**1. Трубаев П.А., Беседин П.В., Гришко Б. М.** Гидравлические машины и системы техни-ческого водоснабжения: Учеб. пособие. – Белгород: Изд. БелГТАСМ, БИЭИ, 2002. – 132 с.

**2. Трубаев П.А., Беседин П.В., Гришко Б. М.** Проектирование систем воздухоснабжения промышленных предприятий: Учеб. пособие. – Белгород: Изд-во БелГТАСМ, 2002. – 122 с.

#### **Справочная и дополнительная литература**

**1. Кутателадзе С. С.** Теплопередача и гидродинамическое сопротивление: Справочное пособие. – М.: Энергоатомиздат, 1990. – 367 с.

2. Тепловые и атомные электрические станции / Под общ. ред. В. А. Григорьева и В. М. Зорина. – М.: Энергоатомиздат, 1982. – 624 с.; – То же. – 2-е изд. – М., 1990 г.

**3. Михайлов А. К., Ворошилов В. П.** Компрессорные машины. – М.: Энергоатомиздат, 1989.

**4. Карасев Б. В.** Насосы и насосные станции. – Минск: Вышэйшая школа, 1979. – 285 с.

**5. Поляков В. В., Скворцов Л. С.** Насосы и вентиляторы. – М.: Стройиздат, 1990. – 336 с.

**6. Черкасский В. М.** Насосы, вентиляторы, компрессоры (любое издание).

# **Оглавление**

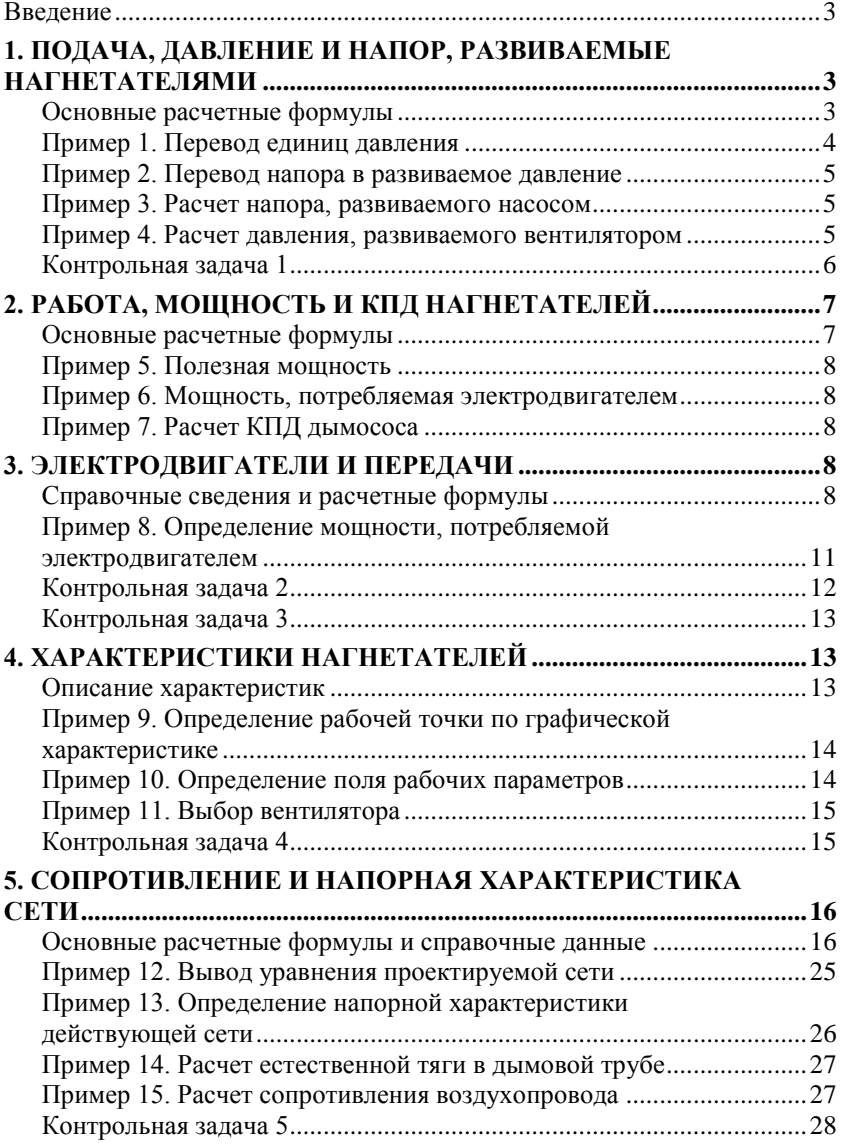

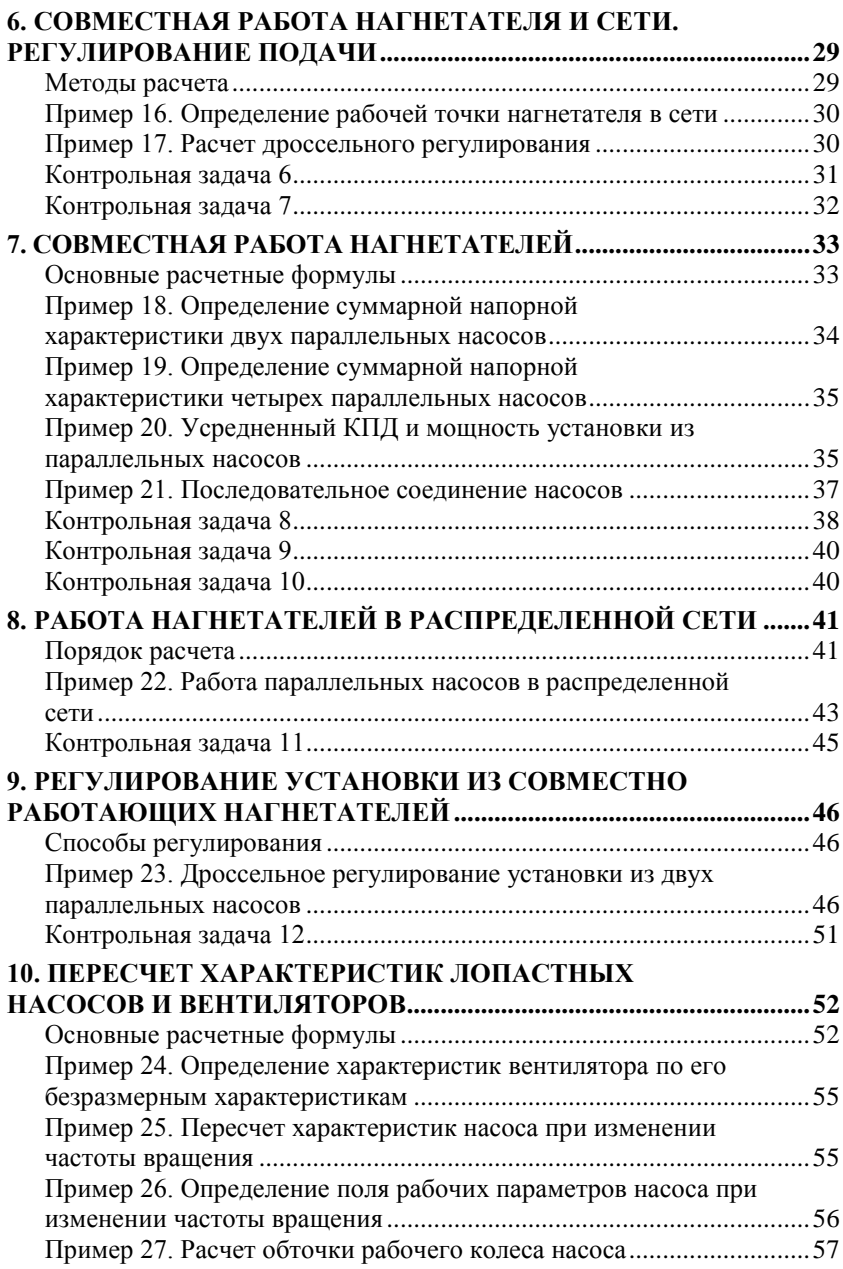

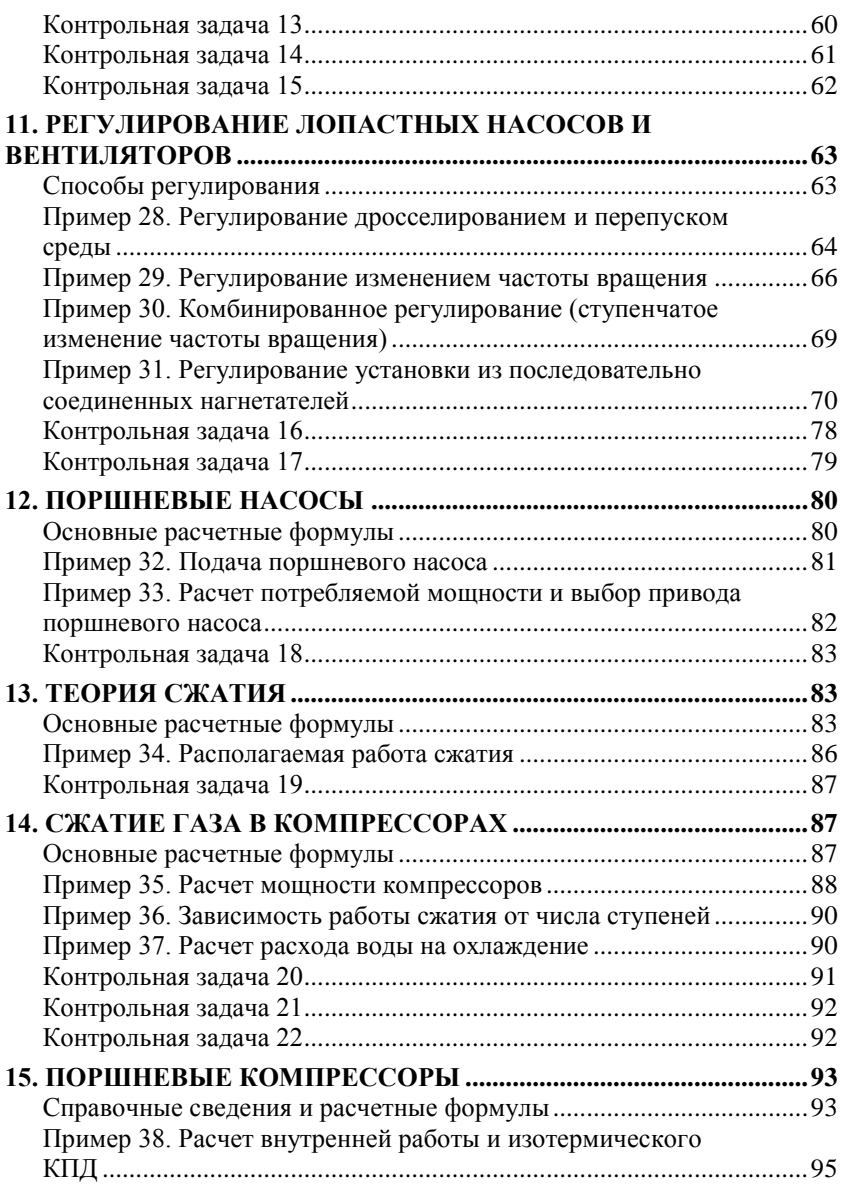
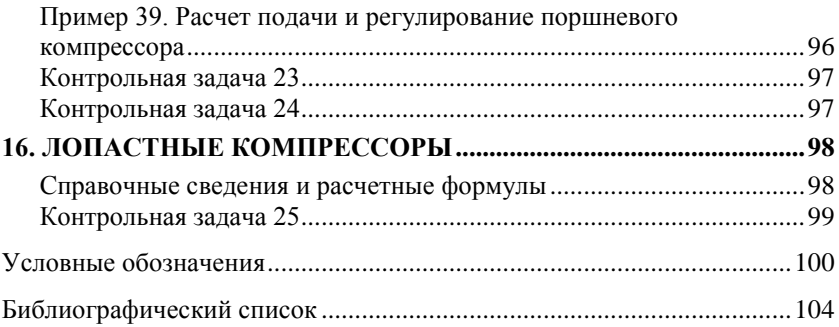

Учебное издание

**ТРУБАЕВ Павел Алексеевич БЕСЕДИН Павел Васильевич**

## **ПРАКТИКУМ**

**по гидравлическим машинам и компрессорам**

Федеральное бюджетное государственное образовательное учреждение высшего профессионального образования

«Белгородский государственный технологический университет им. В.Г. Шухова» 308012, г. Белгород, ул. Костюкова, 46